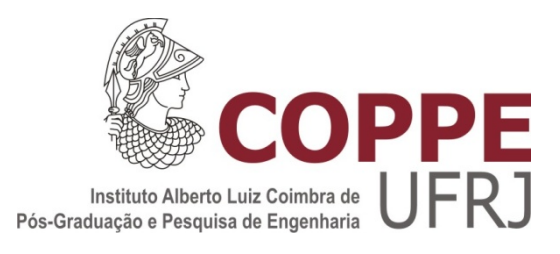

# PROCESSAMENTO E ANÁLISE DE IMAGENS RADIOGRÁFICAS DE SOLDA POR MEIO DE FUNÇÕES DE INTERPOLAÇÃO E TRANSFORMADA WAVELET

Rômulo Moreira de Almeida

Dissertação de Mestrado apresentada ao Programa de Pós-graduação em Engenharia Metalúrgica e de Materiais, COPPE, da Universidade Federal do Rio de Janeiro, como parte dos requisitos necessários à obtenção do título de Mestre em Engenharia Metalúrgica e de Materiais.

Orientadora: Gabriela Ribeiro Pereira

Rio de Janeiro Dezembro de 2013

## PROCESSAMENTO E ANÁLISE DE IMAGENS RADIOGRÁFICAS DE SOLDA POR MEIO DE FUNÇÕES DE INTERPOLAÇÃO E TRANSFORMADA WAVELET

Rômulo Moreira de Almeida

DISSERTAÇÃO SUBMETIDA AO CORPO DOCENTE DO INSTITUTO ALBERTO LUIZ COIMBRA DE PÓS-GRADUAÇÃO E PESQUISA DE ENGENHARIA (COPPE) DA UNIVERSIDADE FEDERAL DO RIO DE JANEIRO COMO PARTE DOS REQUISITOS NECESSÁRIOS PARA A OBTENÇÃO DO GRAU DE MESTRE EM CIÊNCIAS EM ENGENHARIA METALÚRGICA E DE MATERIAIS.

Examinada por:

 $\mathcal{L}_\text{max}$  , and the contract of the contract of the contract of the contract of the contract of the contract of the contract of the contract of the contract of the contract of the contract of the contract of the contr Profª. Gabriela Ribeiro Pereira, D. Sc.

 $\mathcal{L}_\text{max}$  , and the contract of the contract of the contract of the contract of the contract of the contract of the contract of the contract of the contract of the contract of the contract of the contract of the contr Prof. João Marcos Alcoforado Rebelo, D. Sc.

 $\mathcal{L}_\text{max}$  , and the contract of the contract of the contract of the contract of the contract of the contract of the contract of the contract of the contract of the contract of the contract of the contract of the contr Prof. Davi Ferreira de Oliveira, D. Sc.

RIO DE JANEIRO, RJ – BRASIL DEZEMBRO DE 2013

Almeida, Rômulo Moreira de

Processamento e Análise de Imagens Radiográficas de Solda Por Meio de Funções de Interpolação e Transformada Wavelet / Rômulo Moreira de Almeida. – Rio de Janeiro: UFRJ/COPPE, 2013

XIV, 94 p., 29,7 cm

Orientadora: Gabriela Ribeiro Pereira

Dissertação (Mestrado) – UFRJ / COPPE, Engenharia Metalúrgica e de Materiais, 2013.

Referências Bibliográficas: p. 92-94

1. Introdução. 2. Revisão Teórica. 3.Materiais e Métodos. I. Pereira, Gabriela Ribeiro. II. Universidade Federal do Rio de Janeiro, COPPE, Programa de Engenharia Metalúrgica e de Materiais. III. Título.

*Dedico aos meus pais Ana e Carlos, meu irmão Júnior, a minha esposa Aline e minha filha Manú, por todo carinho e dedicação.*

#### *Agradecimentos*

*A Deus pela oportunidade que me foi oferecida.*

*A Professora Gabriela, pela orientação durante o trabalho. Seu encorajamento em assumir a orientação que permitiram o sucesso deste trabalho.* 

*Ao professor João Marcos Alcoforado Rebello, pela orientação durante o início do trabalho.* 

*Ao Eng. e amigo Rodrigo Sacramento da Silva, por toda sua atenção e dedicação a qualquer momento além da disponibilização de artigos e material de pesquisa.* 

*Ao Eng. e amigo Pablo Uchoa Bartholo, pelo seu companheirismo e por toda sua disposição em ajudar quaisquer que fossem as tarefas.* 

*Ao Eng. e amigo Marcos Paulo Vieira de Souza, por me indicar para meu ingresso ao laboratório a quase dez anos atrás.* 

*Ao Eng. e amigo Cezar Giron Camerini, por toda sua atenção na disponibilização de artigos e material de pesquisa.* 

*A todos os colegas do LNDC pelo companheirismo e ajuda quando me faltou tempo para estar no LNDC.* 

*Um agradecimento especial vai para os amigos do LIN, Davi e Joseilson por me ajudarem na disponibilização de material digital.* 

*Aos colegas do PEMM, professores, funcionários e alunos, pelo companheirismo durante todos estes anos.* 

*Aos meus familiares por todo apoio e motivação que sempre me dedicaram.* 

v

Resumo da Dissertação apresentada à COPPE/UFRJ como parte dos requisitos necessários para a obtenção do grau de Mestre em Ciências (M. Sc.)

## PROCESSAMENTO E ANÁLISE DE IMAGENS RADIOGRÁFICAS DE SOLDA POR MEIO DE FUNÇÕES DE INTERPOLAÇÃO E TRANSFORMADA WAVELET

Rômulo Moreira de Almeida

Dezembro/2013

Orientadora: Gabriela Ribeiro Pereira

Programa: Engenharia Metalúrgica e de Materiais

Neste trabalho foi desenvolvido um estudo sobre processamento de imagens digitais radiográficas de solda. O objetivo deste trabalho foi o de segmentar a imagem e obter um laudo automaticamente e posteriormente tentar aumentar a qualidade de imagens radiográficas. Para testar o algoritmo desenvolvido foram utilizadas imagens radiográficas de padrões IIW digitalizadas, imagens radiográficas digitais diretas obtidas pelo Laboratório de Instrumentação Nuclear da UFRJ e imagens radiográficas simuladas pelo Software ARtist. Depois de desenvolvida a rotina que segmenta a imagem digital e que também lauda e dimensiona cada defeito encontrado em detecção automatizada o passo seguinte foi o de tentar melhorar a qualidade da imagem. Para tal foi utilizado o uso da transformada de *Wavelet* que vem se mostrando uma ferramenta poderosa para o processamento de imagens e sinais. A ferramenta Wavelet se mostrou robusta e eficaz em reduzir os níveis de ruído das imagens radiográficas, seu uso permitiu que o dimensionamento final chegasse bem próximo do ideal. A ferramenta transformada Wavelet serviu também para enfatizar o quão influenciável uma imagem radiográfica pode ser em termos de laudo ao nível de ruído na imagem.

Abstract of Dissertation presented to COPPE/UFRJ as a partial fulfillment of the requirements for the degree of Master of Science (M.Sc.)

### WELD RADIOGRAPHY IMAGE PROCESS AIDED BY INTERPOLATION FUNCTIONS AND WAVELET TRANSFORMATION FUNCTION

Rômulo Moreira de Almeida

December/2013

Advisor: Gabriela Ribeiro Pereira

Department: Metallurgical and Materials Engineering

In this work a study of processing on digital radiographic images of welding was developed. The aim of this study was to segment the image and get a report automatically and then try to increase the quality of radiographic images. To test the algorithm developed radiographic images of scanned IIW patterns, direct digital radiographic images of the Laboratory of Nuclear Instrumentation UFRJ and radiographic images simulated by Artist Software were used. Once developed the routine which to segment digital imaging and makes the report also scales each defect found in automated discovery the next step was to try to improve the image quality. To this end the use of Wavelet transform that has shown to be a powerful tool for image and signal processing was used. Wavelet tool proved robust and effective in reducing the noise levels of radiographic images, their use allowed the final result came pretty close to ideal. The tool wavelet transform also served to emphasize how influenced a radiographic image can be in terms of reports to the noise level in the image.

# **ÍNDICE**

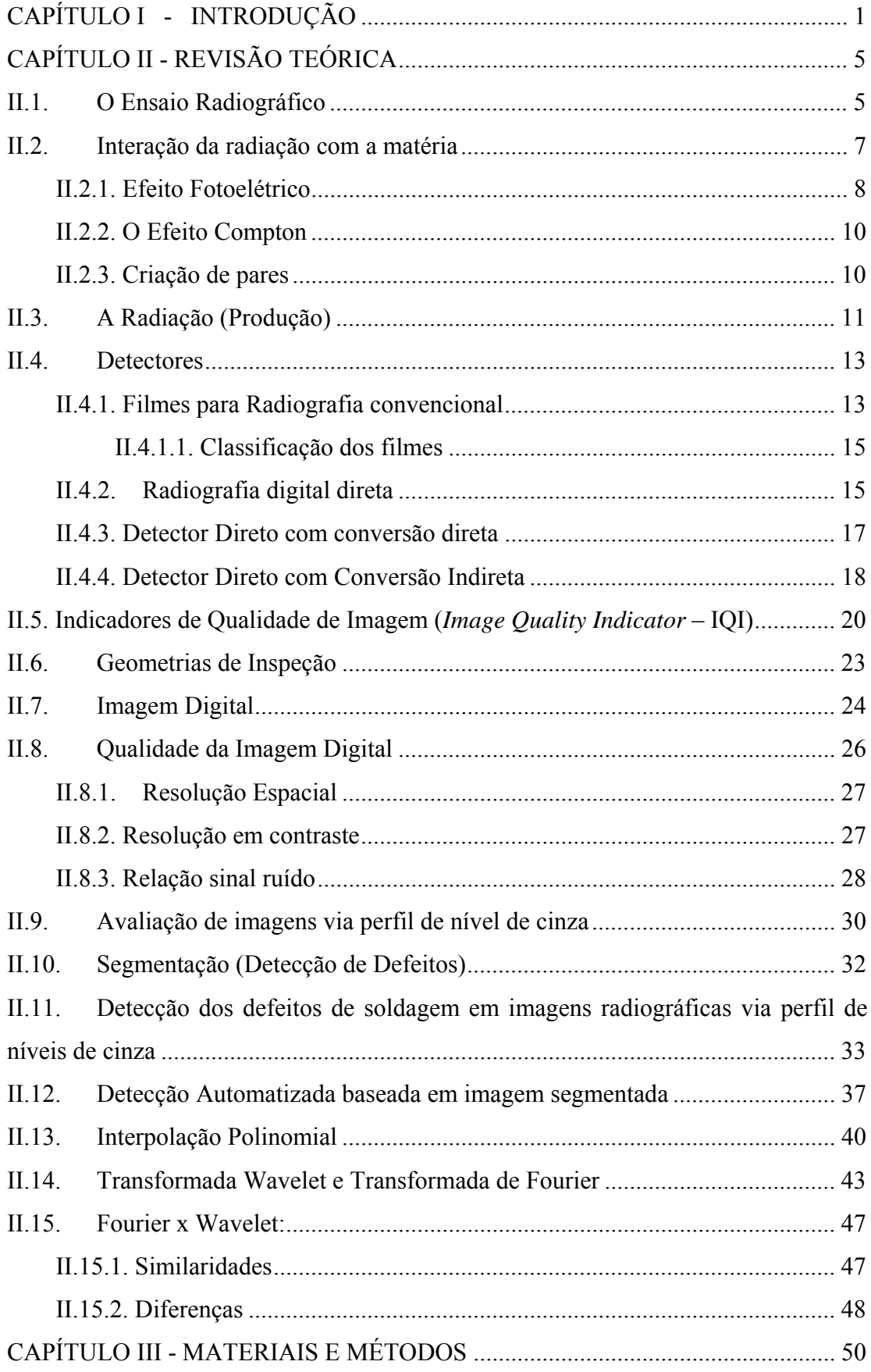

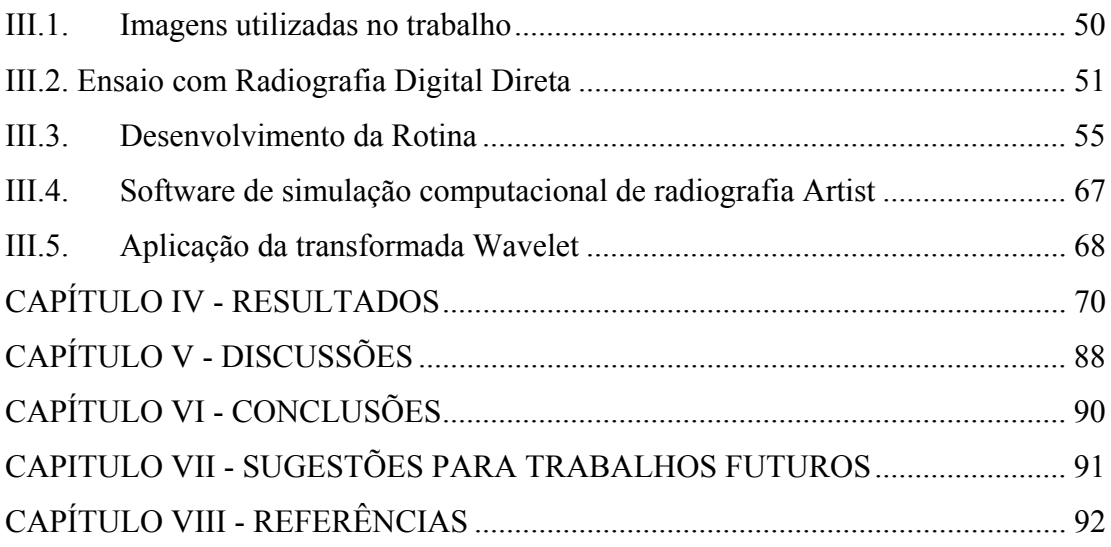

# **ÍNDICE DE FIGURAS**

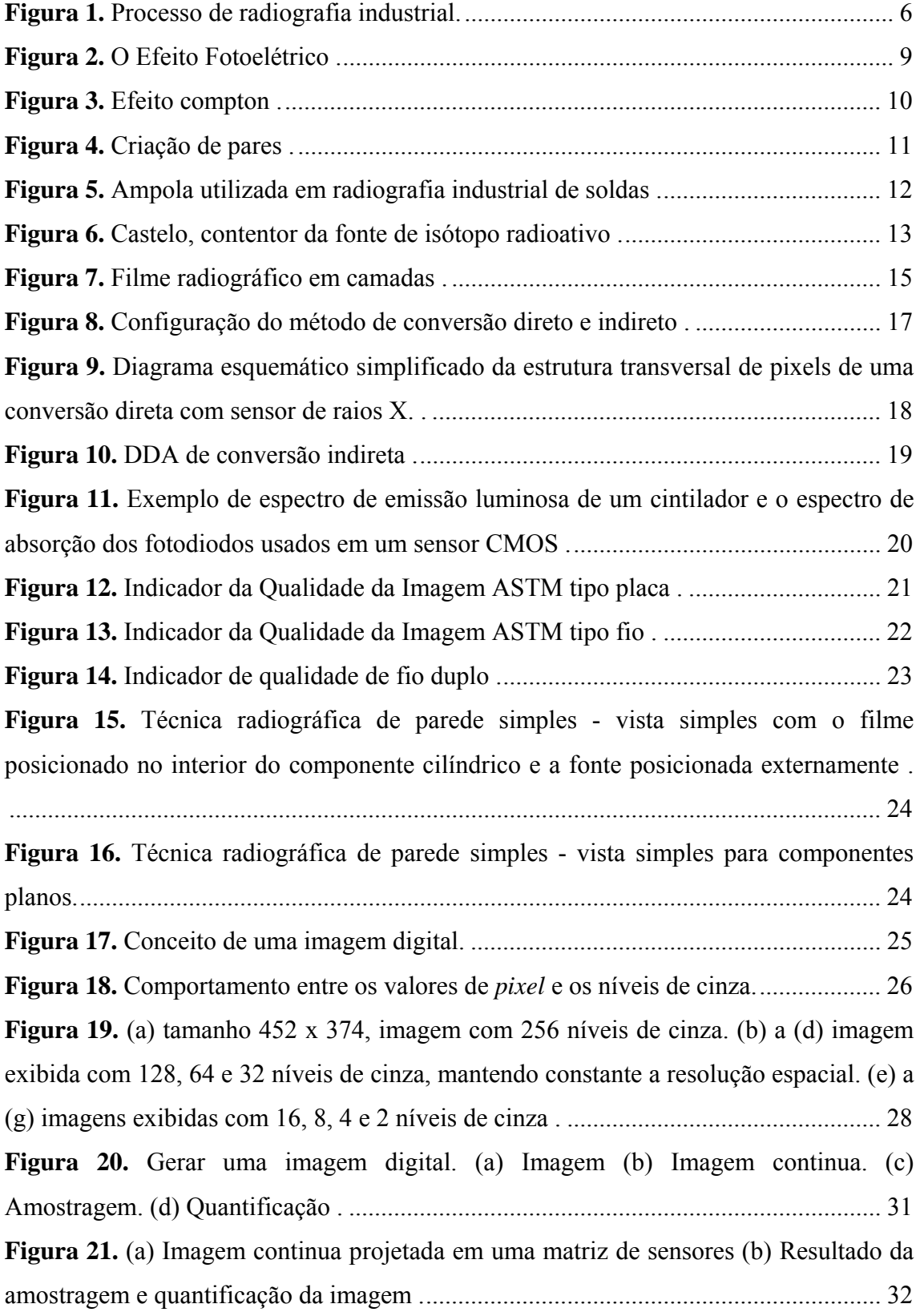

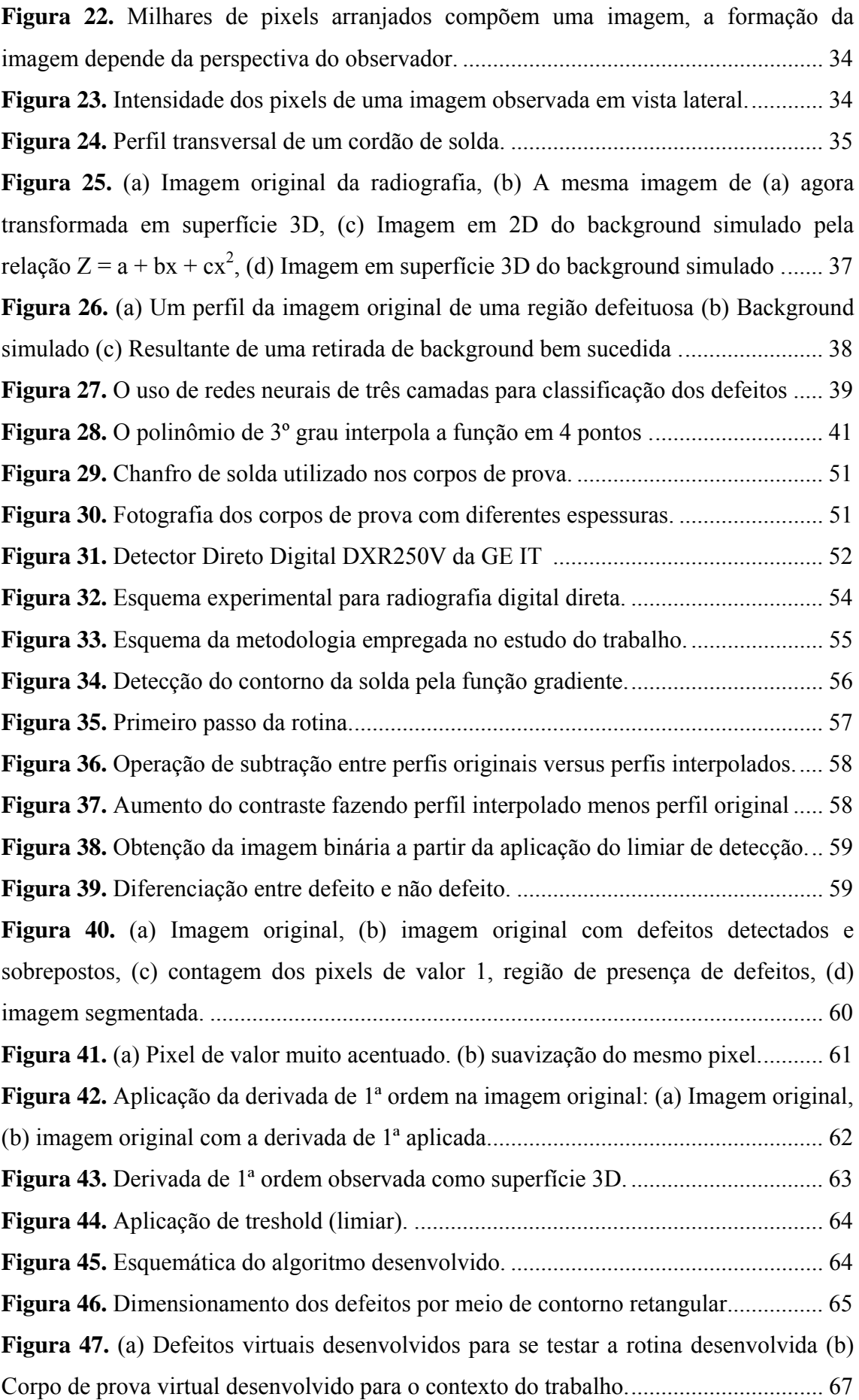

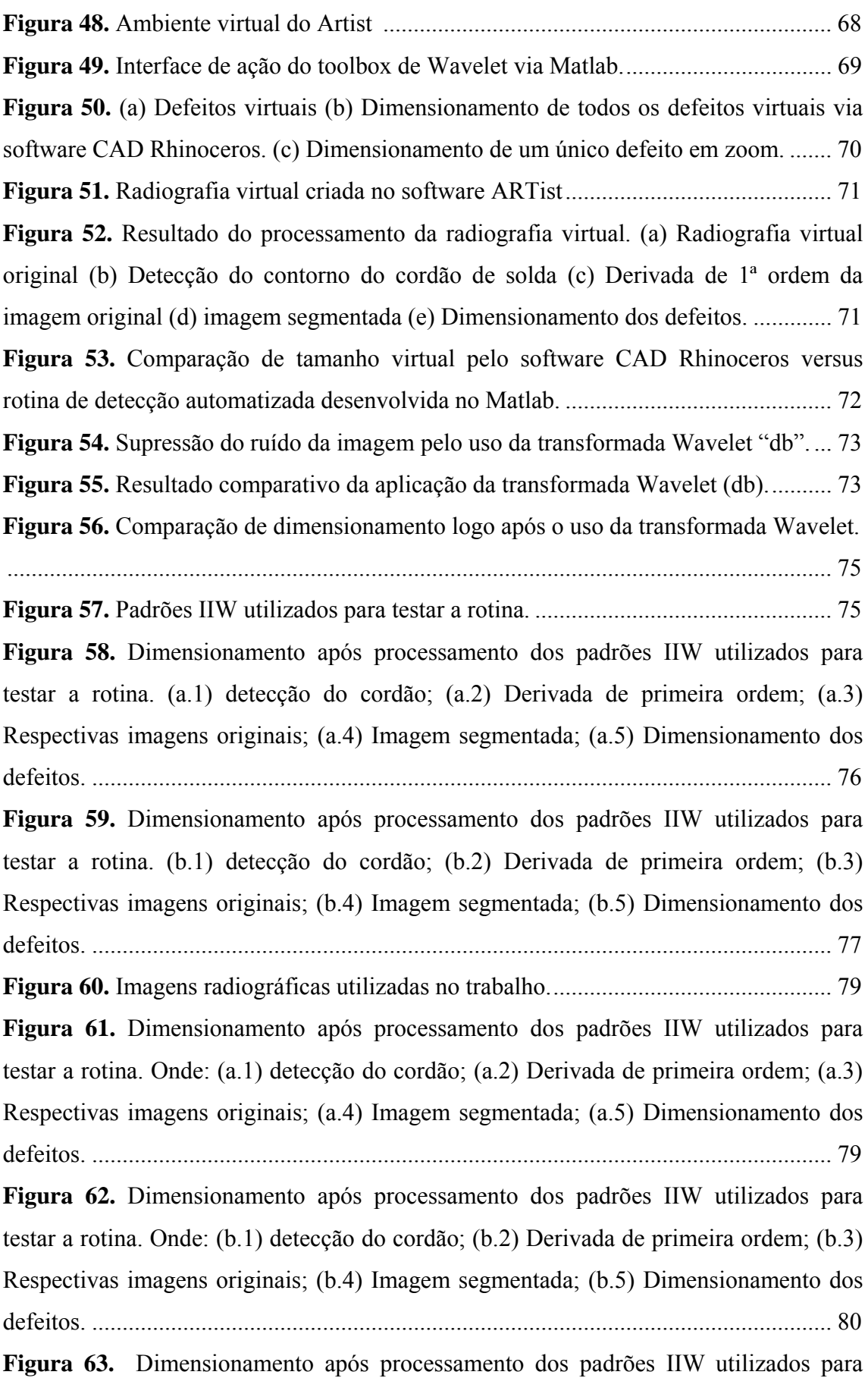

testar a rotina. Onde: (c.1) detecção do cordão; (c.2) Derivada de primeira ordem; (c.3)

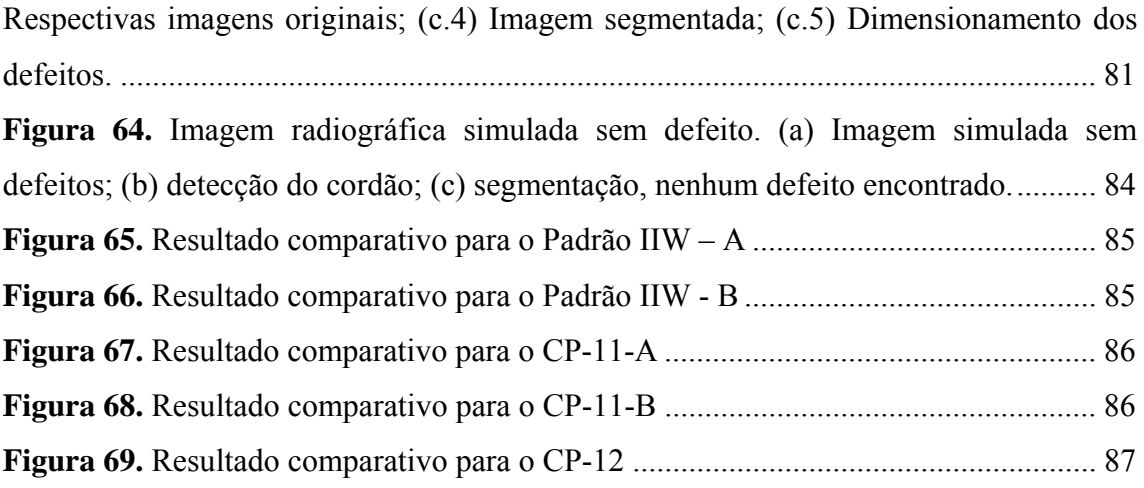

# **ÍNDICE DE TABELAS**

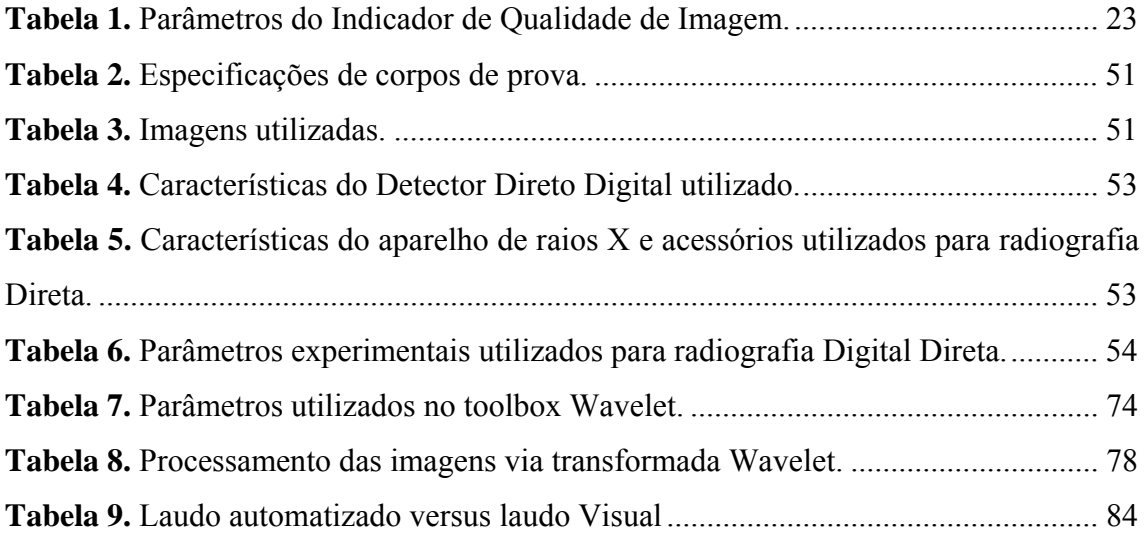

# CAPÍTULO I - **INTRODUÇÃO**

O Ensaio não destrutivo de radiografia tem sido utilizado há muitos anos para avaliar as condições estruturais de juntas soldadas, principalmente na indústria petrolífera. Antes do surgimento de técnicas digitais, a técnica radiográfica não era avaliada quantitativamente nas aplicações especificadas por norma, pois a detecção dos defeitos por meio de radiografia convencional é realizada por avaliação qualitativa das imagens radiográficas através da observação do inspetor.

Em relação a avaliação da qualidade de uma radiografia por norma o referencial é o indicador de qualidade de imagem do inglês *Image Quality Indicator*. Para uma determinada espessura de material uma determinada referência do IQI em contra partida deve estar presente na imagem radiográfica resultante de um ensaio para que este tenha sua qualidade assegurada, fato que não impede que o nível de ruído esteja alto reduzindo a qualidade da imagem, por exemplo.

A subjetividade em termos de resultado do ensaio não ocorre no ensaio de ultrassom, por exemplo, porque o resultado do ensaio se dá por meio de um sinal que quando este ultrapassa um limiar é traduzido como um defeito. Para o caso de uma imagem os grandes desafios são o de criar um limiar comum a todas as imagens e também o de tornar possível que assim como um sinal a imagem se traduza como um valor que possa ser julgado sem a subjetividade. Os números são exatos ao contrário de uma imagem que é subjetiva. O surgimento da radiografia digital permitiu que com o uso de imagens originalmente digitais tal desafio pudesse ser confrontado.

Com o avanço da tecnologia os computadores ganharam mais robustez fazendo com que fosse possível um armazenamento rápido de imagens digitais. O avanço dos processadores tornou possível também que imagens de alta resolução, ou seja, tamanho elevado de arquivo pudessem ser processadas em computador. Assim a tecnologia avançou de maneira que a radiografia industrial se transformasse para uma técnica não só convencional mas também digital.

A grande diferença da radiografia tradicional convencional para a radiografia digital está no âmbito dos detectores, ao invés do filme contendo brometo de prata algumas alternativas digitais foram criadas e desenvolvidas. Contamos atualmente nesse contexto com a radiografia convencional digitalizada, radiografia computadorizada (CR) para área industrial utilizando o *Image Plate* (IP) e a radiografia direta prevista em norma ISO/DIS 10893-7, gerada por uma matriz plana de detectores diretos *Digital Detector Array (DDA)* que consistem em sensores de radiação e sistemas de aquisições e processamento da imagem.

Essas técnicas tem sua qualidade avaliada de acordo com suas respostas para os parâmetros de sensibilidade ao contraste, de resolução espacial básica, medidas da relação sinal-ruído normalizada e tempos de integração entre as imagens obtidas**.** Neste trabalho abordamos apenas imagens provenientes de detectores rígidos do tipo *Flat Panel* e imagens de radiografia convencional digitalizadas por scanner equipado com laser especial para este tipo de digitalização de filmes radiográficos.

O objetivo deste trabalho foi o de segmentar a imagem e obter um laudo automaticamente e posteriormente tentar aumentar a qualidade de imagens radiográficas, variando parâmetros de detecção apenas para um mesmo conjunto de defeitos e um mesmo conjunto de parâmetros de incidência de radiação.

Duas ferramentas mostraram fundamental importância no contexto do trabalho. A primeira se trata do software Matlab®, que é um software interativo de alta performance voltado para o cálculo numérico e a outra é a transformada *Wavelet*.

 O Matlab® integra análise numérica, faz cálculo com matrizes, processa sinais e constrói gráficos em ambiente de fácil utilização pelo usuário permitindo que o mesmo crie e armazene rotinas para permitir que uma determinada ação possa ser reproduzida inúmeras vezes.

O passo inicial no desenvolvimento do trabalho foi o de tratar a imagem como um sinal, para tanto quando uma imagem é carregada para o interior do ambiente do Matlab<sup>®</sup> passa a ser tratada como uma matriz 3D, onde x e y são as coordenadas de cada pixel da imagem e z é a intensidade. Observando então uma imagem agora por meio de perfis de intensidade é possível se estabelecer uma metodologia de avaliação da imagem.

Este tipo de análise se torna possível devido à avaliação de perfis das imagens radiográficas, e ainda devido a implementação de uma avaliação baseada em gráficos e valores. Estes valores estão associados a intensidades dos pixels, visto que em regiões onde estes valores destoam se torna possível localizar um gradiente, associado a presença de um defeito.

Para que o método de detecção automatizada pudesse ter sua eficácia avaliada foi utilizado a ferramenta de simulação computacional. Na simulação computacional é possível utilizar defeitos de tamanhos controlados, fato que para ser concebido com corpos de provas reais seria por demais dispendioso e demorado. Então imagens radiográficas foram simuladas no software aRTist desenvolvido pelo *Federal Institute for Materials Research and Testing – BAM.* 

Outra ferramenta que está associada a segunda etapa do trabalho que é a de melhorar a qualidade da imagem, é a transformada *Wavelet*. A transformada *Wavelet* é utilizada para se avaliar sinais digitais, redução de ruído e também na compreensão de imagens digitais. Em resumo é uma função capaz de decompor e descrever ou representar outra função (ou uma série de dados) originalmente descrita no domínio do tempo (variáveis independentes no espaço), de forma a podermos analisar esta outra função em diferentes escalas de frequência e de tempo. A decomposição de uma função com o uso de *Wavelets* é conhecida como transformada *Wavelet* e tem suas variantes continua e discreta.

No CAPÍTULO II será relatada brevemente a história da radiografia convencional, a origem do *Flat Panel* para radiografia digital, assim como o seu modo de funcionamento. Será apresentada a fundamentação matemática das ferramentas utilizadas como *Wavelet* e interpolação de funções.

No CAPÍTULO III são descritos os procedimentos de desenvolvimento adotados neste estudo, assim como a apresentação dos softwares, equipamentos e sistemas utilizados.

Nos CAPÍTULO IV e CAPÍTULO V são apresentados, respectivamente, todos os resultados e as conclusões acerca do tema do estudo, assim como algumas sugestões para futuros trabalhos.

## CAPÍTULO II - **REVISÃO TEÓRICA**

Para entendimento e compreensão do trabalho em questão é fundamental saber o íntimo da técnica de ensaio não destrutivo de radiografia sendo esta convencional ou digital. Serão apresentados neste capítulo os conceitos de radiografia industrial aplicada à soldagem. Ainda no contexto do trabalho serão discutidos todos os métodos matemáticos aplicados a imagens utilizados para desenvolvimento do objetivo do trabalho.

#### II.1. O Ensaio Radiográfico

A radiografia foi um dos primeiros métodos de ensaio não destrutivo introduzido na indústria para a detecção de descontinuidades internas. O seu campo de aplicação é bastante grande, incluindo o ensaio em soldas, fundidos, forjados, materiais compostos, plásticos, etc [2].

A radiografia industrial é um método utilizado para inspeção não destrutiva que se baseia na absorção diferenciada da radiação penetrante pela peça que está sendo inspecionada [2,4]. Devido às diferenças na densidade e variações na espessura do material, ou mesmo diferenças nas características de absorção causadas por variações na composição do material, diferentes regiões de uma peça absorverão quantidades diferentes da radiação penetrante. Isto porque a absorção atômica está intimamente ligada a densidade dos materiais, se estes são mais densos a absorção é maior do que nos materiais onde a densidade é mais baixa. Essa absorção diferenciada da radiação poderá ser detectada através de um filme, ou através de um tubo de imagem ou mesmo medida por detectores eletrônicos de radiação. É possível, então, se obter uma imagem por meio de projeção do objeto radiografado. A variação da quantidade de radiação absorvida pelo objeto inspecionado, detectada através de um meio, irá nos indicar, entre outras coisas, a existência de uma falha interna ou descontinuidade no material, visto que um vazio por se tratar de uma região de baixa densidade molecular vai ser uma região de baixa absorção de energia. A Figura 1 mostra um esquema do processo de radiografia digital.

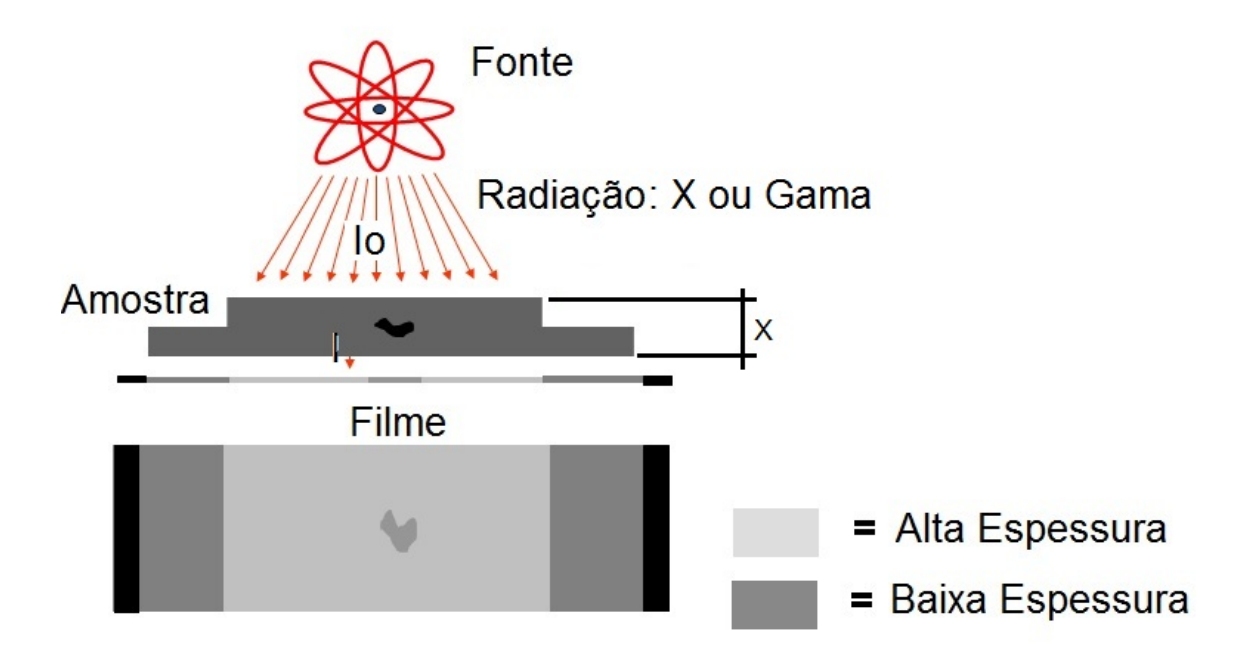

**Figura 1.** Processo de radiografia industrial.

Várias e diferentes técnicas de ensaio são empregadas na radiografia. A escolha dependerá de vários fatores que incluem: tipo de material (madeira, aço, alumínio, plásticos, compostos, concreto, etc.) geometria e quantidade de peças, local, sensibilidade requerida e espessura em questão [2].

Os aparelhos de Raios-X portáteis para média ou baixa energia são facilmente transportáveis ao passo que os de alta energia são estacionários e utilizados em instalações tipo cabines a prova de radiação ou *bunkers.*

Outras fontes de radiação utilizadas no ensaio radiográfico são os isótopos radioativos que emitem raios gama. Os mais utilizados são Cobalto 60, Irídio 192 e o Selênio 75. Esses não requerem energia elétrica e são indicados para radiografar componentes industriais, soldas em tubulações, por exemplo, durante sua montagem no campo [2].

Vários parâmetros variam em função das condições de exposição, sendo os mais importantes:

 $\checkmark$  A energia da radiação da qual o poder de penetração é dependente;

- $\checkmark$  O tipo de detector, que afeta a qualidade da imagem;
- Telas intensificadoras, as quais filtram a radiação difusa e intensificam a imagem do filme;
- $\checkmark$  As distâncias foco-filme e objeto-filme, as quais afetam a penumbra geométrica da imagem. A escolha correta desses parâmetros é de importância determinante na boa qualidade da radiografia e posterior análise dos resultados.

Aços de até 500mm de espessura podem ser examinados nas técnicas radiográficas que utilizam as altas energias dos aceleradores lineares; nos equipamentos convencionais de Raios X essa espessura se reduz a 125mm [2].

As descontinuidades bidimensionais tais como trincas podem não ser detectadas se elas estiverem orientadas a um determinado ângulo em relação ao eixo do feixe de radiação;

A utilização de qualquer espécie de fonte emissora de radiação requer o cumprimento da legislação pertinente à proteção radiológica, o que implica em aumento de custo [2,3,5].

#### II.2. Interação da radiação com a matéria

Ao considerarmos uma fonte emissora existente, a intensidade inicial da radiação eletromagnética que atravessa um objeto decrescerá exponencialmente com a espessura do mesmo em condições ideais para percurso da radiação, de acordo com a Equação 1.

Equação 1

$$
I = I_0(E), e^{(-\mu(E)x)}
$$

Onde:

E é a energia da radiação incidente ou energia inicial;

I0 é a intensidade da fonte de radiação ou intensidade inicial;

I é a intensidade da radiação após atravessar o material ou radiação resultante;

x é a espessura do material ou da massa percorrida pela radiação;

μ é o coeficiente total de absorção do material (coeficiente médio).

O coeficiente de absorção total é definido como a soma dos coeficientes representados pelos processos de absorção da radiação pela matéria, ou seja, efeito fotoelétrico, espalhamento Compton e produção de pares,  $\mu_f$ ,  $\mu_c$  e  $\mu_p$ , indicado respectivamente, a probabilidade de ocorrência dos fenômenos mencionados [2].

A diferença entre os coeficientes de absorção de radiação nos materiais aumenta com o aumento entre as diferenças das densidades dos objetos com ou sem descontinuidade, e dessa forma, a sensibilidade desse método é diretamente proporcional à densidade do objeto e inversamente proporcional à unidade da descontinuidade. O coeficiente de absorção varia inversamente com a energia (efeito fotoelétrico e Compton), e, portanto, haverá perda de sensibilidade para fontes de energias mais altas [2].

Para compreender a formação de uma imagem radiográfica primeiramente é necessário se entender a interação da radiação com a matéria. Apesar de um grande número de possíveis mecanismos de interação da radiação eletromagnética com a matéria ser conhecido, apenas os três tipos mais importantes serão apresentados nesta seção: absorção fotoelétrica, espalhamento Compton e produção de pares. Todos estes processos consistem na transferência parcial ou completa da energia do fóton para a energia do elétron. Estes resultam em mudanças súbitas e abruptas na trajetória do fóton, onde este pode desaparecer inteiramente ou ser espalhado em um ângulo significativo [5]. Estes fenômenos são fundamentais para se entender as causas de ruído na imagem radiográfica assim como minimizar seus efeitos.

#### II.2.1. Efeito Fotoelétrico

No efeito fotoelétrico, a radiação incidente, seja ela X ou γ, é completamente absorvida por um elétron orbital do átomo. Esse elétron é então expulso do átomo com uma energia bem conhecida, que é dada por [2]:

Equ ação 2

Onde,

h é a constante de Planck, que vale 4,13\*10-15 eV.s

υ é a a frequência a da radiação o incidente

Eb é a energia de ligação do átomo que é expulso

A Figura 2 ilustra o efeito fotoelétrico.

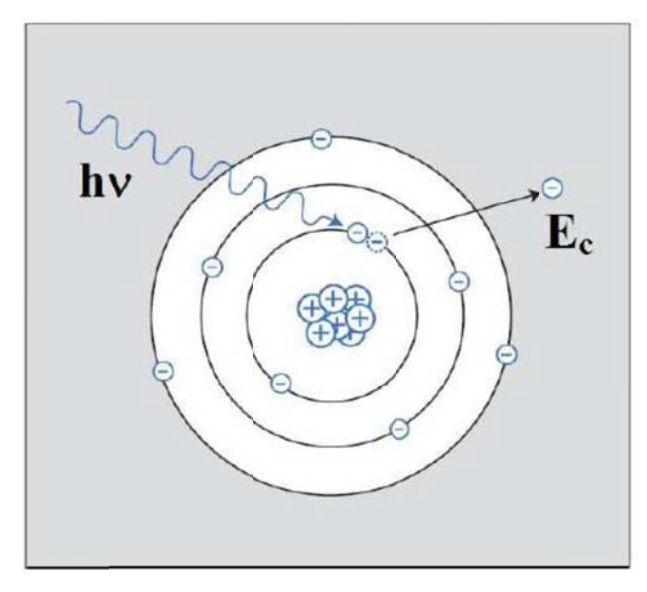

Figura 2. O Efeito Fotoelétrico [6].

atômicos. Embora não se tenha uma expressão analítica que relacione a probabilidade de ocorrência do efeito fotoelétrico com o número atômico e a energia do fóton incidente, pode-se aproximar com razoável precisão através da Equação 3 : O efeito fotoelétrico é predominante para baixas energias e elevados números

$$
\tau \cong cte \cdot \frac{z^n}{\varepsilon^{3.5}}
$$

Equação 3

Onde,

Z é o número atômico do material penetrado n é um expoente que varia entre 4 e 5

E é a energia de da radiação

# nergia de da radiação<br>II.2.2. O Efeito Compton

um elétron periférico do átomo. Por esse motivo, o elétron retirado de sua órbita pode seguir sua trajetória tanto com pequenas energias quanto com quase toda a energia incidente do fóton [6]. Isso vai depender do ângulo entre a trajetória do fóton e a tangente à trajetória do elétron no momento da colisão. A Figura 3 ilustra o Efeito Compton. No Efeito Compton, o fóton cede não toda, mas apenas parte de sua energia a

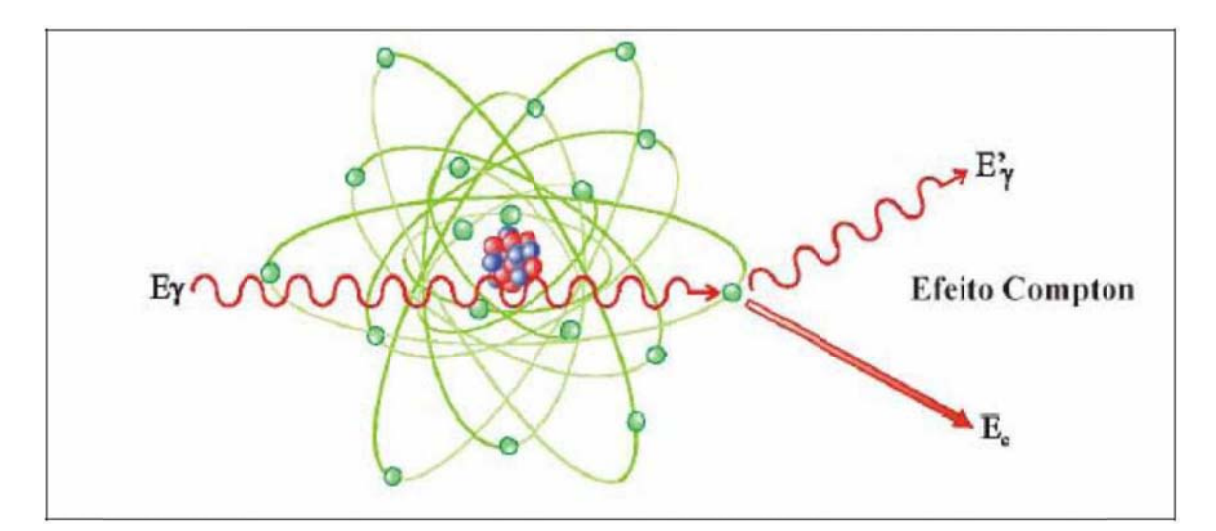

**Figura 3.** Efeito compton [6].

#### II.2.3. Criação de pares

energias (acima de 2 MeV). Ocorre quando fótons de energia igual ou superior a 1,022 MeV (2mc2) interagem com o núcleo de um material normalmente de número atômico elevado, produzindo um par pósitron-elétron. A energia excedente aos 1,022 MeV é convertida em energia cinética para o pósitron e o elétron criados. O pósitron formado, posteriormente se combina com um elétron do meio e dá origem a um par de fótons de 511 keV cada. A Figura 4 apresenta esquematicamente o fenômeno [2]. É a form ma predom minante de i interação d da radiação com a ma atéria para altas

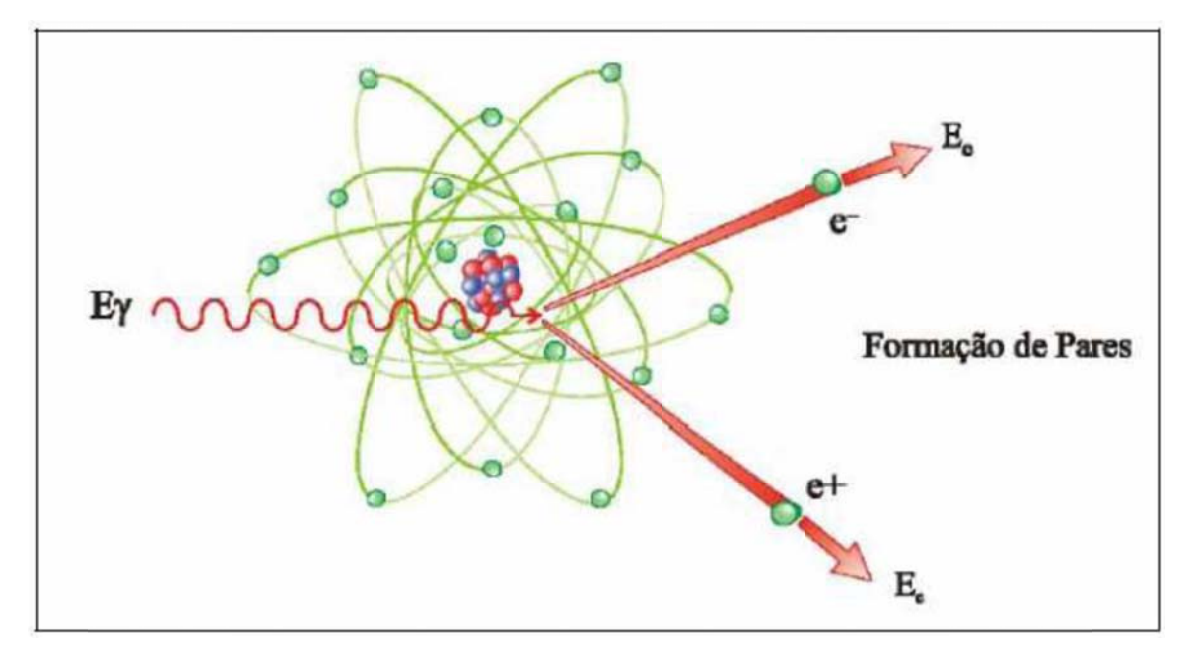

Figura 4. Criação de pares [6].

#### II.3. A Radiação (Produção)

dispositivo eletrônico cuja função é a produção de um feixe de elétrons acelerados. É composta de um invólucro de alto vácuo, onde em um extremo existe um cátodo que é aquecido por uma corrente elétrica de grande magnitude, emitindo assim o feixe eletrônico. No outro extremo é colocado um alvo e o feixe de elétrons será acelerado contra essa antepara por bobinas defletoras semelhante à um tubo de raios catódicos [4]. Uma ampola de Raios-X chamada também de tubo de Coolidge. É um

incandescente, gera um alto fluxo de elétrons, que após acelerados atingem ao ânodo ou placa a. Basicamente a ampola de raios-x é uma válvula termiônica, o cátodo, uma vez

Ao ser atingida pelo feixe eletrônico, a placa da ampola aquece praticamente à temperatura de fusão do tungstênio, portanto, necessita ser refrigerada com um óleo especial que circula por si e é levado para um trocador de calor. A placa da ampola tem formato oco e é confeccionada em tungstênio, ou grafite.

O gradiente térmico ocorre pelo fato dos elétrons acelerados ganharem energia no processo de aceleração e desaceleração repentina, que no momento da frenagem, emitem parte da energia adquirida em forma de radiação eletromagnética chamada de Bremsstrahlung (radiação de frenamento).

Uma desvantagem da ampola é dificuldade de manipulação da mesma devido a seu tamanho e alto peso, sem contar que são equipamentos sensíveis de alto custo e com necessidade de transformadores de energia. Seu uso em campo é dificultado e reduzido devido a necessidade do alto consumo de energia (uso de transformadores), sensibilidade do equipamento e manipulação dificultada devido a robustez. Na Figura 5 pode-se observar a fotografia de uma ampola utilizada em radiografia industrial de soldas [4].

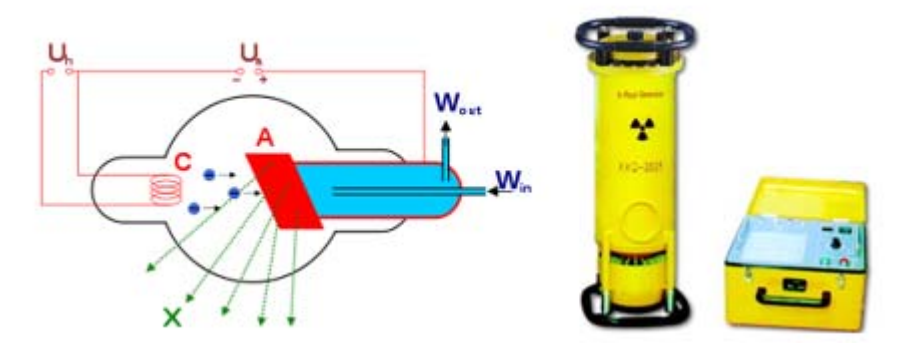

**Figura 5.** Ampola utilizada em radiografia industrial de soldas [7].

A outra forma de radiação conhecida industrialmente para se aplicar em inspeção é a radiação produzida por isótopo.

A tendência dos isótopos dos núcleos atômicos é atingir a estabilidade. Se um isótopo estiver numa configuração instável, com muita energia ou com muitos nêutrons, por exemplo, ele emitirá radiação para atingir um estado estável. Um átomo pode liberar energia e se estabilizar por meio de uma das seguintes formas:

- $\checkmark$  Emissão de partículas do seu núcleo;
- $\checkmark$  Emissão de fótons de alta frequência;

O processo no qual um átomo espontaneamente libera energia de seu núcleo é chamado de decaimento radioativo.

Quando algo decai na natureza, como a morte de uma planta, ocorrem trocas de um estado complexo (a planta) para um estado simples (o solo). A ideia é a mesma para um átomo instável. Por emissão de partículas ou de energia do núcleo, um átomo instável troca, ou decai, para uma forma mais simples. Por exemplo, um isótopo radioativo de urânio, o 238, decai até se tornar chumbo 206. Chumbo 206 é um isótopo estável, com um núcleo estável. Urânio instável pode, eventualmente, tornar-se um isótopo estável de chumbo. O tipo de radiação mais comum utilizada na indústria é a Gama (γ) [7].

Na Figura 6 é possível se observar um castelo que é contentor do isótopo, quando se dá o início da inspeção, ou seja, o contar inicial do tempo de exposição em gamagrafia a fonte de isótopo é exposta para fora do castelo.

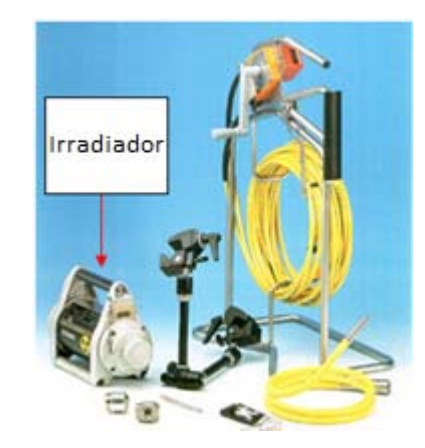

**Figura 6.** Castelo, contentor da fonte de isótopo radioativo [7].

#### II.4. Detectores

#### II.4.1. Filmes para Radiografia convencional

O filme radiográfico é composto por uma ou duas camadas de emulsão fotográficas unidas a uma base.

 $\checkmark$  Base do filme: É de poliéster de cor azulada homogeneamente transparente, flexível, com espessura uniforme de aproximadamente 180mm.

Classificação do filme radiográfico em função da sensibilidade ao espectro de luz:

- Não cromatizado: Possui sensibilidade espectro limitada na faixa do ultravioleta ao azul, sendo a sensibilidade máxima no azul;
- $\checkmark$  Cromatizado: Possui sensibilidade espectral na faixa do verde-amarelo (ortocromático) ao infravermelho (Pancromático).

Abaixo seguem os tipos mais comuns granulações dos filmes radiográficos:

- $\checkmark$  Grãos finos: Maior resolução espacial e mais lento;
- $\checkmark$  Grãos médios: Um intermédio entre rápido e lento;
- $\checkmark$  Grãos grossos: Menor resolução espacial e mais rápido.

Um filme radiográfico de grande contraste possui uma latitude reduzida, enquanto aquela de baixo contraste possui uma latitude estendida.

Assim ao analisarmos a estrutura de um filme radiográfico, notamos que este é composto por uma emulsão fotográfica muito fina e uma base plástica transparente que serve para dar sustentação à emulsão. A emulsão consiste em uma camada muito fina (espessura de 0,025mm) semelhante a uma gelatina, que contém um grande número de minúsculos cristais de brometo de prata. A emulsão é colocada sobre um suporte, denominado base, que é feito geralmente de um poliéster ou celuloide, transparente e de cor levemente azulada. Uma característica dos filmes radiográficos é que, ao contrário dos filmes fotográficos, eles possuem a emulsão em ambos os lados da base, conforme mostrado na Figura 7. Os cristais de brometo de prata, presentes na emulsão, possuem a propriedade de, quando atingidos pela radiação ou luz, tornarem-se susceptíveis de reagir com um produto químico denominado revelador. O revelador atua sobre esses cristais provocando uma reação de redução que resulta em prata metálica negra. Os locais do filme, atingidos por uma quantidade maior de radiação, apresentarão, após a ação do revelador, um número maior de grãos negros que as regiões atingidas por radiação de menor intensidade. Dessa forma, quando vistos sob a ação de uma fonte de luz, os filmes apresentarão áreas mais escuras e mais claras que irão compor a imagem do objeto radiografado [1].

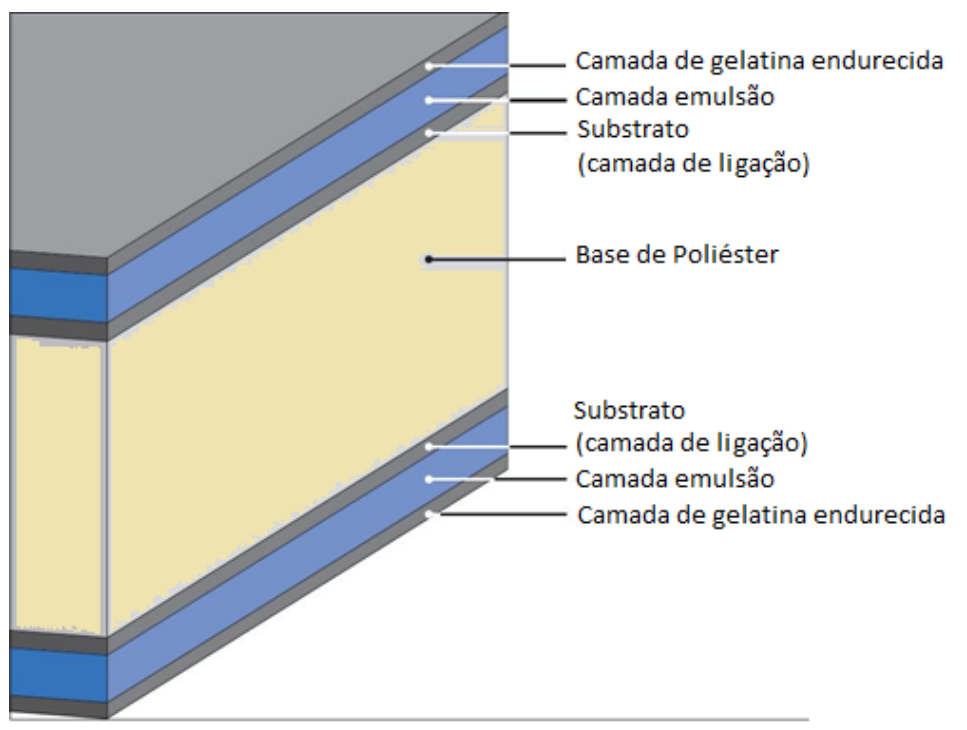

**Figura 7.** Filme radiográfico em camadas [1].

#### II.4.1.1. Classificação dos filmes

A grande variedade de condições e a heterogeneidade de materiais encontrados na radiografia industrial levaram os fabricantes a produzir vários tipos de filmes. Uma classificação dos filmes foi estabelecida pela ASTM, que identifica os tipos de filmes pela velocidade de exposição e sensibilidade. Os mais empregados na área industrial são os da Classe 1 e 2 por possuírem características de sensibilidade, velocidade e resistência adequadas [8].

#### II.4.2. Radiografia digital direta

Com o avanço da tecnologia foi possível também implementar o uso de equipamentos digitais na Radiografia Industrial. O contexto geral se baseia em substituir o uso de filmes radiográficos convencionais por detectores digitais. Utilizando as mesmas propriedades de detecção da radiação com materiais sólidos do tipo semicondutores, surgiram então, estudos de equipamentos para fazer essa conversão analógico-digital de modo direto com eficiência. O detector digital direto (DDD) é considerado uma solução já viável para ser utilizado em radiografia digital na área industrial.

As Matrizes de Detector Digital (DDA – do Inglês: *Digital Detector Array*) também conhecidas como *Flate Panel*, são essencialmente estruturas com uma grande área plana formada por detectores com circuitos integrados capazes de capturar radiação, X ou γ, e convertê-la para uma exibição no formato digital, sem a necessidade de algum tipo de manipulação de filme. Esta matriz de detector possui milhões de pixels, e cada um destes atuam como um detector individual, utilizando um tipo de conversão especifica para cada material detector, como mostrado esquematicamente na Figura 8. Cada pixel está ligado intimamente a um sensor na placa que vem a converter a intensidade de radiação incidente para uma quantidade de carga proporcional à mesma, esta carga resultante da conversão da radiação, gera um sinal que posteriormente vai ser interpretado por um hardware como sendo um valor. Os valores lidos pelo hardware provenientes de cada um dos sensores são posteriormente associados a uma escala de cinza ou de cores e que deve ser definida pelo sistema de imagens (software) na estação de trabalho.

Em linhas gerais existem basicamente dois tipos de conversão realizados pelo detector direto:

- $\checkmark$  O detector direto com conversão direta que utiliza um fotocondutor de selênio-amorfo (a-Se).
- $\checkmark$  E o detector direto com conversão indireta, que utiliza fotodiodo de silício-amorfo (a-Si) com um cintilador acoplado a ele que pode ser de diversos materiais, sendo o Iodeto de Césio (CsI) e o Oxisulfito de Gadolínio (Gd2O2S) os mais comuns [1].

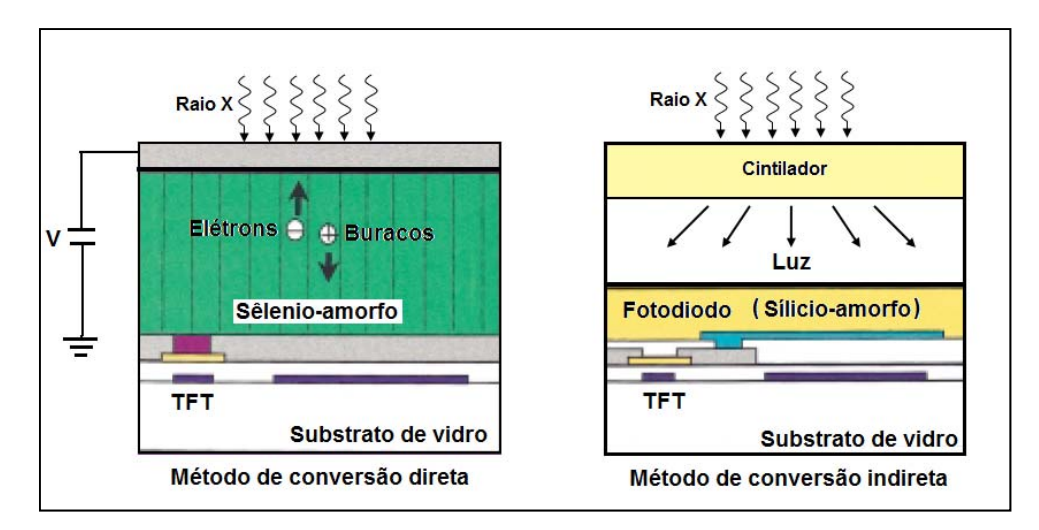

**Figura 8.** Configuração do método de conversão direto e indireto [2].

#### II.4.3. Detector Direto com conversão direta

No detector de conversão direta, os fótons de raios-x ou γ são absorvidos pelo selênio amorfo, transformando–o em corrente elétrica. As cargas positiva e negativa são geradas diretamente, eliminando o estágio da luz. Este processo intermediário vai ocorrer no processo indireto de conversão. Sobre influência do campo elétrico externo as cargas são direcionadas diretamente para a matriz de pixel. Os elétrons são coletados pixel por pixel na matriz, pois as cargas elétricas têm propagação unilateral. Não existindo movimentação lateral da carga elétrica, não há espalhamento da informação através dos pixels da matriz. O resultado disto é um excepcional contraste e nitidez da imagem digital adquirida

Na conversão direta, um fotocondutor de selênio amorfo (a-Se) é usado como elemento absorvedor da radiação incidente e logo converte esta radiação em uma carga coletada e armazenada em um capacitor. Ao ser ativado o transistor de película fina (TFT) do pixel, libera a carga coletada pela linha de varredura da matriz convertendo-a em um sinal digital.

No material fotocondutor dos pixels, os pares elétrons-buracos (EHPs) são gerados e espalhados sob a ação de um campo eletromagnético aplicado entre o eletrodo de entrada e o eletrodo do pixel (Eletrodo Coletor de Carga). Cada pixel tem capacidade de receber e armazenar cargas geradas pela radiação no fotocondutor. A Figura 9 mostra a seção transversal de um detector plano com dois pixels vizinhos, chamado Pixel 1 e Pixel 2. Uma radiação de intensidade *X1* incidente em um pixel, gerando uma carga *Q1* no fotocondutor, que é armazenado no capacitor  $C_l$  do pixel. Quando o transistor (TFT) da porta do pixel é ativado, a carga *Q1* é lida e constitui a imagem daquele pixel de acordo com a variação da escala de cinza (número de bits do sistema) que é proporcional a intensidade do campo da radiação incidente [1].

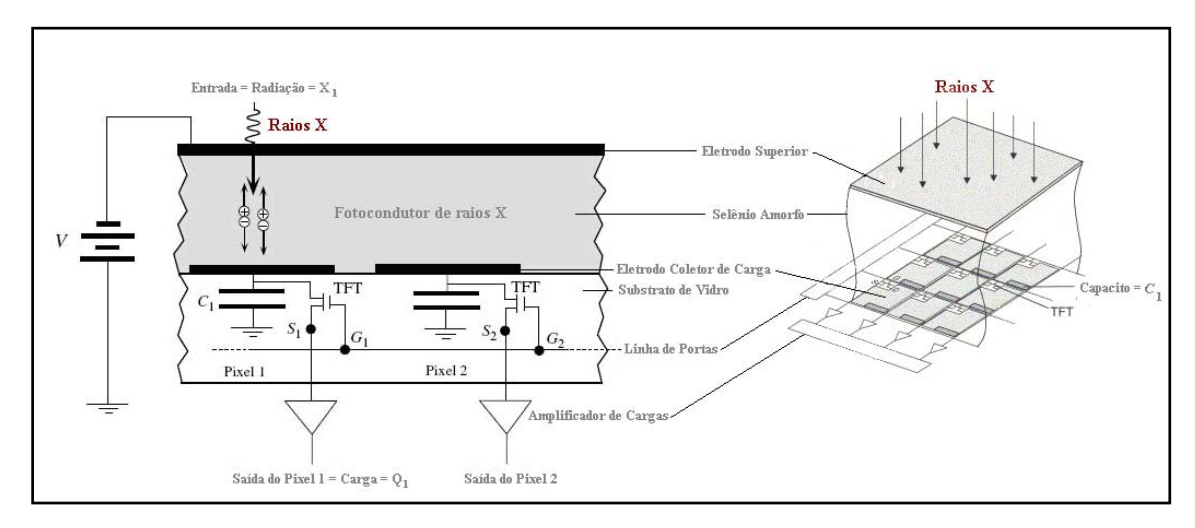

**Figura 9.** Diagrama esquemático simplificado da estrutura transversal de pixels de uma conversão direta com sensor de raios X. [2].

#### II.4.4. Detector Direto com Conversão Indireta

Nesse caso, são utilizados um fotodiodo de Silício amorfo (a-Si) e um material cintilador. A Figura 10 mostra esquematicamente o seu princípio de funcionamento. O processo físico é muito semelhante ao dos DDAs de conversão direta. A diferença é que a radiação X é convertida em luz visível pelo material cintilador. Esses fótons de luz visível são então convertidos em elétrons pelo fotodiodo de cada pixel. Assim como no caso anterior, a carga elétrica é armazenada em capacitores e descarregada quando uma diferença de potencial é aplicada entre a porta do pixel e a porta de entrada do detector. Após passar por um conversor analógico/digital, é gerada uma informação em bytes referente ao valor de tom de cinza para aquele pixel.

A associação entre o Silício amorfo e o material cintilador, normalmente o Oxisulfito de Gadolínio ou o Iodeto de Césio produz os DDAs com melhor eficiência quântica de detecção (DQE), ou seja, que melhor preservam a SNR (Razão Sinal Ruído – Signal Noise Ratio) do campo de radiação absorvido pelo detector para a imagem digital  $[1]$ .

microestrutura em forma de agulhas finas, que funcionam como tubos de luz, produzem uma excelente D DQE. Especialmente os cintiladores de Iodeto de Césio, por possuírem uma

apresentam desvantagens, tais como: a necessidade de um fotodiodo por pixel e o comprometimento na resolução espacial devido ao espalhamento óptico entre o cintil lador e o fo todiodo. Apesar da alta eficiência quântica de detecção, os DDAs de conversão indireta

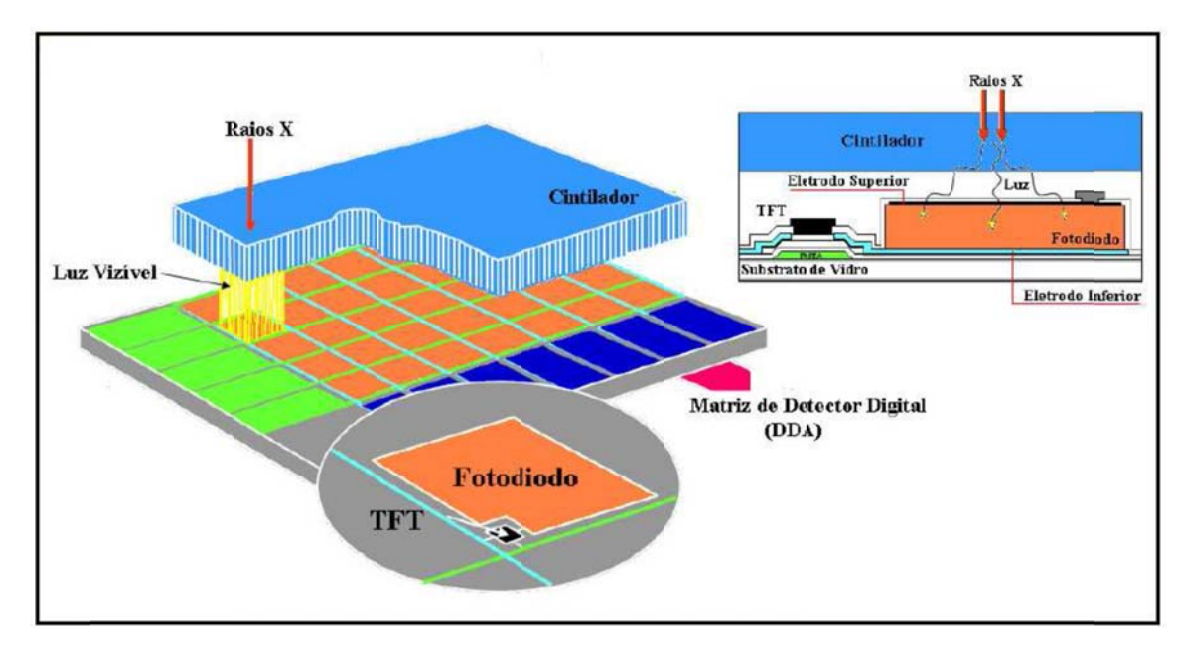

**Figura 10.** DDA de conversão indireta [2].

TFTs, possuem um amplificador e controle eletrônico por pixel - isso faz com que esse tipo de detector possua uma melhor resolução espacial e menor probabilidade de ocorrência de bad pixels. A desvantagem é que esse processo de fabricação mais complexo torna o detector mais caro e normalmente inviabiliza o uso de áreas ativas muito grandes. Detectores indiretos com varredura do tipo CMOS, diferentemente dos que usam otimizado para a recepção do sinal no fotodiodo. Caso contrário, mesmo que a eficiência na conversão de radiação X em luz visível pelo cintilador seja boa, a conversão de luz visível em sinal elétrico pelo fotodiodo será ineficiente. O controle de elementos ativadores e o processo de fabricação têm forte influência sobre o espectro de emissão do cintilador. A Figura 11 mostra um exemplo do espectro de emissão luminosa de um cintilador de CsI e o correspondente espectro de absorção dos fotodiodos usados no DDA. Idealmente, a intersecção das áreas sob as duas curvas deve ser a maior possível [6]. É importante que o cintilador possua um espectro de emissão de luz visível

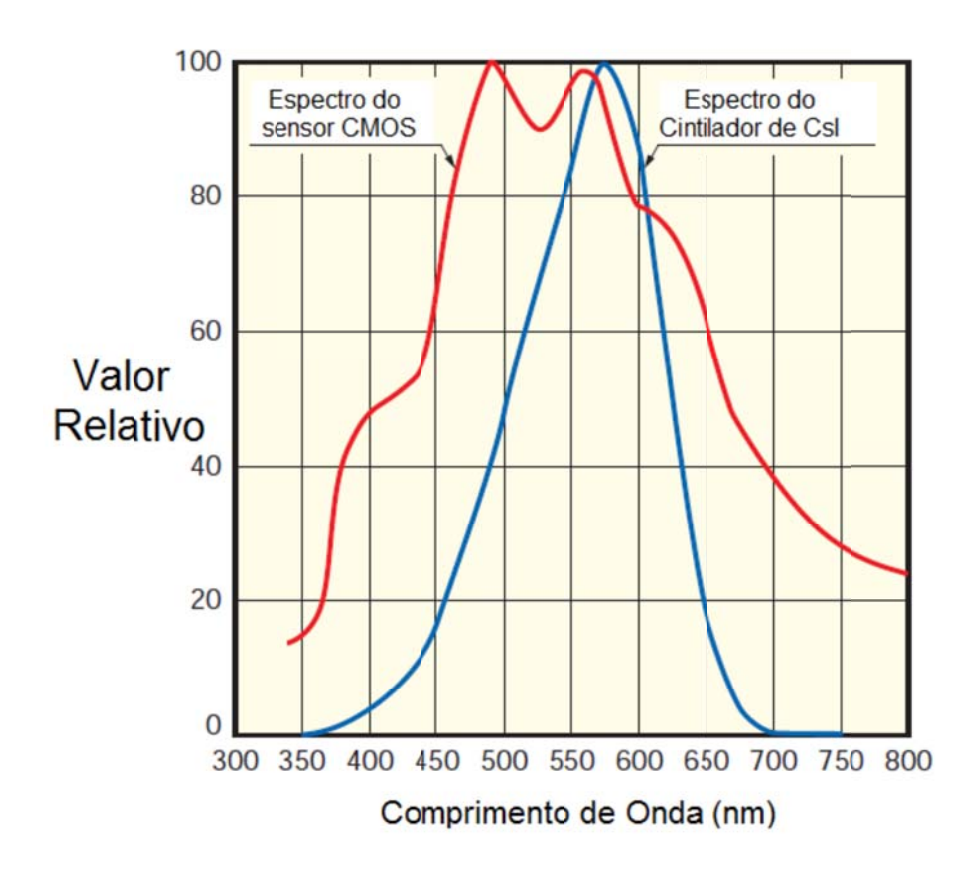

Figura 11. Exemplo de espectro de emissão luminosa de um cintilador e o espectro de absorção dos fotodiodos usados em um sensor CMOS [6].

#### II.5. Indicadores de Qualidade de Imagem (*Image Quality Indicator* – IQI)

utilizados para a avaliação da qualidade da imagem radiográfica. Eles são fabricados a partir do mesmo material ou similares aos que serão radiografados. São posicionados, em geral, sobre a peça em exame, voltados para a fonte de radiação, sendo sua imagem Indicadores da Qualidade da Imagem (IQI) ou penetrômetros são dispositivos formada na radiografia, junto com a imagem da peça. Existem indicadores com diferentes configurações geométricas, dependendo de sua origem. Entretanto, o objetivo da sua utilização é o mesmo: possibilitar a avaliação da qualidade da imagem radiográfica obtida e, consequentemente, da sensibilidade do ensaio para a detecção de descontinuidades. Dentre os indicadores mais utilizados podem-se citar os indicadores ASTM (tipo placa ou tipo fio) e os indicadores DIN (tipo fio), apresentados a seguir [8].

Dentre os citados acima um dos indicadores de qualidade de imagem ASTM consistem de uma lâmina de um material radiograficamente similar ao material a ser radiografado, com uma espessura definida T, contendo três furos. Os furos possuem diâmetros iguais a 1T, 2T e 4T e são identificados como furos 1T, 2T e 4T, respectivamente. Em cada um destes indicadores existe uma identificação, feita com letras de chumbo, que indica a sua espessura em milésimos de polegada. O grupo de materiais ao qual pertence o IQI, ou seja, para o qual ele pode ser utilizado, é indicado através de entalhes existentes no corpo do IQI, sendo previstos indicadores para oito grupos de materiais. Um IQI tipo placa, para aço carbono e aço inoxidável, com uma espessura T de vinte milésimos de polegada, pode ser observado na Figura 12[8].

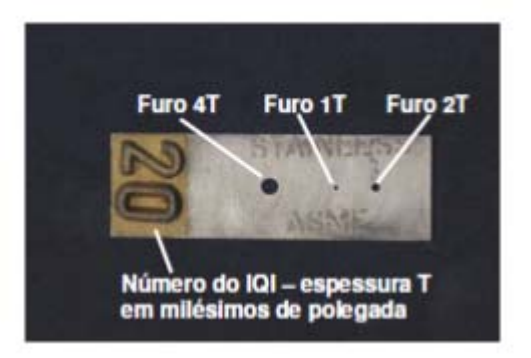

**Figura 12.** Indicador da Qualidade da Imagem ASTM tipo placa [8].

Já o indicador ASTM Tipo Fio consiste de um conjunto de fios com diferentes diâmetros, de um material radiograficamente similar ao material a ser radiografado, inseridos em um invólucro de plástico transparente. Os fios deste tipo de IQI são numerados de 1 a 21, em ordem crescente de seus diâmetros. Eles são montados em grupos de 6, formando 4 conjuntos distintos, denominados A, B, C e D, respectivamente. Os conjuntos A, B, C e D compreendem os fios de número 1 a 6; 6 a 11; 11 a 16 e 16 a 21, respectivamente. Como no caso do IQI tipo placa, existem indicadores para oito grupos de materiais, indicados pelos números 1 a 3 e 01 a 05. Um IQI tipo fio, para aço carbono e aço inoxidável, pode ser observado na Figura 16.

Nele pode-se observar o número de identificação da classe de materiais a que o IQI se aplica (1), a norma (ASTM), o conjunto de fios (A). O número 6 representa o último fio do conjunto. Este conjunto de fios é utilizado para radiografia convencional com uso de filme radiográfico como detector [8].

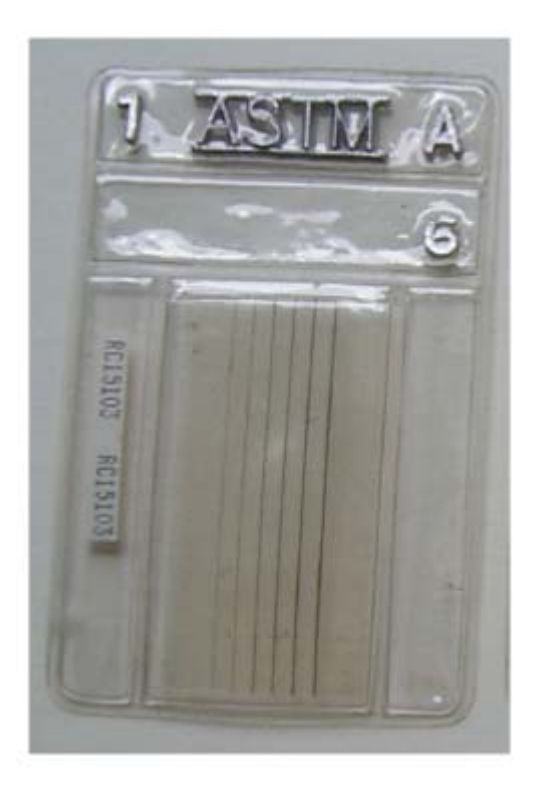

**Figura 13.** Indicador da Qualidade da Imagem ASTM tipo fio [8].

Para o levantamento da resolução espacial em imagens radiográficas digitais, é utilizado o IQI de fio duplo, que consiste em uma barra fabricada em plástico, com treze pares de fios metálicos inseridos, cujo espaçamento entre os fios é igual ao diâmetro do mesmo, conforme na observado na Figura 14. A Tabela 1 mostra a numeração dos elementos, a desfocagem geométrica correspondente (2d), o espaçamento entre os fios (d), a tolerância permitida e o correspondente em pares de linha por milímetro (pl/mm) [9].
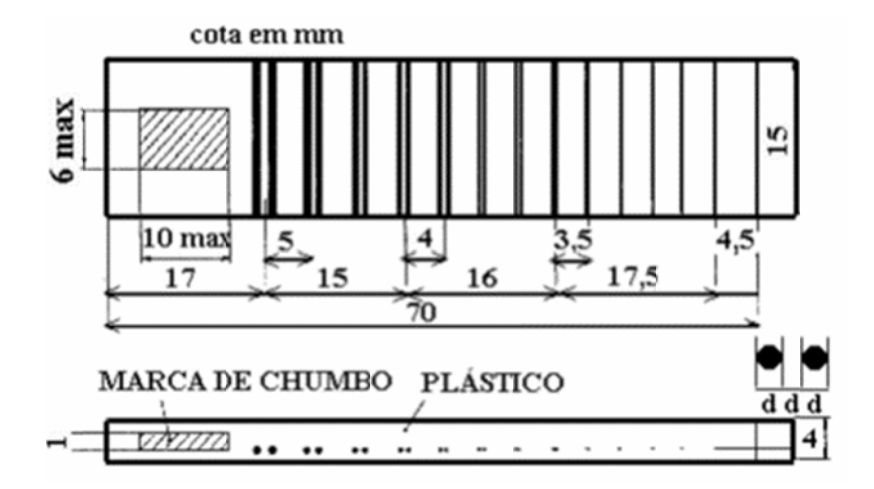

**Figura 14.** Indicador de qualidade de fio duplo [9].

| Elemento | Desfocagem<br>Geométrica (mm) | Diâmetro do<br>fio $(mm)$ | Tolerância | Pl/mm  |
|----------|-------------------------------|---------------------------|------------|--------|
| 13D      | 0.10                          | 0,050                     |            | 10,000 |
| 12D      | 0,13                          | 0,063                     |            | 7,936  |
| 11D      | 0.16                          | 0,080                     | ± 0,005    | 6,250  |
| 10D      | 0,20                          | 0,100                     |            | 5,000  |
| 9D       | 0,26                          | 0,130                     |            | 3,846  |
| 8D       | 0.32                          | 0,160                     |            | 3,125  |
| 7D       | 0.40                          | 0.200                     |            | 2,500  |
| 6D       | 0.50                          | 0,250                     | ± 0.01     | 2,000  |
| 5D       | 0,64                          | 0,320                     |            | 1,563  |
| 4D       | 0,80                          | 0,400                     |            | 1,250  |
| 3D       | 1,00                          | 0.500                     |            | 1,000  |
| 2D       | 1.26                          | 0,630                     | ± 0.02     | 0,794  |
| 1D       | 1.60                          | 0.800                     |            | 0.625  |

Tabela 1. Parâmetros do Indicador de Qualidade de Imagem [9].

#### II.6. Geometrias de Inspeção

 $\checkmark$  Técnica Radiográfica de Parede Simples – Vista Simples (PSVS)

em parede simples vista simples que consiste em posicionar a fonte de tal forma que o feixe de radiação atravesse apenas uma parede do material sob exame (parede simples) e somente a imagem da região de interesse junto ao filme seja avaliada (vista simples). Sempre que possível, esta deve ser a técnica utilizada para a realização do ensaio. A técnica utilizada no contexto do presente trabalho foi a geometria de inspeção Algumas variações na aplicação desta técnica podem ser observadas na Figura 15 para tubos soldados e Figura 16, esta última para componentes planos [7].

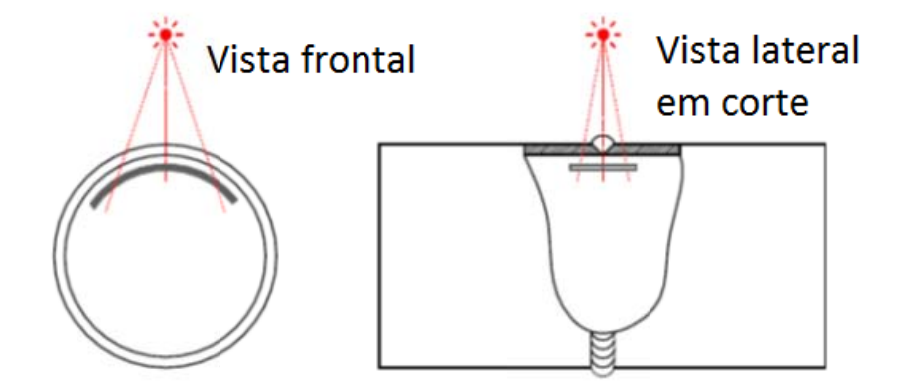

Figura 15. Técnica radiográfica de parede simples - vista simples com o filme posicionado no interior do componente cilíndrico e a fonte posicionada externamente [7].

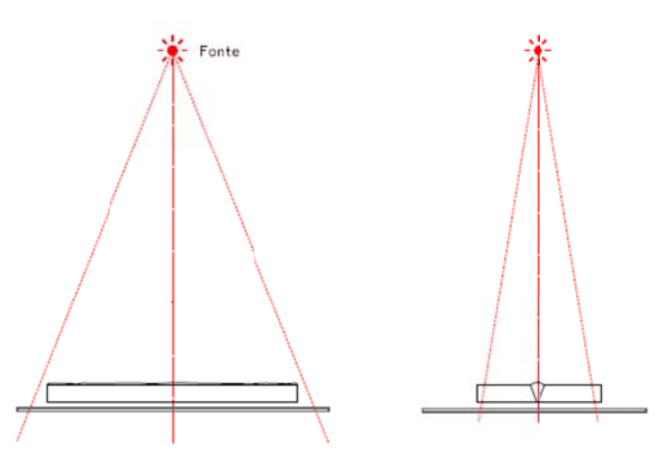

Figura 16. Técnica radiográfica de parede simples - vista simples para componentes planos [7].

#### II.7. Imagem m Digital

(Sampling) de uma imagem de função contínua I(x, y) e é armazenada no computador como um arranjo de duas dimensões I(m, n) onde m = 0, 1, ..., Nx - 1 e n = 0, 1, ... ,Ny − 1 o qual significa que é armazenado como um arranjo de dimensão Nx × Ny. Cada elemento (m, n) do arranjo corresponde a um pixel (elemento de imagem) da Uma imagem digital é geralmente o resultado de um processo de discretização imagem, cujo brilho ou intensidade é igual a I(m, n). Ainda mais, quando a intensidade I(m, n) é quantizada em Ng níveis discretos (níveis de cinza), Ng é conhecido como a profundidade da imagem. Então a sequência de níveis de cinza I(m, n) pode tomar um dos valores  $0, 1, \ldots, Ng - 1$ . A profundidade Ng é geralmente uma potência de 2 e pode ter valores grandes (por exemplo 64 ou 256). De qualquer forma, para o olho humano é difícil enxergar os detalhes e diferenças nas intensidades e na prática Ng = 32 ou 16 é suficiente para representar as imagens [10].

bidimensional,  $f(x,y)$ , onde x e y são coordenadas espaciais (plano), e a amplitude f, qualquer par de coordenada  $f(x,y)$ , é chamado de intensidade ou nível de cinza de uma imagem naquele ponto. O nível de cinza é denominado pela intensidade de fótons que incidem em um determinado ponto do detector. Uma imagem digital é composta por um número finito de elementos, cada qual com um local e um valor determinado. Estes elementos são denominados "elementos de imagem", que posteriormente foram minimizados para "pixel" que nada mais é do que, no inglês, uma junção da contração de *pix* (imagem) com *el* (elemento). O conjunto de valores de pixels é armazenado em um a arquivo de im magens. Uma imagem digital também pode ser uma imagem definida como uma função

interação do feixe de raios X com um objeto, Figura 17 (a) e a imagem subdividida em uma grade esquemática de pixels, Figura 17 (b). Na Figura 17 (c) é mostrada a representação numérica dos valores de cada pixel correspondente aos níveis de cinza, conforme intensidades de radiação recebida em cada pixel, e na Figura 17 (d) a imagem digital correspondente é mostrada na tela do computador, onde cada pixel do sensor corresponde a um pixel na tela do monitor [10]. Na Figura 17(a) até (d) observa-se uma imagem radiológica obtida depois da

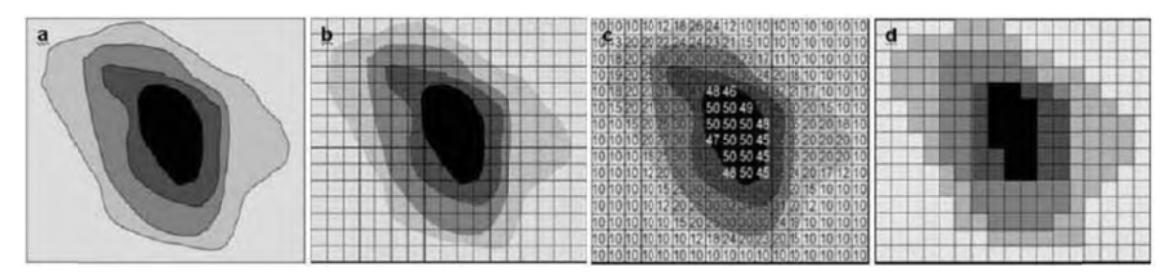

**Figura 17.** Conceito de uma imagem digital [10].

A imagem digital é armazenada através de dígitos binários denominados bits, que podem assumir os valores 0 ou 1. A um conjunto de bits chamamos byte.

Os bits e bytes são usados para representar os *pixel*s da imagem digital. Diferentes configurações de bytes representam as diversas tonalidades de grau de cinza nos *pixel*s. A Figura 18 mostra o relacionamento entre as configurações de *bytes*, valores de *pixel* e tonalidades de cinza.

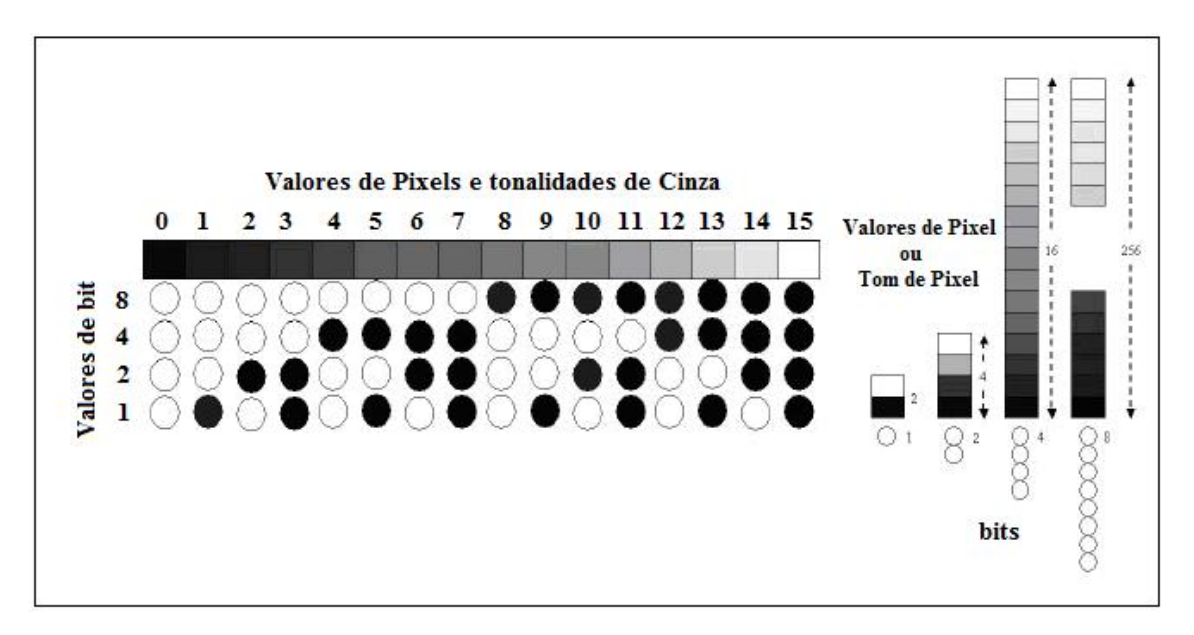

**Figura 18.** Comportamento entre os valores de *pixel* e os níveis de cinza [10].

O tamanho numérico de uma imagem (número de bytes) determina o espaço no disco ou computador utilizado para guardá-la. A maior parte dos sistemas de aquisição de imagens digitais trabalha com bytes de oito bits.

### II.8. Qualidade da Imagem Digital

Neste tópico serão apresentados alguns fatores que influenciam na qualidade de uma imagem radiográfica, como Resolução Espacial, Resolução em Contraste e Relação Sinal-Ruído.

#### II.8.1. Resolução Espacial

Um dos principais fatores que afetam a qualidade da imagem digital é a resolução espacial. A resolução espacial é definida como sendo a menor separação (distância) entre dois pontos da imagem que podem ser distinguidos ou visualizados. Suponha que será construído um gráfico com linhas verticais na largura d, com o espaçamento entre pares de linhas também com largura d. Um par de linhas consiste de uma linha e o seu espaço adjacente. Assim por definição, a largura de um par de linhas é de 2d e existem 1/2d pares de linhas por unidade de distância. Uma definição amplamente usada é simplesmente "o menor número de pares de linhas discerníveis por unidade de distância, por exemplo, 100 pares de linhas por milímetro [4].

A resolução espacial de uma imagem radiográfica está atrelada a uma série de fatores, que contribuem para uma degradação do sinal, causando uma perda de definição na imagem (desfocagem geométrica).

#### II.8.2. Resolução em contraste

Usando o mesmo princípio da resolução espacial à resolução ao contraste, este item refere-se à menor alteração perceptível entre dois ou mais níveis de cinza. Porém, como foi citado anteriormente, discernir alterações dos níveis de cinza é um processo de medição subjetivo.

 O número de níveis de cinza é normalmente um número inteiro 2 com a potência sendo o número de bits. O número mais comum é 8 bits com uma variação de nível de cinza de 256 tons diferentes e o 16 bits que possuí uma variação de 65.536 tons de cinza diferentes, que são usados em algumas aplicações [11].

Na Figura 19 podem-se observar efeitos típicos da variação do número de níveis de cinza em uma imagem digital. Neste exemplo, foi mantido o número de *frames*  (número de quadros) constante e reduzido o número de níveis de cinza de 256 para 2, em potências de 2.

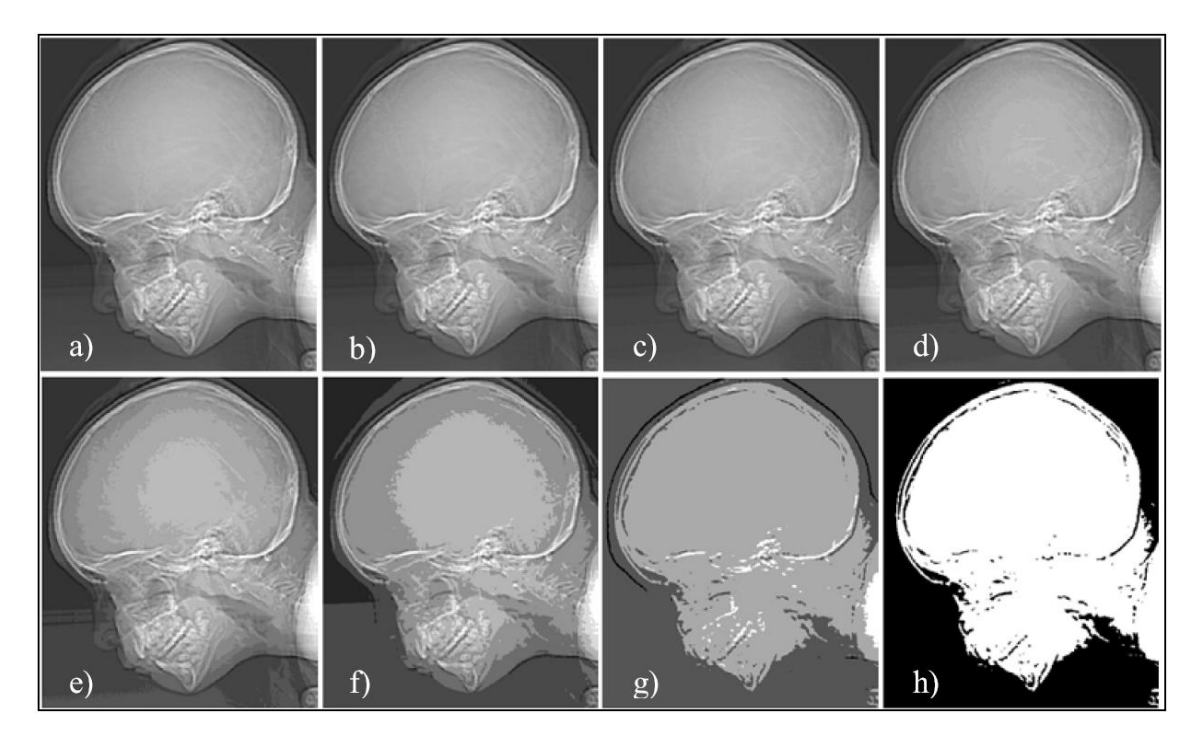

**Figura 19.** (a) tamanho 452 x 374, imagem com 256 níveis de cinza. (b) a (d) imagem exibida com 128, 64 e 32 níveis de cinza, mantendo constante a resolução espacial. (e) a (g) imagens exibidas com 16, 8, 4 e 2 níveis de cinza [11].

#### II.8.3. Relação sinal ruído

Neste item, serão descritos tanto o conceito de relação sinal-ruído quanto a forma como ela é calculada no caso específico de DDAs, conforme a norma EN 14784 [6].

Quando se tem uma peça de espessura e constituição completamente homogênea, a sua imagem radiográfica também deveria ser completamente homogênea, ou seja, apresentar sempre o mesmo nível de cinza. No entanto, não é isso o que acontece. Flutuações no nível de cinza da imagem sempre acontecerão devido aos ruídos, que podem ser de diversas naturezas, tais como:

- $\checkmark$  O ruído de quanta, associado a não uniformidades no feixe de raios X ou a não uniformidades na parte do feixe efetivamente absorvida pelo detector;
- $\checkmark$  Ruídos eletrônicos, no caso da radiografía direta e computadorizada, que ocorrem entre a conversão da radiação em sinal elétrico e a sua digitalização;

 $\checkmark$  O ruído de quantização, associado à quantidade de bits utilizado no processo de conversão analógico-digital;

É importante, portanto, determinar a razão entre o sinal realmente desejável e o ruído contido na imagem. Esta razão, conhecida como relação sinal-ruído ou SNR (*Signal to Noise Ratio*) é dada matematicamente como a razão entre a média do sinal em uma determinada região da imagem, supostamente homogênea e o desvio-padrão do sinal nessa região, ou seja:

$$
SNR = \frac{s}{\sigma}
$$

Onde, S é o nível médio do sinal em uma determinada região da imagem, ou seja:

Equação 5 
$$
S = \frac{1}{ixj} \sum_{i,j} X_{i,j} = \overline{X}
$$

Onde σ é o desvio-padrão da intensidade do sinal na região de interesse:

$$
\sigma = \sqrt{\frac{(x_{i,j} - \bar{x})^2}{(ixj) - 1}}
$$

Nas Equação 5 e Equação 6, os índices i e j são respectivos ao número de linhas e colunas da área utilizada para determinar a SNR e X<sub>i,j</sub> são os valores de intensidade em cada ponto [5].

Já a relação Sinal-Ruído Normalizada, a SNRn, leva em conta também a resolução espacial básica e é dada pela Equação 7.

Equação 7

$$
SNRn = \frac{SNR_{m\'edia.} 88.6}{SR_b}
$$

Nota-se que para uma mesma SNR medida, quanto menor for a resolução espacial básica, maior será a SNR normalizada. A constante de 88,6 está relacionada com uma tentativa de correlacionar a classe de filmes convencionais com a SNR de imagens digitais. Uma lupa com abertura de 100 μm é usada para medir a densidade óptica em filmes convencionais e um círculo de diâmetro 100 μm tem a mesma área que um quadrado de diâmetro 88,6 μm. Como em um feixe uniforme, o ruído quântico diminui à medida que o tamanho do pixel aumenta, uma comparação entre SNRs de radiografias convencionais e digitais deveria levar em conta o tamanho do pixel. A SNR da radiografia convencional era obtida em função do gradiente de densidade óptica e da granulometria do filme, utilizando uma correlação estatística. A comparação entre as SNRs das radiografias convencional e digital não se mostrou efetiva, entretanto. Ainda assim, a ideia de normalizar a SNR se mostrou válida para comparação de imagens radiográficas digitais entre si [6].

#### II.9. Avaliação de imagens via perfil de nível de cinza

 A saída amplificada da maioria dos sensores é uma tensão com forma de onda contínua, cuja amplitude e o comportamento espacial estão relacionados com o fenômeno físico que está sendo detectado. Para criar uma imagem digital, é necessário converter para a forma digital os dados que são continuamente detectados, e isto envolve dois processos:

- a) Amostragem;
- b) Quantificação;

Uma imagem pode ser contínua com respeito às coordenadas x e y e também em amplitude. Para convertê-la em forma digital, deve-se avaliar (amostragem) as duas coordenadas e a amplitude. Digitalizar os valores das coordenadas é chamado de amostragem e os valores da amplitude de quantificação [11]. Na Figura 20(b) podem ser observadas as amplitudes dos valores dos níveis de cinza da imagem contínua ao longo da linha AB, da Figura 20(a). Notar o ruído da imagem que é causado pelas variações aleatórias. Para exemplificar, pode-se colher amostras igualmente espaçadas ao longo da linha AB, como mostrado na Figura 20(c), e que está marcado com pequenos quadrados brancos sobrepostos a curva e indicando o local onde foi tomada a amostra.

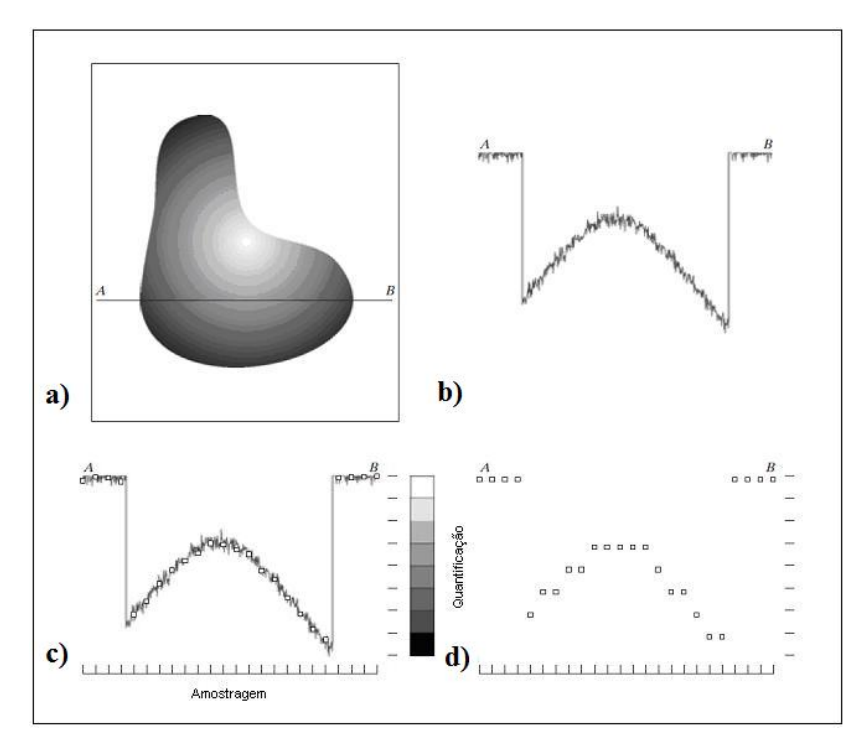

**Figura 20.** Gerar uma imagem digital. (a) Imagem (b) Imagem continua. (c) Amostragem. (d) Quantificação [11].

Os valores das amostragens, quantificações são convertidos em níveis de cinza utilizando a escala vertical mostrada do lado direito da Figura 20(c), que possui 8 níveis (3 bits), e que variam de preto até branco. As amostragens e as quantificações digitais resultantes deste procedimento, linha por linha, produzem uma imagem digital bidimensional, e são mostradas na Figura 20(d). É assumido que a imagem é contínua nos dois sentidos das coordenadas e com relação à amplitude. Na prática, a amostragem é determinada pelo sensor utilizado para gerar a imagem e a exatidão de seu movimento mecânico. Quando uma matriz de sensores é utilizada, não há nenhum movimento e o número de sensores da matriz estabelece os limites de amostragem em ambas as direções [11].

A quantificação feita pelos sensores é da mesma maneira que a citada anteriormente. Na Figura 21 é ilustrado esse conceito. Na Figura 21(a) é representada uma imagem contínua projetada do plano de uma matriz de sensores e na Figura 21(b) é mostrada a imagem após a coleta das amostras e da quantificação. Neste caso, a qualidade da imagem digital é determinada pela quantidade de amostras (dimensões dos sensores) e dos níveis de cinza disponíveis.

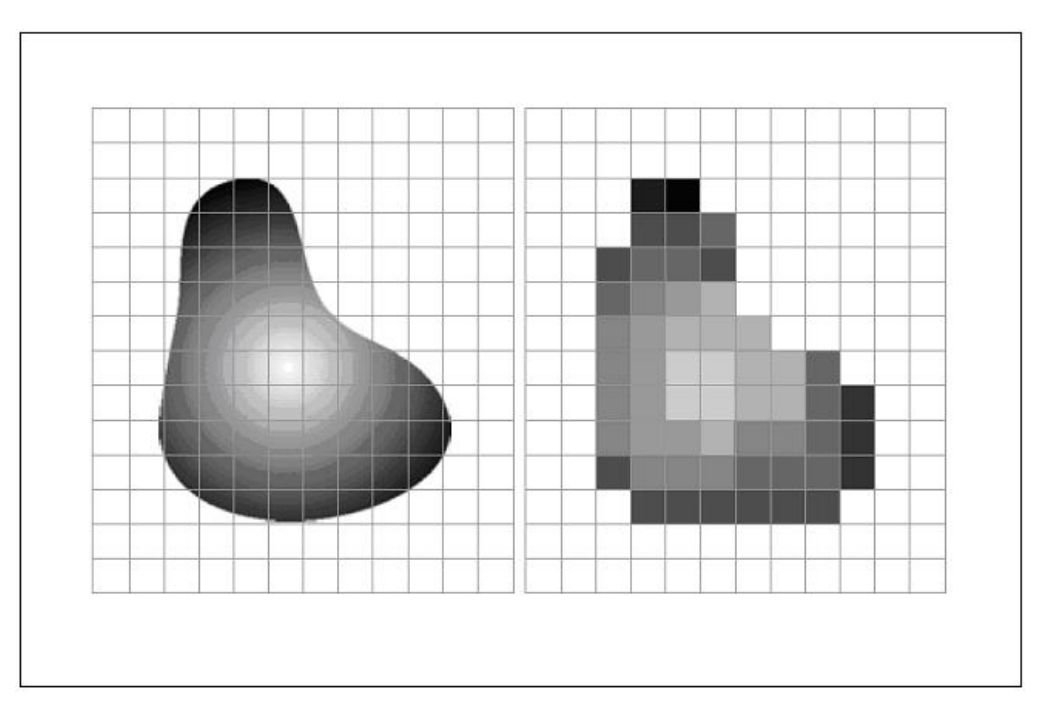

**Figura 21.** (a) Imagem continua projetada em uma matriz de sensores (b) Resultado da amostragem e quantificação da imagem [11].

#### II.10. Segmentação (Detecção de Defeitos)

A segmentação é um processo em que uma imagem em níveis diversificados de cinza (ou qual que seja a paleta de cores) vem a ser transformada em apenas preto e branco. Ou seja, uma imagem que anteriormente possui níveis de cores representados por uma escala numérica passa ser representada apenas pelo zero ou o número um. Em geral a segmentação se baseia em atribuir um ou mais *Threshold*, o limiar de segmentação, para classificar os níveis que antes numéricos em zero ou um. Por exemplo, numa imagem variando de 0 a 256 níveis de cinza poderíamos dizer que todos os valores abaixo de 100 sejam agora zero e todos acima um. Uma imagem que antes variava de 0 a 256 agora apenas varia de 0 a 1. O procedimento de segmentação (transformação da imagem para preto e branco) das radiografias é normalmente a última etapa no processamento digital de radiografias. O objetivo principal é a eliminação de informações irrelevantes, restando apenas os objetos de interesse na imagem, como por exemplo, os defeitos de soldagem existentes no cordão de solda, o que, neste caso,

denomina-se de detecção de defeitos. As técnicas mais usuais de segmentação de radiografia empregam usualmente uma série de filtros para encontrar variações significativas nos pixels das imagens, que possam corresponder aos defeitos. Algumas técnicas de segmentação são abordadas frequentemente na literatura como os métodos de *Canny* e *Deriche*, e o emprego de filtros derivativos como *Laplacian* e *Prewitt*, assim como técnicas conhecidas como Crescimento de Região [12].

Dentro do campo de segmentação de radiografias para detecção de defeitos usando sequência de filtros, destaca-se o trabalho de Silva [12] onde neste trabalho o autor conseguiu bons resultados. A detecção de defeitos foi realizada em duas etapas sequenciais: (1) Local *Sauvola thresholding* e (2) Método de segmentação baseado em gráfico. *Sauvola* é um método de *Thresholding* local popular que tem tido sucesso e tem sido utilizado em várias aplicações de processamento de imagem, por exemplo, em Caracterização Reconhecimento Óptico (OCR).

A segmentação das imagens radiográficas é uma tarefa complexa e nem sempre conduz a resultados satisfatórios. A maioria das técnicas empregadas, se não forem devidamente controladas, podem causar a eliminação de informações importantes na imagem, provocando, por exemplo, o sub dimensionamento ou superdimensionamento de defeitos, prejudicando assim etapas posteriores de classificação estruturadas em dimensionamento e característica geométricas.

# II.11. Detecção dos defeitos de soldagem em imagens radiográficas via perfil de níveis de cinza

Ao se avaliar uma imagem radiográfica digital é possível observar a mesma por outro ponto de vista que o não o tradicionalmente utilizado na observação de uma imagem. Em geral uma imagem é composta por milhares de pixels (pontos com coordenadas relativas) com diferenciados valores de intensidade. Ao se observar a composição de milhares de pixels em um plano, ou seja, uma visualização em ortogonalidade ao posicionamento de um arranjo de pixels é possível observar o que se conhecemos como imagem, Figura 22. Em linhas gerais a formação de uma imagem depende da perspectiva do observador.

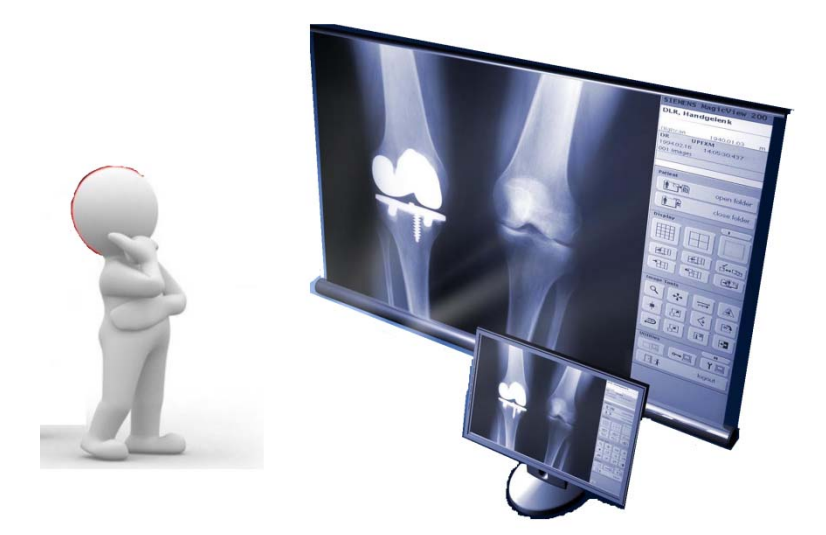

**Figura 22.** Milhares de pixels arranjados compõem uma imagem, a formação da imagem depende da perspectiva do observador.

Se uma imagem antes observada em perspectiva apenas, for num segundo momento observada em vista lateral a intensidade dos pixels pode ser então avaliada em vista lateral. Para é preciso tratar a imagem como superfície 3D, onde x e y formam um plano de localização dos pixels e z mostra a intensidade dos pixels. Na Figura 23 é possível avaliar em vista lateral a intensidade dos pixels de uma radiografia.

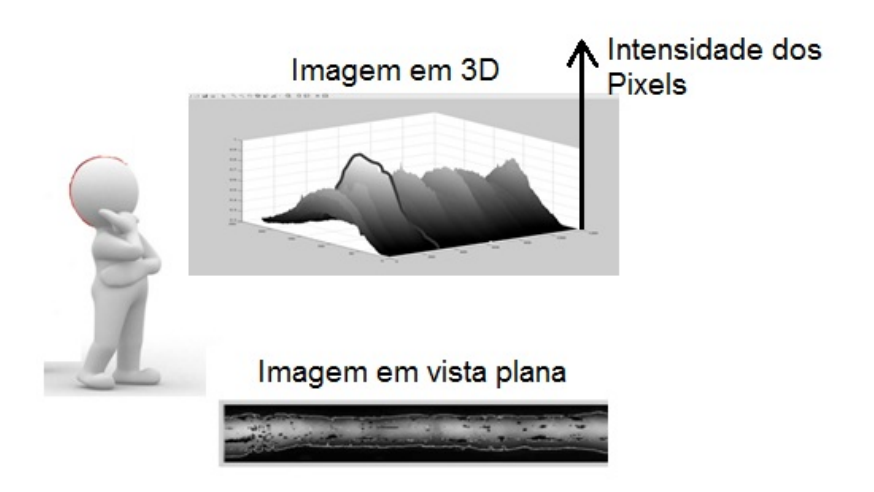

**Figura 23.** Intensidade dos pixels de uma imagem observada em vista lateral.

No caso de uma imagem radiográfica de um cordão de solda ao avaliarmos esta superfícies 3D, que antes era vista apenas como uma imagem plana, decomposta em linhas transversalmente a direção longitudinal do cordão de solda teremos então perfis com intensidades de pixels transversais ao cordão de solda, Figura 24.

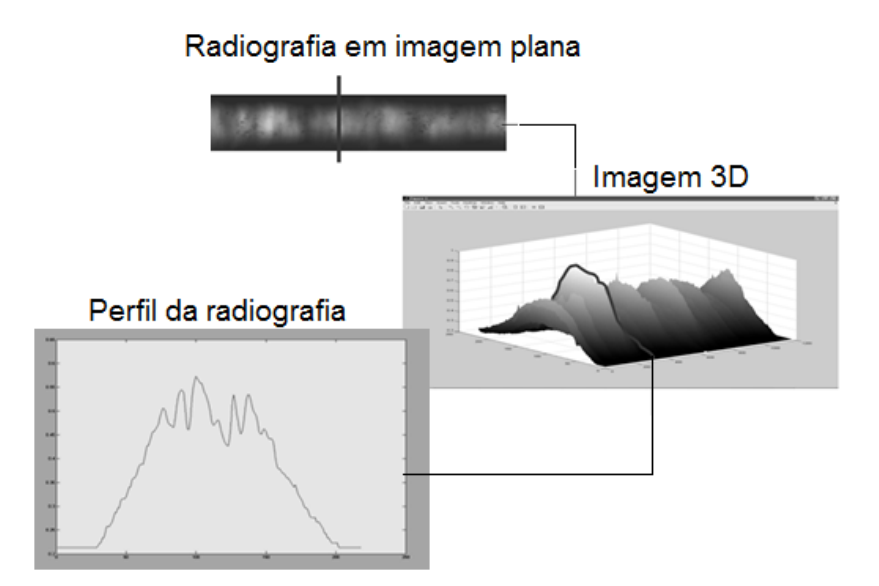

**Figura 24.** Perfil transversal de um cordão de solda.

 Assim uma linha de pesquisa para o desenvolvimento de um sistema automatizado de análise de radiografias de juntas soldadas é o que visa a detecção dos defeitos via perfil de nível de cinza transversal ao cordão de solda. Em geral todos os artigos científicos e trabalhos referenciam a Liao e Li, et al [13,14], que são os precursores desta técnica de avaliação de uma imagem radiográfica. Existem várias técnicas e procedimentos a serem adotados logo após transformar uma imagem radiográfica em uma superfície 3D e posteriormente ser possível avaliar a presença de um defeito com a análise diferenciada de cada um dos perfis que compõem a superfície 3D e consequentemente a imagem radiográfica original.

O passo inicial é normalmente fazer o uso da extração do cordão de solda da imagem radiográfica antes da tentativa de detecção. Cada autor busca uma metodologia que no fim sempre culmina em se obter o melhor resultado possível para segmentação e posterior detecção de um defeito de soldagem via imagem radiográfica.

Yue [15] recorreu, primeiramente, a uma técnica de extração do cordão-desolda da imagem radiográfica para posterior identificação dos defeitos. Ele analisou três características dos cordões-de-solda: largura de objeto, erro médio quadrático entre o

perfil do defeito e uma curva Gaussiana, e intensidade do pico do objeto. Segundo Yue [15], um perfil de intensidade do cordão-de-solda se comporta mais como uma curva Gaussiana do que outros objetos presentes na imagem.

Para verificar a capacidade de discriminação destas das classes solda e não solda, Liao [13] recorreu aos critério de "distância" entre os valores médios das características de cada classe, assim como a "justaposição" (*Overlapping*) entre as classes. Para o critério de "distância", ele concluiu que a característica largura do objeto era a melhor, e para o critério de "justaposição", a característica erro médio quadrático teve o melhor desempenho. Utilizando estas duas características, Yue [15] utilizou um total de 44 dados em um algoritmo de lógica *fuzzy* K-NN para classificação das classes solda e não-solda, tendo atingido um desempenho de 93,2% para a situação em que os dados estavam normalizados.

Li [14] por sua vez utilizou-se de uma técnica que simula o perfil radiográfico da solda baseado em um polinômio matemático da Equação 8:

$$
Equa\varphi\tilde{a}o\ 8 \qquad \qquad Z = a + bx + cx^2
$$

Depois de simulado o perfil é realizada a extração do background, ou seja a subtração entre a imagem simulada e a imagem original, resultando apenas em uma imagem contendo os defeitos e resíduos da subtração entre o cordão simulado via Equação 8 e o cordão original.

Uma das maneiras de se obter um background bastante semelhante ao original é por meio de interpolação polinomial, na sequência é possível avaliar a teoria a respeito de um polinômio para maior entendimento do funcionamento da técnica de interpolação de um perfil radiográfico. Na Figura 25 é possível se observar a metodologia utilizada com o uso de um background simulado.

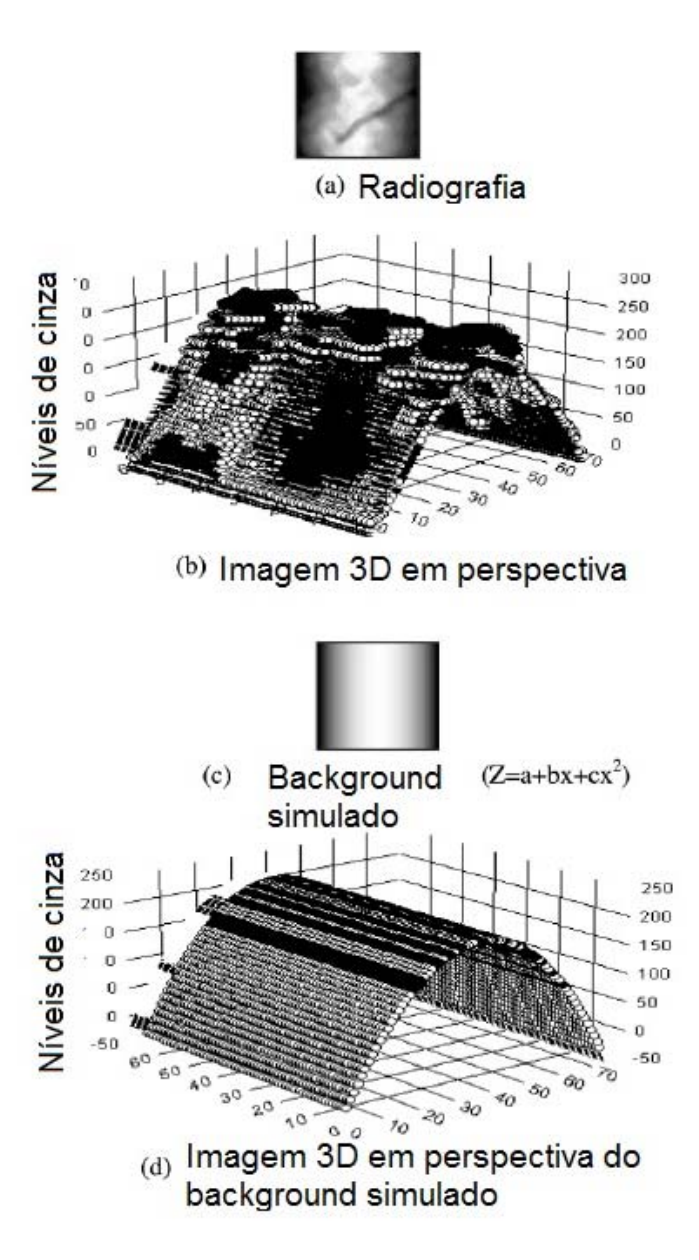

**Figura 25.** (a) Imagem original da radiografia, (b) A mesma imagem de (a) agora transformada em superfície 3D, (c) Imagem em 2D do background simulado pela relação  $Z = a + bx + cx^2$ , (d) Imagem em superfície 3D do background simulado [10].

#### II.12. Detecção Automatizada baseada em imagem segmentada

 A extração do Background somente é fase inicial do processo de detecção de um defeito de soldagem em imagens de radiografias via avaliação do perfil da imagem em níveis de cinza. A etapa secundária a esta e mais crítica é a da segmentação. Mais especificamente segmentação de imagens radiográficas após a retirada do background.

Face a isto alguns trabalhos obtiveram resultados satisfatórios mediante a segmentação de imagens em escala de cinza posteriormente a retirada do background [13].

Após a retirada do background, caso tenha ocorrido o sucesso, o resultado esperado em geral é a permanência apenas do defeito no cordão de solda. Assim como é possível se observar na Figura 26.

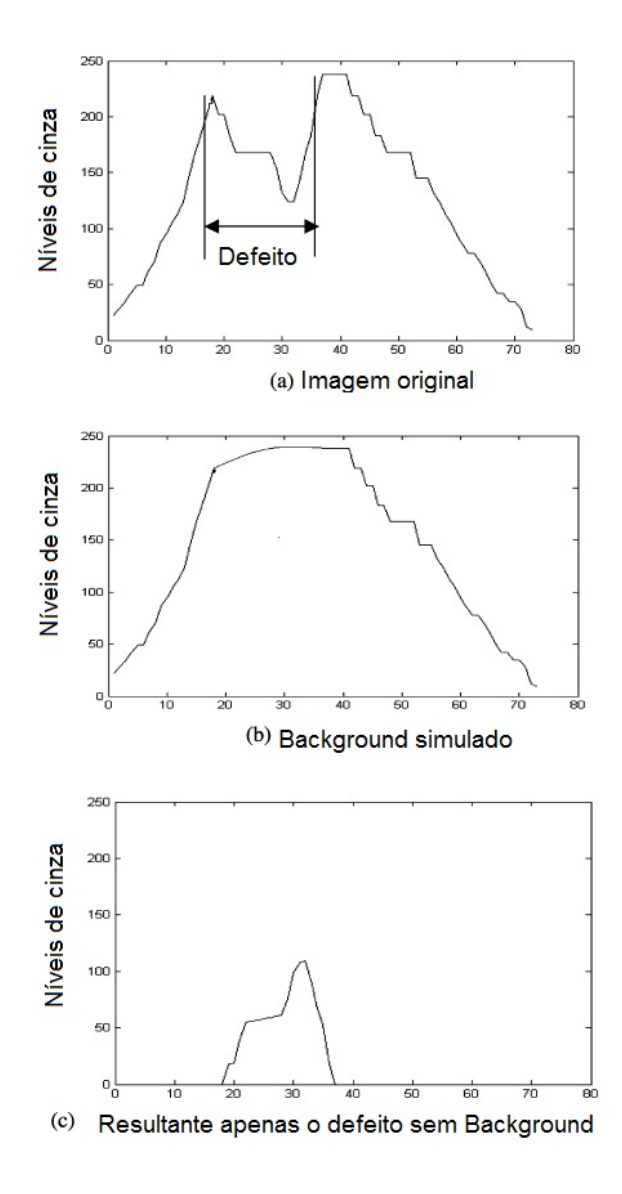

**Figura 26.** (a) Um perfil da imagem original de uma região defeituosa (b) Background simulado (c) Resultante de uma retirada de background bem sucedida [16].

Posterior a retirada do Background como já citado o passo seguinte é a segmentação que em poucas palavras é a transformação de uma imagem em vários níveis para um imagem apenas de 0 e 1. Para tanto um limiar deve ser definido, limiar este que traduz se um pixel que antes possuía um determinado nível de cinza neste momento passará a ser 0 ou 1. A determinação do limiar pode ser realizada de diversas maneiras, no entanto no trabalho de Yue [15] e também mais alguns autores [13], os melhores resultados de segmentação foram obtidos para o uso do limiar como sendo este o valor da média das intensidades de cinza de todos os perfis componentes da imagem com a adição de mais um desvio padrão. Para o trabalho de mestrado em questão está posteriormente será a mesma metodologia a ser empregada para aplicação do limiar de segmentação.

Depois da radiografia sem background e posteriormente ao ser aplicado o uso de limiar obtém-se uma imagem segmentada. Esta imagem pode ser tratada para que o resultado da segmentação forneça o dimensionamento dos defeitos e ainda caso se deseje como pôde ser encontrada em alguns trabalhos a classificação dos defeitos, em: poros, trincas, inclusões e qualquer que seja a classificação de defeito volumétrico.

Para tanto o uso de ferramentas de cálculo numérico inevitavelmente necessário, como lógica *fuzzy*, redes neurais, avaliação de componentes principais, entre outras técnicas que permitem a classificação dos defeitos após a etapa de segmentação.

Ainda sobre o trabalho de Yue [15], o mesmo fez uso de uma rede neural de três camada contendo três neurônios cada uma (Figura 27).

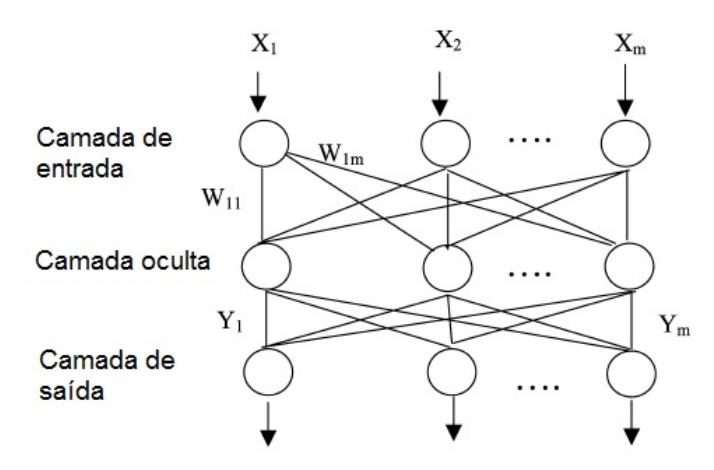

**Figura 27.** O uso de redes neurais de três camadas para classificação dos defeitos [15].

#### II.13. Interpolação Polinomial

A interpolação consiste em determinar uma função (iremos considerar polinômios), que assume valores conhecidos em certos pontos (que chamaremos nós de interpolação). A classe de funções escolhida para a interpolação é a priori arbitrária, e deve ser adequada às características que pretendemos que a função possua.

A interpolação polinomial pode ser inadequada se os nós de interpolação não forem escolhidos convenientemente (o que leva ao uso de nós de *Chebyshev*). De um modo geral, o conjunto das funções interpoladoras é determinado por um número finito de parâmetros (no caso dos polinômios, são os seus coeficientes) que deverá ser igual ao número de condições impostas (ou seja, ao número de nós), para que haja apenas uma solução. Nos casos que veremos, a determinação dos parâmetros, que definem a função interpoladora, irá levar-nos à resolução de um sistema linear.

Se considerarmos a interpolação polinomial, podemos evitar a resolução desse sistema, usando as fórmulas de Lagrange ou de Newton, que reduzem significativamente o número de operações envolvidas.

Consideremos um conjunto de pontos (designados nós de interpolação) x0 , ... , xn , a que estão associados os valores de uma função f0 , ... , fn, respectivamente.

Pretendemos encontrar um polinômio p tal que:

Equação 9  $p(x_i) = f_i$ 

para *i = 0, ..., n*. Como observado na Figura 28.

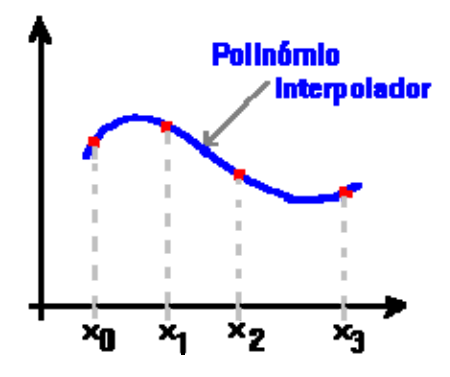

**Figura 28.** O polinômio de 3º grau interpola a função em 4 pontos [17].

Escrevendo  $p(x) = a_0 + a_1 x + ... + a_m x^m$ , obtemos o sistema:

$$
a_0 + a_1 x_0 + \dots + a_m x_0^m = f_0
$$
  
...  

$$
a_0 + a_1 x_n + \dots + a_m x_n^m = f_n
$$

E para que este sistema seja possível e determinado é pelo menos necessário que m=n. Obtemos assim o sistema linear :

$$
\begin{bmatrix}\n1 & x_0 \dots x_0^n & || & a_0 & | & f_0 \\
1 & x_1 \dots x_1^n & || & a_1 & | & f_1 \\
\vdots & \vdots & \vdots & \vdots & \vdots & \vdots \\
1 & x_n \dots x_n^n & || & a_n & | & f_n\n\end{bmatrix}
$$

Em que a matriz do sistema é conhecida como *Matriz de Vandermonde*. A existência e unicidade do polinômio interpolador *é equivalente* a assegurar que o sistema é possível e determinado para quaisquer *x0 , ... , xn* distintos.

Teorema:

Dados  $n+1$  nós,  $x_0$  , ... ,  $x_n$  e os respectivos valores  $f_0$  , ... ,  $f_n$ , existe um e um só, polinômio interpolador de grau <*n*, para esses valores.

Unicidade:

Supondo que existem dois polinômios interpoladores *p* e *q* de grau < n, então o polinômio  $p(x)$  -  $q(x)$  tem grau  $\leq$  n e  $n+1$  raízes, já que, sendo polinômios interpoladores, verificam:

Equação 10

$$
p(x_i)=f_i=q(x_i)
$$

para *i = 0, ..., n*.

Consequentemente, como tem *n+1* raízes e grau < n, o polinômio *p(x)-q(x)* terá que ser nulo, logo:

Equação 11 *p = q*

Existência:

Podemos mostrar a existência, construindo os Polinômios de Lagrange.

Dados  $n+1$  nós de interpolação  $x_0$ , ...,  $x_n$ , definimos para cada  $i = 0$ , ..., n o polinômio de Lagrange *li(x)* de grau *n* tal que :

$$
l_i(x_j) = \begin{cases} 1, & \text{se } i = j \\ 0, & \text{c.c.} \end{cases}
$$

Podemos deduzir uma expressão explícita dos polinômios de Lagrange. Fixando *i* e variando  $j = 0, ..., n$ , obtemos:

$$
x_j \neq \text{raiz de } l_i \text{ se } i \neq j, \text{ implica } l_i(x) = C_i \prod_{j=0, j \neq i} (x - x_j)
$$

E a constante C<sub>i</sub> pode determinar-se, pois  $l_i(x_i) = 1$ , o que implica

$$
C_i = 1 / \prod_{j=0, j \neq i}^{n} (x_i - x_j)
$$

Consequentemente:

$$
l_i(x) = \prod_{j=0, j \neq i}^{n} \frac{x - x_j}{x_i - x_j}
$$

para *i = 0, ..., n* .

Na Equação 12 consta a fórmula Interpoladora de Lagrange:

Equação 12 *pn( x ) = f0 l0(x) + ... + fn ln(x)* 

$$
p_n(x) = f_0 l_0(x) + \dots + f_n l_n(x)
$$

Que nos dá a expressão do polinômio interpolador, pois é fácil verificar que *pn ( xi ) = fi*. Sendo assim temos que o perfil original seria *fi* e o interpolado seria dado por *pn ( xi ).* Logo ao se interpolar cada um dos perfis originais (*fi)* teríamos uma série de *pn ( xi )* como formadores de um novo background e posteriormente seria possível subtrair o *background* original do *background* interpolado restando apenas os possíveis defeitos na imagem resultante [17].

#### II.14. Transformada Wavelet e Transformada de Fourier

É apresentada uma passagem sobre à teoria de Wavelets sob a ótica da análise de sinais (variáveis bidimensionais) e imagens (estas são tratadas como variáveis tridimensionais).

*Wavelet*, onduleta ou ondaleta é uma função capaz de decompor e descrever ou representar outra função (ou uma série de dados) originalmente descrita no domínio do tempo (ou outra ou outras varias variáveis independentes, como o espaço), de forma a podermos analisar esta outra função em diferentes escalas de frequência e de tempo. A decomposição de uma função com o uso de wavelets é conhecida como transformada wavelet e tem suas variantes contínua e discreta. Graças a capacidade de decompor as funções tanto no domínio da freqüência quanto no domínio do tempo, as funções wavelet são ferramentas poderosas de processamento de sinais, muito aplicadas na compressão de dados, eliminação de ruido, separação de componentes no sinal, identificação de singularidades, detecção de auto-semelhança, e muito mais.

A todo o momento estamos nos deparando com sinais, por exemplo: sinais sísmicos, sinais de rádio, áudio, fala humana, dados financeiros, imagens médicas, imagens radiográficas entre outros. Esses sinais, para seu processamento e análise, contam com uma série de ferramentas, onde talvez a mais conhecida seja a transformada de *Fourier* ou em sua forma mais tradicional nos tempos atuais, a transformada rápida de *Fourier* FFT do inglês *Fast Fourier Transform*, que representa ou decompõe um sinal através do somatório de funções ou integral de funções senoidais multiplicadas por coeficientes de diferentes amplitudes. Através da transformada de *Fourier,* um sinal representado no plano do tempo por amplitude é transformado para o plano da frequência versus amplitude. Basicamente, a transformada de Fourier indica se uma certa componente de frequência existe ou não no sinal. Esta informação é independente do instante onde essa componente aparece. Portanto, é muito importante, antes de proceder a transformação, saber se o sinal é ou não estacionário.

A transformada *Wavelet* apresenta-se como uma ferramenta alternativa para o processamento de sinais, mudando o paradigma de representação dos mesmos, ao utilizar funções base de *Wavelets* (em vez das senoidais de *Fourier*) para transformar um sinal no espaço tempo para o plano de frequências.

No caso de processamento de imagens, um dos pontos fortes da transformada *Wavelet* vem do fato que com uma quantidade mínima de valores (em uma escala menor da imagem) é possível representar a imagem toda. Esses valores podem ser aproveitados na montagem do vetor de características para representação de uma imagem. Isto ficará mais bem entendido com a compreensão da teoria da transformada *Wavelet* mais adiante dentro do contexto do trabalho.

As *Wavelets* estão sendo utilizadas em inúmeras áreas de aplicação, por exemplo, na mecânica de fluidos, computação numérica, análise de imagens, processamento de sinais, sistemas de controle, fenômenos biológicos, medicina, medidas e psicologia. No futuro próximo espera-se que a análise de *Wavelets* seja uma ferramenta de análise e visualização como a transformada de *Fourier*. A seguir apresenta-se uma introdução a esta interessante teoria [19].

Para maior entendimento da teoria de *Wavelet* inicialmente seguindo a evolução da ferramenta é necessário compreender a teoria da transformada de *Fourier* (TF).

A TF decompõe um sinal em funções exponenciais complexas de diferentes frequências. A maneira como ela procede é definida pelas duas equações seguintes:

$$
X(f) = \int_{-\infty}^{+\infty} x(t) \cdot e^{-\frac{1}{2} s t} dt
$$

Equação 13

Equação 14

 $x(f) = \int_{-\infty}^{+\infty} X(t) e^{2i\pi ft} dt$ 

Nas equações Equação 13 e Equação 14, t representa o tempo, f a frequência e x o sinal tratado. Onde x é o sinal no domínio temporal e X é o sinal no domínio da frequência. Esta convenção permite distinguir as duas representações do sinal. O sinal de x(t) é multiplicado por um termo exponencial a uma certa frequência f, e em seguida integrado no período de tempo total. O termo exponencial da Equação 13 também pode ser escrito como:

Equacão 15 
$$
\cos(2\pi ft) + j \sin(2\pi ft)
$$

Essa expressão tem uma parte real, o cosseno de frequência f, e uma parte imaginária, o seno de frequência f. O processo de cálculo da TF, então, é a multiplicação do sinal original por uma expressão complexa constituída de cossenos e senos de frequência f, que em seguida, é integrada, ou seja, os valores deste produto são todos somados.

Se o resultado desta integração for um valor elevado, se diz então que o sinal de x(t) possui uma componente espectral relevante de frequência f, o que significa que uma parte significativa deste sinal é constituída da frequência f. O que ocorre neste caso é que há a coincidência do sinal, o qual apresenta uma componente de grande amplitude para a frequência f, e o termo senoidal de frequência f, fazendo com que o produto entre eles forneça um valor (relativamente) elevado. Por outro lado, se o resultado da integração der um valor pequeno, significa que o sinal não apresenta componente espectral relevante de frequência f, e o produto fornecerá um valor (relativamente) pequeno, o que indica que a componente de frequência f somente tem uma pequena amplitude no sinal. Deve-se observar que a informação fornecida pela integral corresponde a todos os valores do tempo, já que a integração é efetuada de −∞ até +∞. Com isto, é irrelevante o momento no qual a componente de frequência f aparece, pois o resultado da integração não é afetado. Se a componente de frequência f aparece no

tempo 1 t ou no tempo 2 t, o resultado da integração é o mesmo. É por isso que a Transformada de *Fourier* não é conveniente para os sinais cujas frequências variam com o tempo, isto é, para os sinais não-estacionários. Somente se o sinal apresenta a componente de frequência f durante todo o tempo (e isto para todas as frequências), que o resultado da transformação tem um sentido [19].

A transformada de *Fourier* possui diversas variações dentre estas:

- DFT Transformada Discreta de *Fourier* (*Discrete Fourier Transform*);
- STFT Transformada de *Fourier* de Curta Duração (*Short Time Fourier Transform*);
- WFT Transformada Janelada de *Fourier* (*Windowed Fourier Transform*);
- FFT Transformada Rápida de *Fourier* (*Fast Fourier Transform*);

Para entendimento no contexto do referente trabalho será apresentado apenas WFT e FFT

Denis Gabor desenvolveu, a partir da Transformada de *Fourier*, uma nova versão que foi denominada Transformada de *Fourier* Janelada (*Windowed Fourier Transform - WFT*). A WFT possibilita a definição de uma janela de tempo que poderá ser cursionada sobre a representação temporal do sinal, com uma dimensão que permanecerá constante, independentemente da faixa de frequência.

*Wavelets* são funções que satisfazem a certos requisitos matemáticos e são usadas na representação de dados ou de outras funções. Elas utilizam a ideia de aproximação usando a superposição de funções. Esta ideia tem sua origem no trabalho de Joseph Fourier, que no século XIX descobriu que poderia utilizar senos e cossenos para representar outras funções [19].

A novidade em relação a Fourier é que a análise em *Wavelets* não é feita segundo a frequência mas sim segundo a escala. Os algoritmos *Wavelet* processam dados em diferentes escalas e resoluções, permitindo que sejam vistos tanto o global quanto os detalhes.

Além da análise de imagens, foco deste trabalho, as Wavelets possuem um vasto campo de aplicações. A compressão de imagens pode ser considerada a mais conhecida das aplicações, mas existem ainda aplicações no processamento de sinais, astronomia, acústica, engenharia nuclear, neurofisiologia, música, ótica, fractais e em aplicações matemáticas puras, como na resolução de equações diferenciais parciais [19].

Existem algumas famílias de *Wavelets*, são elas:

- *Haar*: É a primeira e a mais simples de todas. É descontínua e equivale a *Daubechies* 1 (db1).
- *Daubechies*: *Compactly-supported orthonormal wavelets*.
- *Biortogonal*: Apresenta a propriedade de *fase linear*, que é necessária na reconstrução de sinais e imagens. Utiliza duas *wavelets*, uma para decomposição e outra para reconstrução, o que gera propriedades interessantes.
- *Coiflets*: A função *Wavelet* possui 2N momentos iguais a zero e a função escala tem 2N-1 momentos iguais a zero.
- *Symlets*: São *Wavelets* simétricas. Foi proposta como uma modificação da família *Daubechies* pela própria, possuindo características similares as desta família.
- *Morlet*: Não possui função escala e é explícita.
- *Mexican Hat*: Também não possui função escala mas não é explícita.
- *Meyer*: A *Wavelet* e a função escala estão definidas no domínio de frequência.

II.15. Fourier x Wavelet:

A análise de Fourier e as *Wavelets* têm uma ligação muito forte.

## II.15.1. Similaridades

A transformada rápida de Fourier (fft) e a transformada discreta de *Wavelet* (dwt) são ambas operações lineares que geram uma estrutura de dados que contém  $\log_2 n$  segmentos de vários tamanhos, usualmente os preenche e os transforma em um vetor de dados diferente de tamanho  $2^n$ .

As propriedades matemáticas das matrizes envolvidas nas transformadas são também similares. A inversa da matriz da transformada tanto para o fft, quanto para a dwt é a transposta da original. Como resultado ambas as transformadas podem ser vistas como uma rotação no espaço da função para um diferente domínio. Para a fft, este novo domínio contém funções base que são senos e cossenos. Para a transformada *Wavelet,* este novo domínio contém funções base mais complicadas chamadas *Wavelets,* chamadas *mother Wavelets*. Além dessas, as transformadas fft e dwt possuem outras similaridades.

#### II.15.2. Diferenças

A mais importante diferença entre estes dois tipos de transformadas é que funções individuais *wavelets* estão localizadas no espaço. As funções seno e coseno, usadas na fft, não estão. O fato das funções seno e coseno não estarem localizadas no espaço pode ser entendido com o seguinte exemplo:

 $\checkmark$  Se tocarmos em piano a nota *do* e depois a nota *mi*, e analisarmos a gravação destes sons utilizando Fourier, saberemos que duas notas foram tocadas, mas não teremos como dizer qual foi a seqüência. Ou seja, a análise deste som (*do mi*) será exatamente igual a de *mi do*, com um pico na freqüência do *do* e com um na freqüência do *mi.*

Esta característica de localização, junto com a localização de freqüência das *wavelets,* fazem muitas funções e operadores que usam *wavelets* esparsos quando transformados em domínios *wavelet*. Esta característica de ser esparso resulta num número de aplicações úteis, assim como compressão de dados, detecção de características em imagens e remoção de ruídos [19].

Uma maneira de se enxergar as diferenças de resolução tempo-freqüência entre a transformada de Fourier e a transformada *wavelet* é olhar para a cobertura da função base no plano tempo-frequência.

Uma vantagem da transformada *wavelet* é que o tamanho da janela varia.

A transformada *wavelet* não possui um único conjunto de funções base, como acontece com a transformada de Fourier, que utiliza apenas as funções senos e cosenos. A transformada *wavelet* possui um conjunto infinito de funções base, assim, a análise *wavelet* fornece acesso imediato à informação que pode estar escondida em outros métodos tempo-frequência, como a análise de Fourier [19].

# CAPÍTULO III - **MATERIAIS E MÉTODOS**

Neste capítulo são apresentados e descritos todos os corpos de prova, o desenvolvimento da rotina de processamento de imagens radiográficas, os sistemas utilizados para radiografia direta que foram utilizados neste trabalho, bem como as técnicas empregadas.

#### III.1. Imagens utilizadas no trabalho

Para o contexto do trabalho foram utilizadas imagens radiográficas digitais das seguintes origens:

- $\checkmark$  Imagens radiográficas simuladas pelo Software ARtist (2 imagens);
- $\checkmark$  Imagens radiográficas de padrões IIW digitalizadas (2 imagens);
- $\checkmark$  Imagens radiográficas digitais diretas obtidas pelo LIN (Laboratório de Instrumentação Nuclear) da COPPE UFRJ (3 imagens);

Para testar o método desenvolvido primeiramente foram utilizadas radiografias de padrões IIW e também radiografias simuladas pelo software ARtist. E posteriormente foi utilizado radiografias de chapas (corpos de prova) obtidas pelo LIN.

Estes corpos de prova radiografados no LIN tratam-se de chapas de aço comumente chamadas de ARBL (Alta Resistência e Baixa Liga), classificado como API 5L, nos graus X60 e X70 que possuem respectivamente o valor mínimo de limite de escoamento de 60.200 e 70.300 psi. Este tipo de aço é destinado à fabricação de tubos para uso no setor de petróleo e petroquímicos em gasodutos e oleodutos, terrestres e marítimos [23]. A técnica utilizada nesses ensaios foi de parede simples vista simples – PSVS.

O chanfro de solda utilizado nessas soldas é em X de acordo com o croqui da Figura 29.

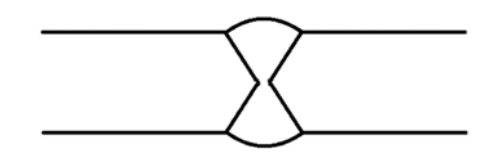

Figura 29. Chanfro de solda utilizado nos corpos de prova.

diferentes espessuras conforme descrito na Tabela 2. Foram analisados 3 corpos de prova, como mo strado na F Figura 30, com

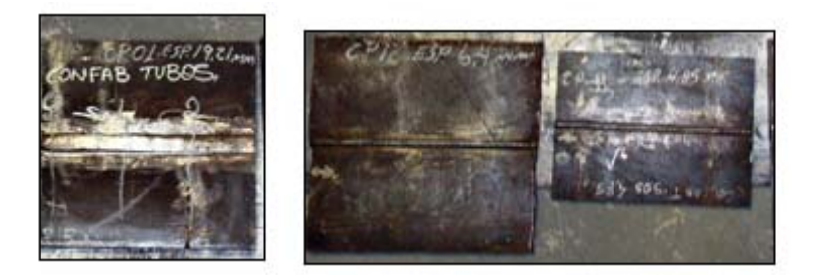

Figura 30. Fotografia dos corpos de prova com diferentes espessuras.

| <b>Experimento</b> |       | Espessura Nominal (mm)   Espessura com reforço (mm) | Referência |  |
|--------------------|-------|-----------------------------------------------------|------------|--|
|                    | 19,21 | 23,21                                               | CP 01      |  |
|                    | 4,85  | 7,75                                                | CP 11      |  |
|                    | 6,4   | 9,6                                                 | CP 12      |  |

Tabela 2. Especificações de corpos de prova.

Tabela 3. Imagens utilizadas.

| $\bf CP$ | <b>Frames</b> | DFF    | <b>IMAGEM ORIGINAL</b> | Imagem | Imagem sem ruído<br>(Aplicação de Wavelet) |
|----------|---------------|--------|------------------------|--------|--------------------------------------------|
|          |               |        |                        |        |                                            |
| 01       | 10            | 700 mm | DXR20120119-095322     | А      | <b>Dnoise A</b>                            |
| 11       | 10            | 700 mm | DXR20120119-101456     |        | <b>Dnoise B</b>                            |
| 12       | 10            | 700 mm | DXR20120119-094344     |        | Dnoise C                                   |

## III.2. Ensaio com Radiografia Digital Direta

Digital (DDA) da empresa GE Inspection Technologies, e devido as suas características físicas se enquadrou adequadamente para os ensaios não destrutivos deste estudo. A Figura 31 apresenta o modelo de DDA utilizado com a radiografia direta. Para os ensaios com radiografia digital foi utilizado uma Matriz de Detector

O detector DXR250V possui sensores do tipo silício amorfo e tela do cintilador de oxisulfito de gadolínio  $(Gd_2O_2S)$ , com uma matriz contendo mais de seis milhões de pixels (2048 x 2048), de alta resolução com tamanho do pixel de 200µm e 14 bits. Possui dimensões ativas de 410 x 410 mm e trabalha em uma faixa de energia de 30 kV a 3 MeV (ASTM E 2597, 2007). O sistema de aquisição de imagem instalado no notebook HP fabricado exclusivamente para a operação do detector direto é o *Rhythm Acquire* (GE) e para visualização e tratamento das imagens possui o *Rhythm Review* (GE).

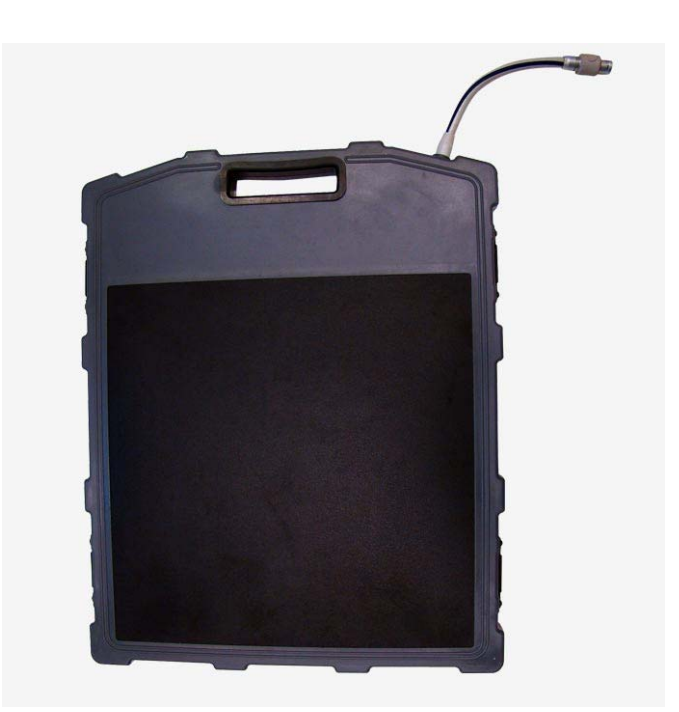

**Figura 31.** Detector Direto Digital DXR250V da GE IT [1].

As características técnicas deste detector estão descritas na Tabela 4.

| Tipo de Tela Plana:         | Silício Amorfo                            |  |  |
|-----------------------------|-------------------------------------------|--|--|
| <b>Material Cintilador:</b> | Oxissulfeto de Gadolínio                  |  |  |
| Área Ativa (aprox.):        | $410 \times 410$ mm $(16 \times 16$ pol.) |  |  |
| <b>Formato da Imagem:</b>   | 2048 x 2048                               |  |  |
| Conversão A/D:              | 14 bits                                   |  |  |
| Tempo Mínimo de Exposição:  | 285 ms                                    |  |  |
| <b>Faixa Dinâmica:</b>      | 10,000:1                                  |  |  |
| Dimensões:                  | 585 x 465 x 27mm                          |  |  |
| Peso:                       | 6 kg (13 lb)                              |  |  |
| Temperatura de Operação:    | $10^{\circ}$ a 35° C (50° a 95° F)        |  |  |

**Tabela 4.** Características do Detector Direto Digital utilizado.

Por se tratar de uma matriz de detector direto (DDA) pode-se executar o ensaio radiográfico sem grandes preocupações com dispositivos de escaneamento, produtos químicos para revelação, processadoras e outros equipamentos necessários para aquisição de uma radiografia convencional ou computadorizada, levando em conta o grande benefício ao meio ambiente por não precisar gerar rejeitos químicos. Na Tabela 5 estão listados os equipamentos ou dispositivos utilizados para uma radiografia com detector direto.

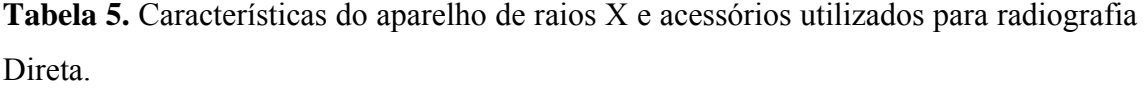

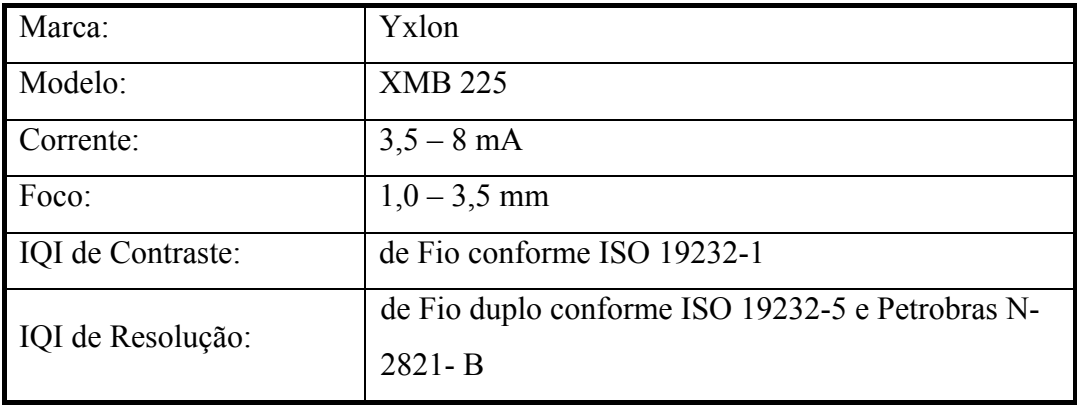

O arranjo para radiografia digital direta em relação as outras técnicas é muito mais simples em sua montagem. Uma vez colocado o detector, os corpos de prova são colocados sobreposto ao detector sem a necessidade de outros dispositivos como écrans

e chassis. Todas as exposições foram feitas com o equipamento Yxlon devido a sua potência e ao seu tamanho focal. Sua potência máxima está ligada a sua dimensão focal. Para este estudo a máxima corrente foi de 3,3 mA para uma potência máxima de 0,64 kW com tamanho focal de 1 mm. Este tamanho de foco foi escolhido para ganhar sensibilidade, devido ao grande tamanho de pixel deste detector direto. O arranjo experimental está disposto na Figura 32.

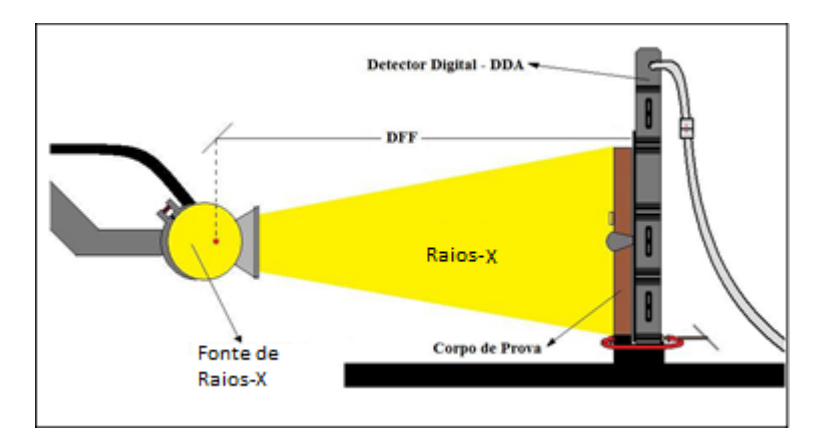

**Figura 32.** Esquema experimental para radiografia digital direta.

Para adquirir as imagens foi preciso apenas selecionar o tempo e número de quadros (*frames*) para fazer a aquisição. A cada imagem adquirida foram variados esses parâmetros para alcançar o nível de cinza apropriado e só quando isso acontecia que o equipamento de raios X era desligado. Em média o tempo gasto para definir qual imagem estava com nível de cinza aceitável foi de 10 minutos.

Na Tabela 6 encontram-se os parâmetros utilizados para aquisição das imagens radiográficas do detector direto.

|                   | Espessura<br>Nominal | Distância<br>Fonte-Filme<br>(DFF) | Tamanho<br>Focal | DXR250V GE IT |          |       |
|-------------------|----------------------|-----------------------------------|------------------|---------------|----------|-------|
| Corpo de<br>Prova |                      |                                   |                  | Tensão        | Corrente | Tempo |
|                   | (mm)                 | (mm)                              | (mm)             | (kV)          | (mA)     | (s)   |
| <b>CP 01</b>      | 19,21                | 700                               | 1,0              | 190           | 3,3      | 3,5   |
| <b>CP11</b>       | 4,85                 | 700                               | 1,0              | 110           |          | 3,5   |
| CP 12             | 6,40                 | 700                               | 1,0              | 120           |          | 2,5   |
|                   |                      |                                   |                  |               |          |       |

**Tabela 6.** Parâmetros experimentais utilizados para radiografia Digital Direta.

#### III.3. Desenvolvimento da Rotina

Uma rotina foi desenvolvida em ambiente do software Matlab® para análise de imagens radiográficas baseada nos níveis de cinza. O fundamento desta rotina é a interpolação polinomial. Um esquema da metodologia empregada pode ser observado na Figura 33.

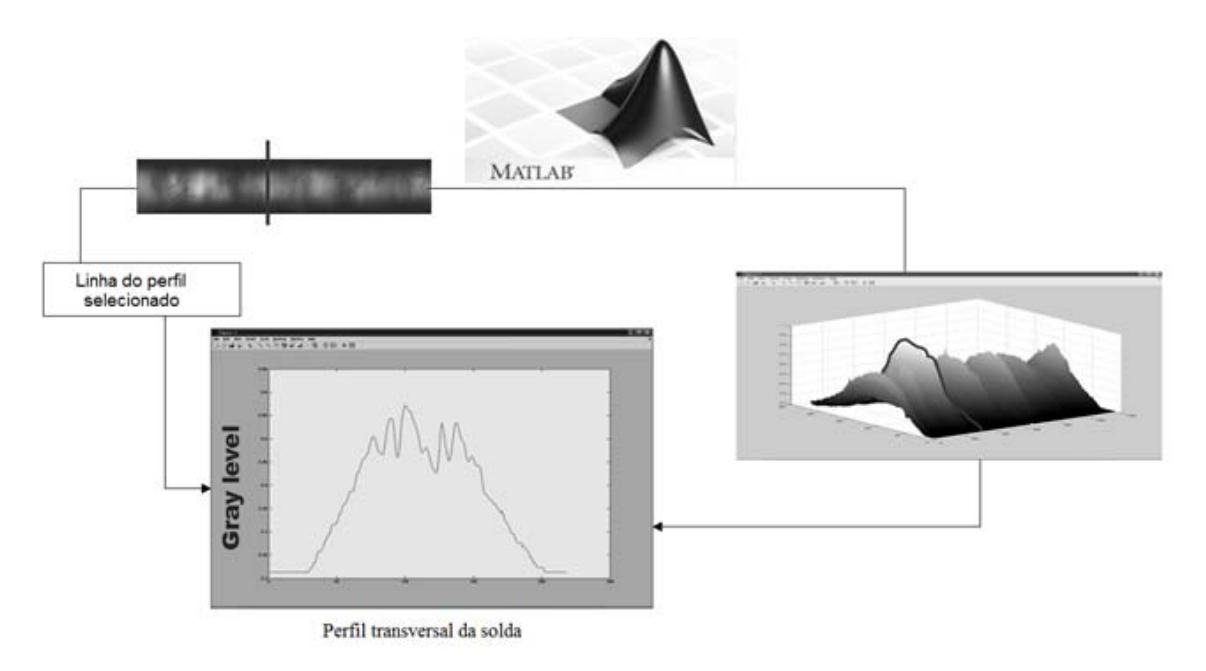

**Figura 33.** Esquema da metodologia empregada no estudo do trabalho.

O fundamento da rotina é o de inserir a imagem no ambiente Matlab como uma superfície 3D e esta imagem quando fragmentada na direção longitudinal gera perfis transversais da solda permitindo que seja possível uma interpolação um a um para cada um destes perfis. Estes perfis quando alinhados longitudinalmente lado a lado formam a imagem da radiografia ao serem observados em vista superior.

Logo após a imagem radiográfica ser inserida no Matlab o passo seguinte é o de detectar os limites do cordão de solda para diferenciá-lo do metal de base.

Para tal, a rotina se utiliza do uso da função Gradiente, que pelo Matlab tem a seguinte definição:

GRADIENTE  $(F_n)$ : retorna o gradiente numérico da matriz  $F_n$ .  $F_nX$  corresponde a DF<sub>n</sub> / dx, as diferenças na direção x (coluna). F<sub>n</sub>Y corresponde a df / dy, as diferenças na direção y (linha). O espaçamento entre os pontos, em cada sentido é assumido como sendo um. Quando F é um vetor,  $DF_n$  = gradiente ( $F_n$ ) é o gradiente 1-D. Assumindo que é  $F_n$  seria cada um dos perfis originais da imagem radiográfica de 1 até n, onde n seria o último perfil.

 Na Figura 34 é possível se observar esquematicamente como o a rotina compõe o contorno da solda.

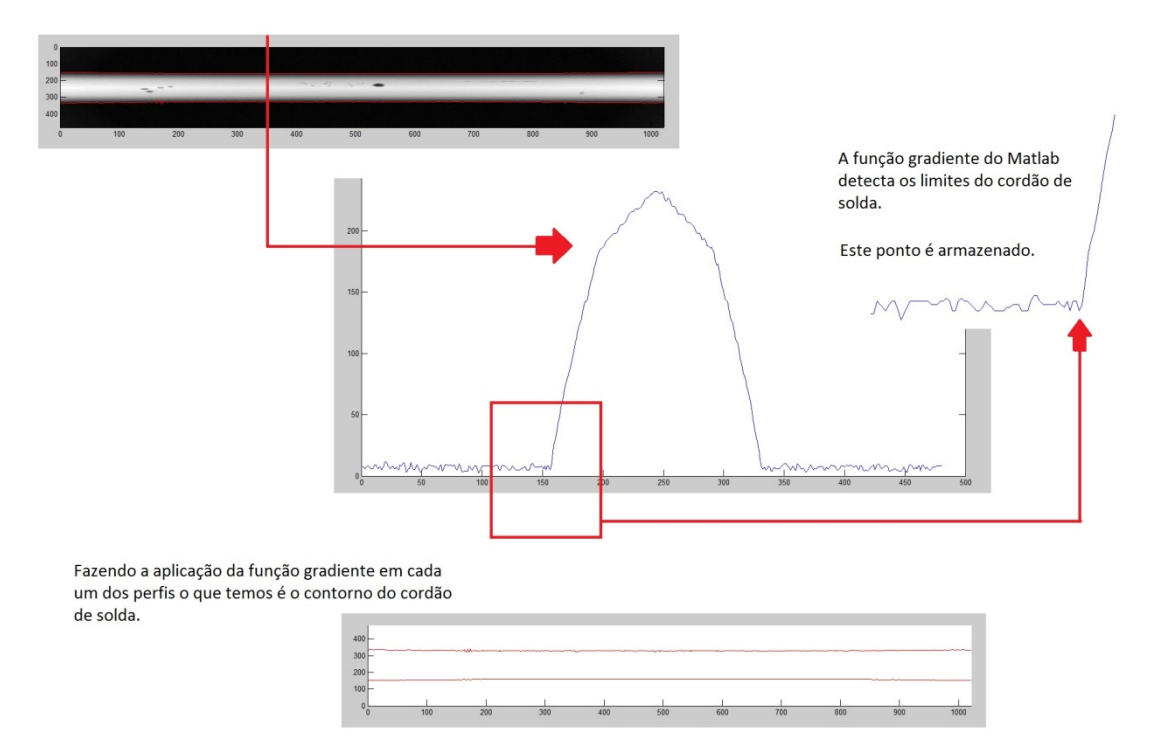

**Figura 34.** Detecção do contorno da solda pela função gradiente.

Voltando a etapa da rotina de interpolação, fazendo o procedimento inicial da rotina o que se tem é o resultado da interpolação, com uma função polinomial, obtendo uma forma semelhante, mas não idêntica ao perfil original.

Assim, se o perfil original possuir quebras (descontinuidades), a diferença entre o perfil original e o interpolado será acentuada.

Fazendo uma analogia, em termos matemáticos o perfil original de uma radiografia pode ser considerado uma parábola. No entanto, quando neste perfil está

contido um defeito de soldagem este vai refletir como um vale no perfil, ou seja, uma quebra na função. Neste momento a rotina passa a interpolar apenas o perfil dentro dos limites determinados pelo contorno da solda já armazenado na etapa de detecção pela função gradiente.

Assim, a rotina é baseada em interpolação de uma função polinomial. Na primeira etapa cada perfil de uma imagem radiográfica de solda é interpolado. Para esta etapa foi utilizada uma equação polinomial de sétima ordem, como descrito na Equação 16.

Equação 16 
$$
y(x) = P1.x^6 + P2.x^5 + P3.x^4 + P4.x^3 + P5.x^2 + P6.x + P7
$$

Onde:

 $y(x)$  = resultado da interpolação;

 $x =$  valores de pixels ao longo do perfil transversal da solda;

Pn = Coeficientes de ordem n, com  $n = 1$  até  $n = 7$ .

O grau dopolinômio interpolador foi obtido por meio de tentaivas, o que apresentou melhor resultado foi o de sétima ordem.

Como pode ser observado na Figura 35, alguns destes perfis originais mostrados apresentam descontinuidade ao longo do caminho da curva. Os perfis interpolados solda não conseguem reproduzir ao longo do trajeto da curva tais descontiunidades. Quando a diferença entre perfis original e perfis interpolados foi calculada, o resultado mostrou um aspecto da curva suavizada (Figura 36), com alguns picos e vales.

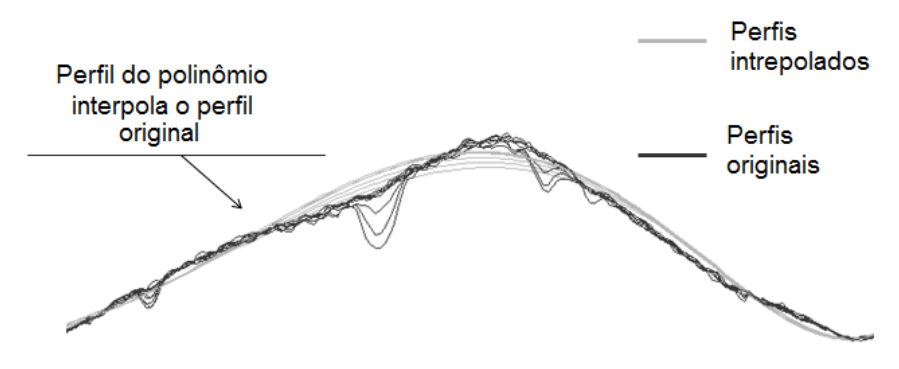

**Figura 35.** Primeiro passo da rotina.

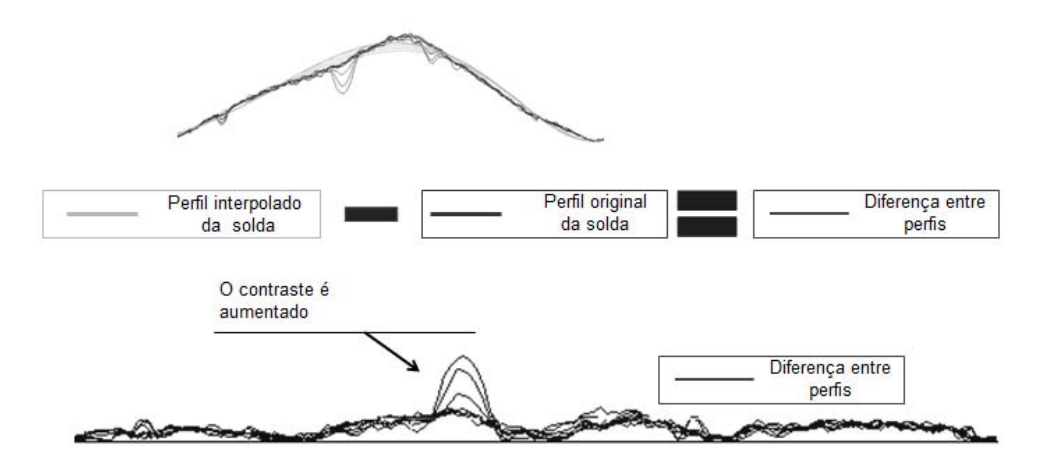

**Figura 36.** Operação de subtração entre perfis originais versus perfis interpolados.

Essas regiões (Figura 37) permitem a diferenciação entre regiões de defeito e não defeito. Utilizando um procedimento de tentativa e erro e pesquisa bibliográfica, Liao *et al* [13,14,15], o melhor valor de limiar foi definido como o valor médio mais um desvio padrão de todos os perfis da imagem, Figura 37.

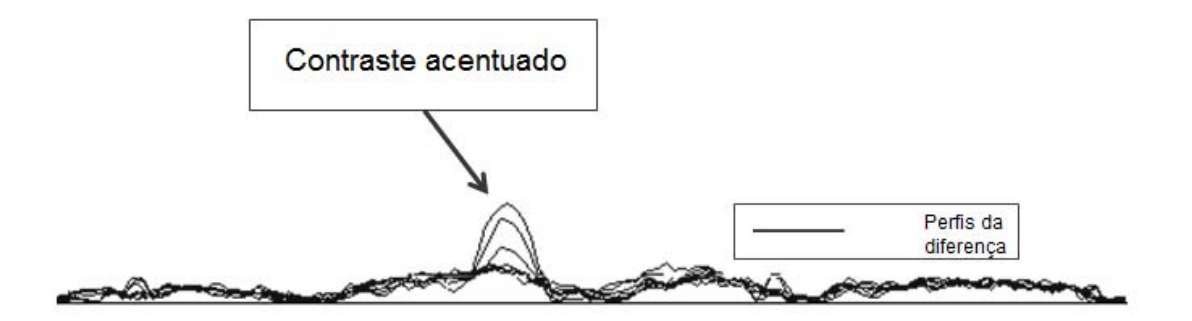

**Figura 37.** Aumento do contraste fazendo perfil interpolado menos perfil original

Depois, o próximo passo foi a obtenção de uma imagem binária. Para isto os valores de pixel no perfil da diferença acima do limiar recebeu valor 1 (um) e os pixels com valores abaixo do limiar foi atribuído 0 (zero). Com a imagem binária foi possível a contagem de pontos de defeitos na imagem radiográfica correspondente aos defeitos, a Figura 38.
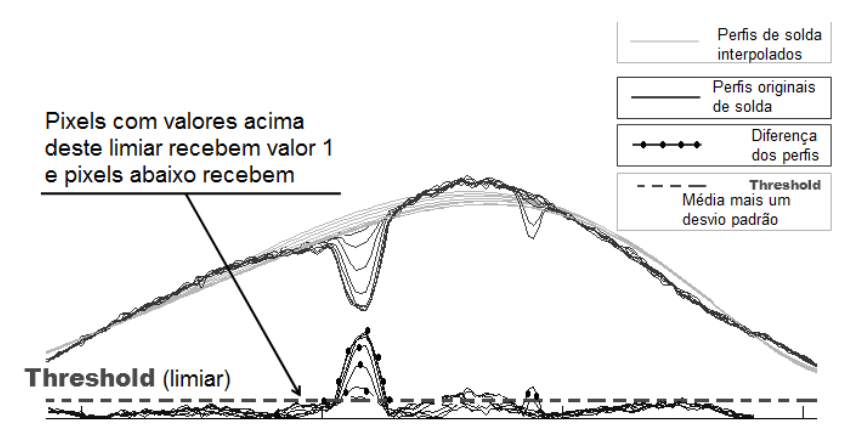

**Figura 38.** Obtenção da imagem binária a partir da aplicação do limiar de detecção.

Na Figura 39 pode-se observar então a partir da metodologia de aplicação de limiar a diferenciação entre defeito e não defeito.

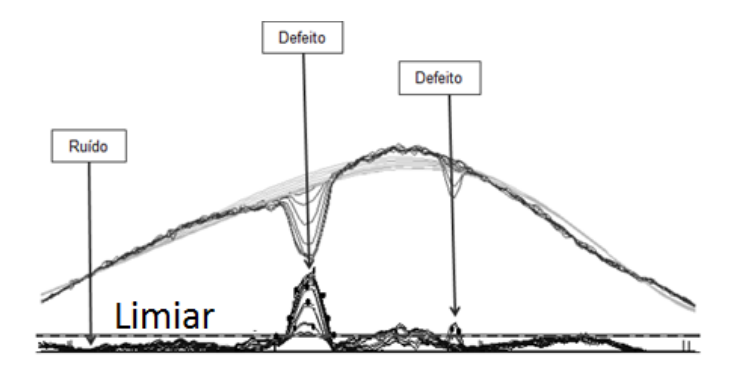

**Figura 39.** Diferenciação entre defeito e não defeito.

O método foi testado aplicando na rotina desenvolvida uma imagem radiográfica de um padrão IIW. Esta imagem radiográfica apesar de fazer parte do padrão IIW apresenta alta rugosidade e como consequência gera dificuldade na interpretação, localização e laudo para possíveis defeitos existentes na região do cordão de solda. Sendo assim, este se trata de um exemplar ideal para que tal rotina desenvolvida fosse testada.

Após a imagem radiográfica ser processada por meio da rotina desenvolvida, temos uma imagem binária e é possível se chegar a uma contagem de pixels com valor 1 (um), ou seja, uma contagem e localização na imagem dos pixels que representam as regiões de defeitos (Figura 40). Assim finalmente temos uma quantificação da imagem radiográfica, deixando esta de ser apenas analisada subjetiva e qualitativamente, estando agora a imagem radiográfica em um patamar de quantificação.

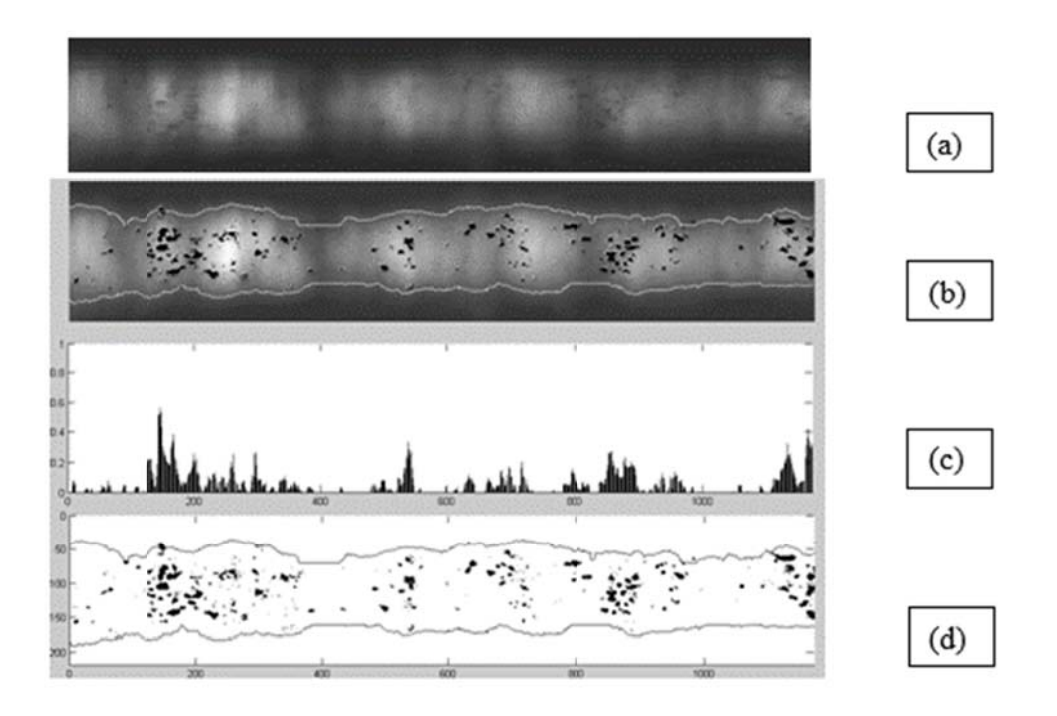

Figura 40. (a) Imagem original, (b) imagem original com defeitos detectados e sobrepostos, (c) contagem dos pixels de valor 1, região de presença de defeitos, (d) imagem segmentada.

ser melhorado na rotina de maneira que a mesma fosse capaz de apresentar resultados ainda melhores. Neste sentido uma etapa a mais foi adicionada para que a interpolação obtivesse um poder maior de contorno da forma do perfil radiográfico. E para tal tendo como base a metodologia novamente de se utilizar o fato de um defeito ser uma quebra no perfil radiográfico quando pensado este como uma função. Este desenvolvimento mostrou-se bastante satisfatório, no entanto, algo poderia

de contrastante muito alto, ou seja, se este valor de pixel da região do defeito for muito mais baixo que seus vizinhos dentro de um mesmo perfil este valor precisa ser Basicamente quando um perfil é interpolado se o defeito for de uma magnitude suavizado, caso contrário este defeito terá sua forma destoada ao final do processo (Figura 41).

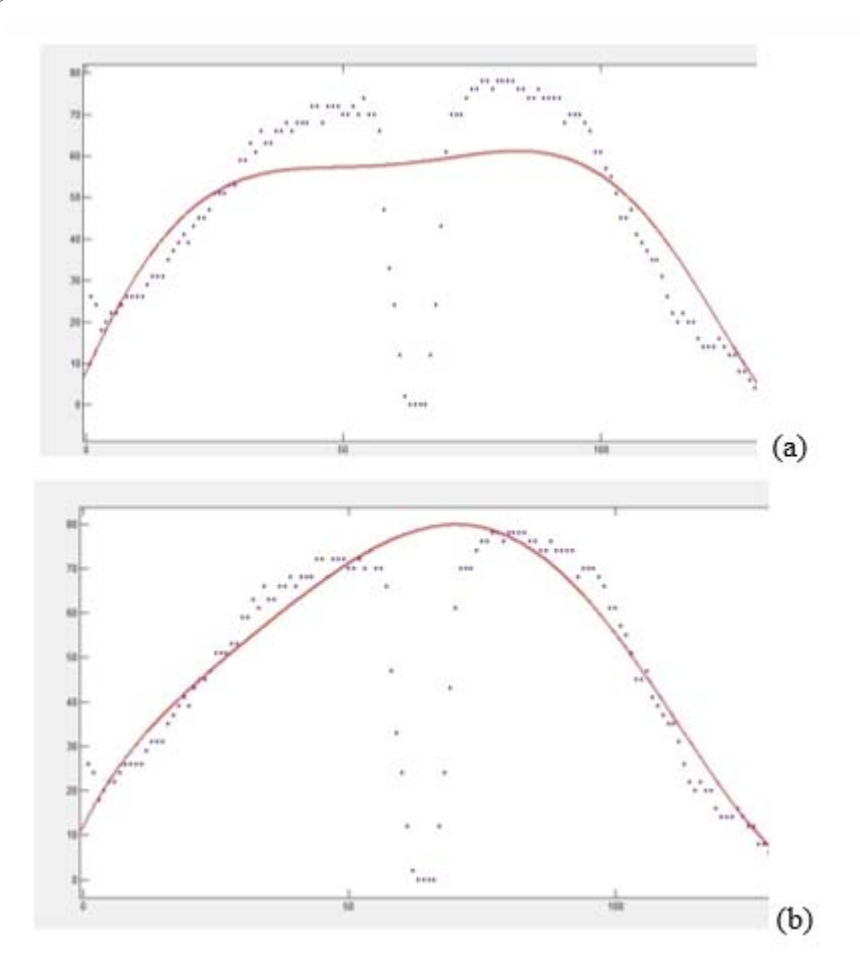

**Figura 41.** (a) Pixel de valor muito acentuado. (b) suavização do mesmo pixel.

O ideal seria que no momento da interpolação estes pontos mais acentuados fossem ignorados. No entanto, pensando de uma outra forma observa-se também outra solução seria diminuir o contraste, ou seja, suavizar os valores destes caso específicos de modo que quando interpolado estes valores não mais causem distorção no perfil resultante da interpolação.

Por meio de avaliação matemática é notado que as regiões onde uma função muda de sinal são regiões de máximos ou mínimos. Ou seja, um ponto de vértice de uma função pode ser descoberto quando esta mesma função é derivada e igualada a zero.

Sendo assim, os pontos a serem ignorados são pontos onde a derivada aplicada faz localização. Foi realizado a aplicação da derivada de primeira ordem na imagem original para localizar os pixels de valores de cinza acentuados com relação aos demais vizinhos em um mesmo perfil. Na sequência foi feita da aplicação de um limiar na imagem da derivada. Limiar este que foi novamente a aplicação da média mais um desvio padrão.

Em seguida na imagem original foi feita uma correspondência da localização dos pixels de valores muito acentuados, destacados na aplicação da derivada, com os de mesma localização na imagem derivada e de limiar aplicado. Os valores dos referentes pixels na imagem original, com valor acima do limiar foram então substituídos pelo valor médio de cada perfil. Como cada pixel é um vetor, tendo como base os valores x e y de localização na imagem e z como intensidade de nível de cinza, a correspondência pode ser realizada por meio dos valores de x e y de cada pixel.

Este método da derivada de primeira ordem foi aplicada a imagem original antes que esta fosse interpolada. Esta medida foi adotada para que a imagem pudesse ser suavizada antes que a imagem original fosse interpolada. Na Figura 42 pode-se observara a aplicação da derivada a imagem original.

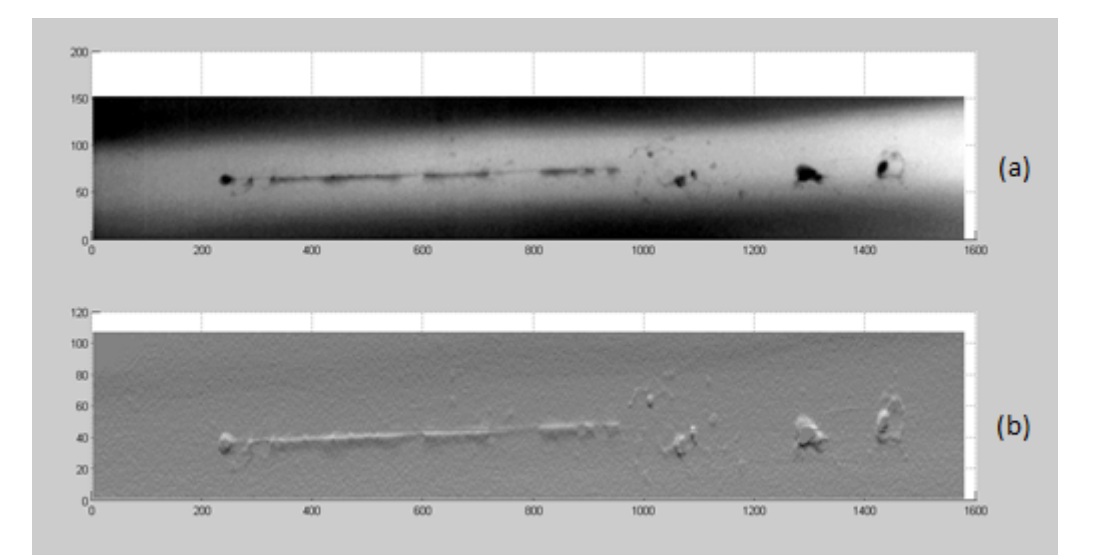

**Figura 42.** Aplicação da derivada de 1ª ordem na imagem original: (a) Imagem original, (b) imagem original com a derivada de 1ª aplicada.

Ao se observar a imagem derivada como uma superfície 3D assim como foi feito inicialmente com a imagem original pode-se notar que na região onde a presença de defeitos existe uma acentuação nos valores dos pixels (Figura 43).

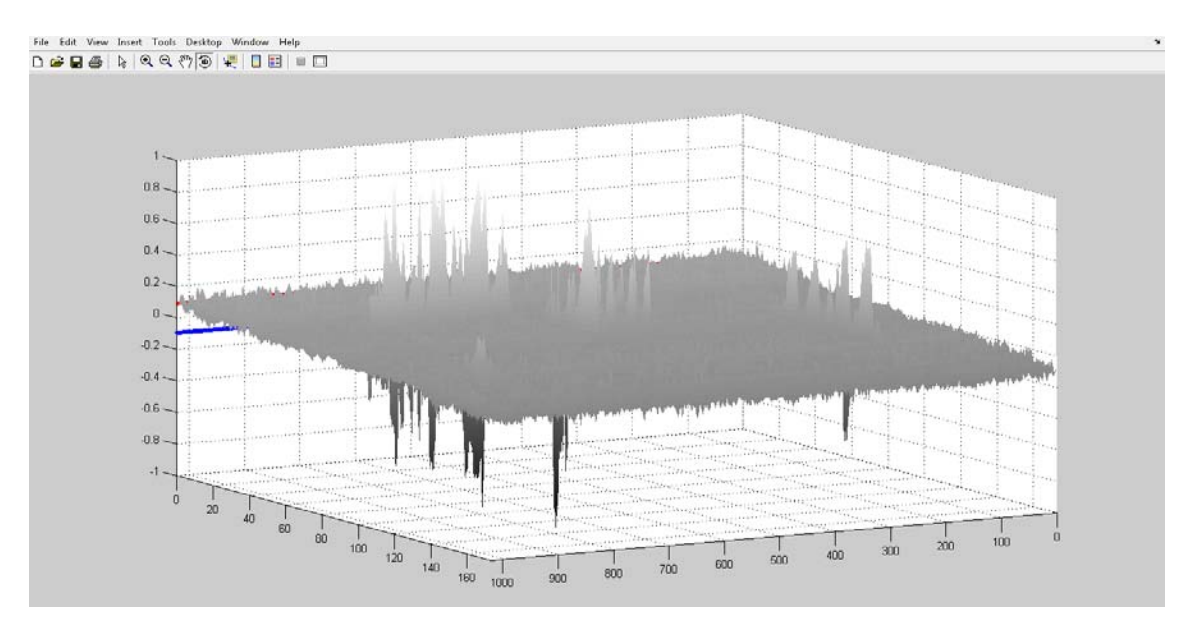

**Figura 43.** Derivada de 1ª ordem observada como superfície 3D.

 Assim o caminho encontrado foi o de correlacionar a posição dos pixels de maneira que logo após a aplicação da derivada ficam mais acentuados com a substituição pelo um valor médio da imagem original. Utilizando-se como limiar para isto valores de média dos pixels mais 1 desvio padrão (vermelho) e menos a média -1 desvio padrão (azul). Como pode ser observado na Figura 44.

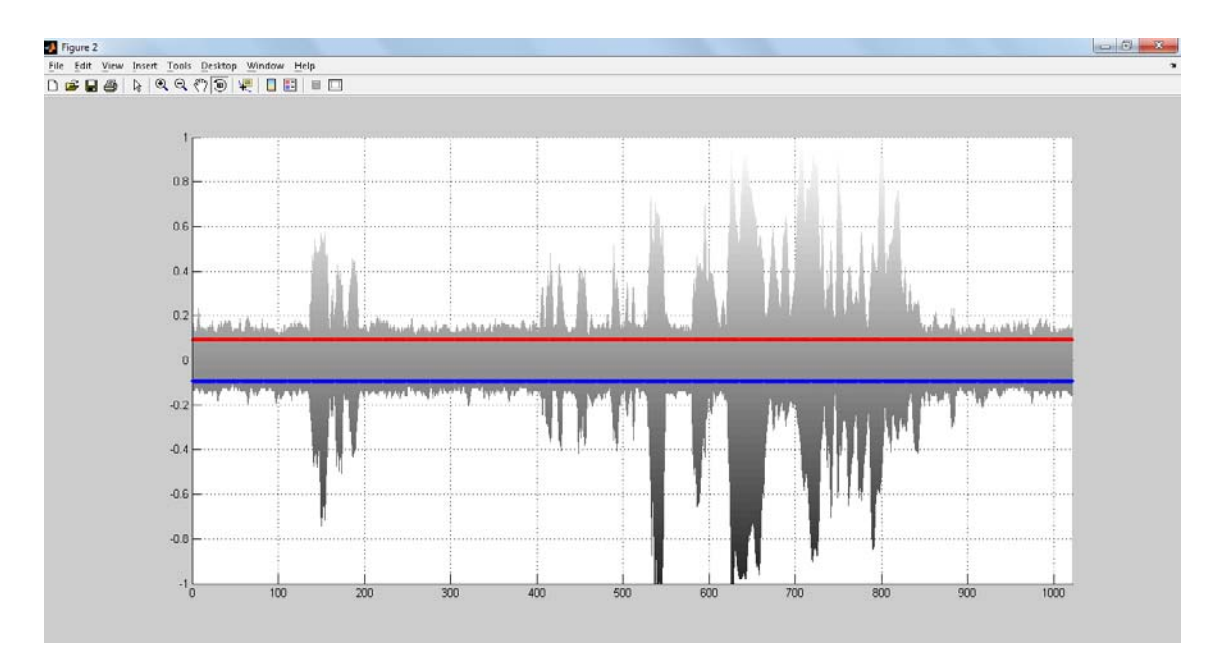

**Figura 44.** Aplicação de treshold (limiar).

Contudo a metodologia final do algoritmo (rotina) desenvolvida ficou estabelecida como no esquema da Figura 45.

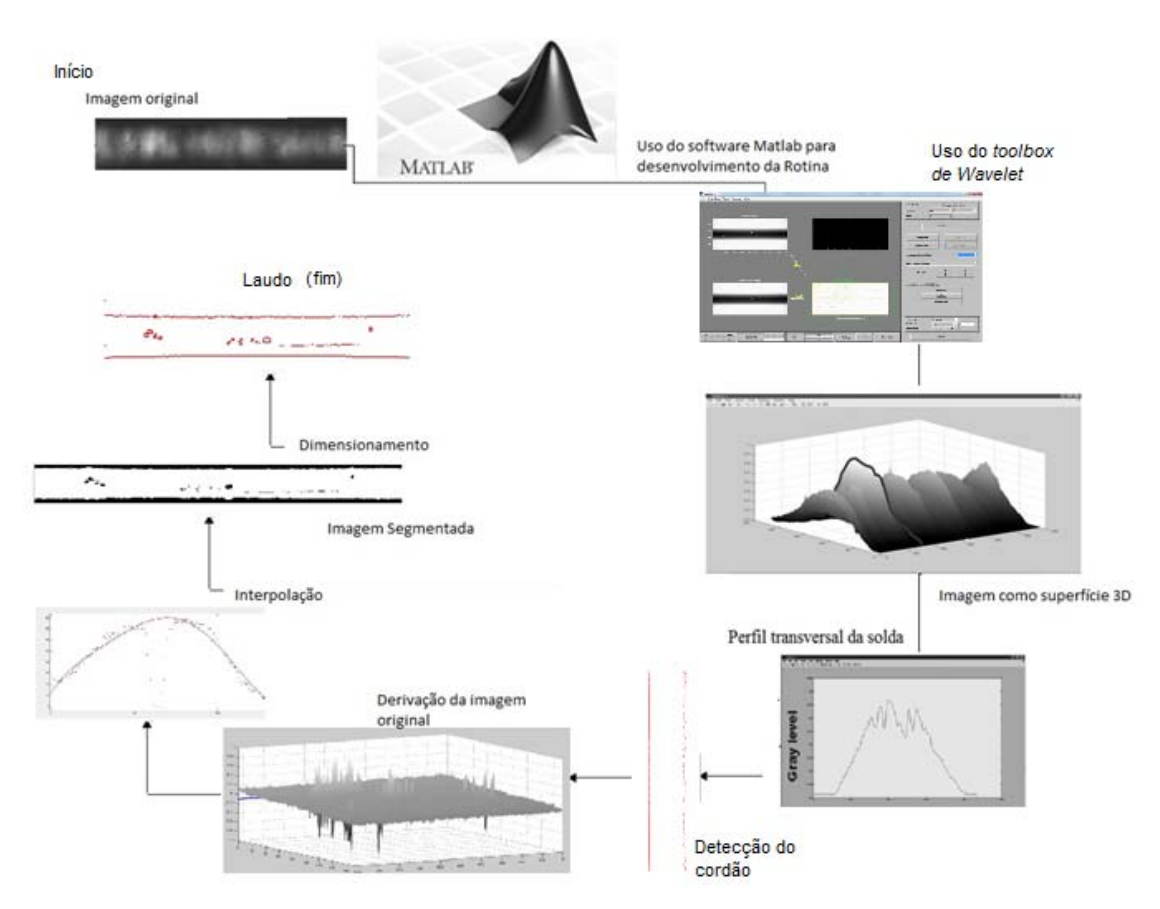

**Figura 45.** Esquemática do algoritmo desenvolvido.

Primeiramente a rotina detecta o contorno do cordão de solda por meio do uso do gradiente. Em seguida faz-se aplicação da derivada de 1ª ordem na imagem original, e na sequência a rotina faz a interpolação dos perfis sendo que neste momento os pontos acentuados foram localizados pelo limiar da média mais 1 desvio padrão e menos média menos 1 desvio padrão, assim desta forma substituídos por valor da média dos perfis da imagem original. Na sequência o perfil interpolado é subtraído do perfil original. O resultado desta subtração é em módulo. Depois é aplicado um limiar, igual ao valor da média da imagem original mais 1 desvio padrão. Este novo limiar permite que haja a segmentação da imagem. Estando nesta última etapa a imagem segmentada, ou seja, traduzida apenas em valores de zero ou um, a última e mais importante etapa é a de dimensionamento dos defeitos. A rotina detecta cada um dos defeitos e faz um contorno retangular dimensionando o comprimento vertical e o horizontal de cada defeito. Ou seja, cada um dos defeitos é traduzido como um retângulo ao final da rotina onde os extremos do defeito vão gerar o tamanho final do retângulo (Figura 46).

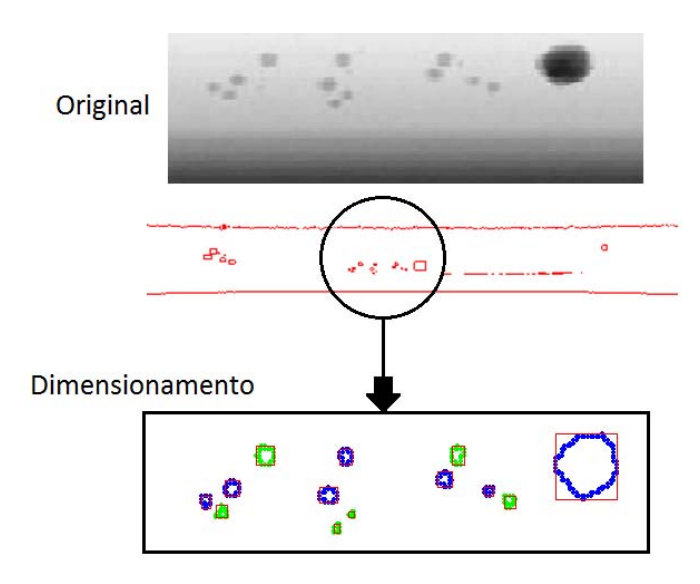

**Figura 46.** Dimensionamento dos defeitos por meio de contorno retangular.

Na sequência uma ferramenta foi utilizada para que houvesse uma tentativa de melhoria do método. O limiar se dá pela média mais um desvio padrão. O que eleva o desvio padrão é uma razão sinal ruído baixa. Logo para que se tenha uma razão sinal ruído alta e melhorar a qualidade da imagem contribuindo em teoria para melhores resultados pelo método desenvolvido foi aplicada uma ferramenta para redução do ruído, a Transformada Wavelet. Por meio do *toolbox* do Matlab®, a transformada

Wavelet discreta foi aplicada nas imagens reais, pois as imagens simuladas tem ruído a nível baixo.

Para testar o método era preciso fabricar corpos de prova com tamanho de defeitos extremante controlado, fato que além muito complexo visto que fabricar defeitos com tamanhos controlados é um grande desafio, dispendioso e demasiadamente demorado. Sendo assim uma excelente alternativa foi a de se utilizar o software ARTist do BAMM [18] para simulação computacional de defeitos de soldagem. Na Figura 47 é possível observar o corpo de prova virtual desenvolvido em ambiente 3D do software de CAD Rhinoceros© versão 4.0.

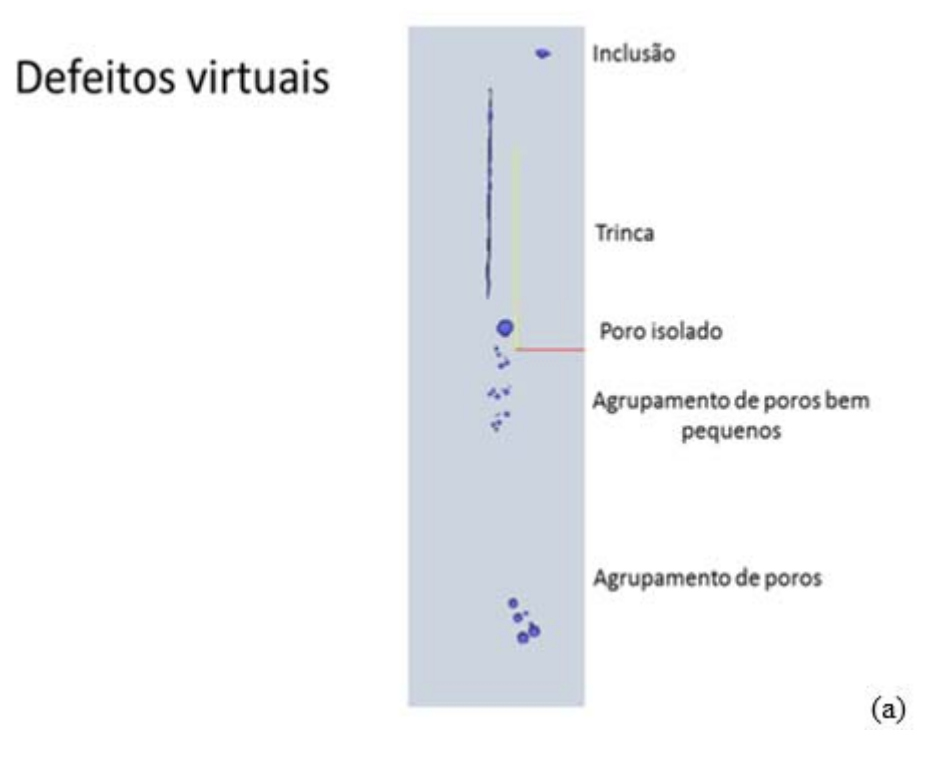

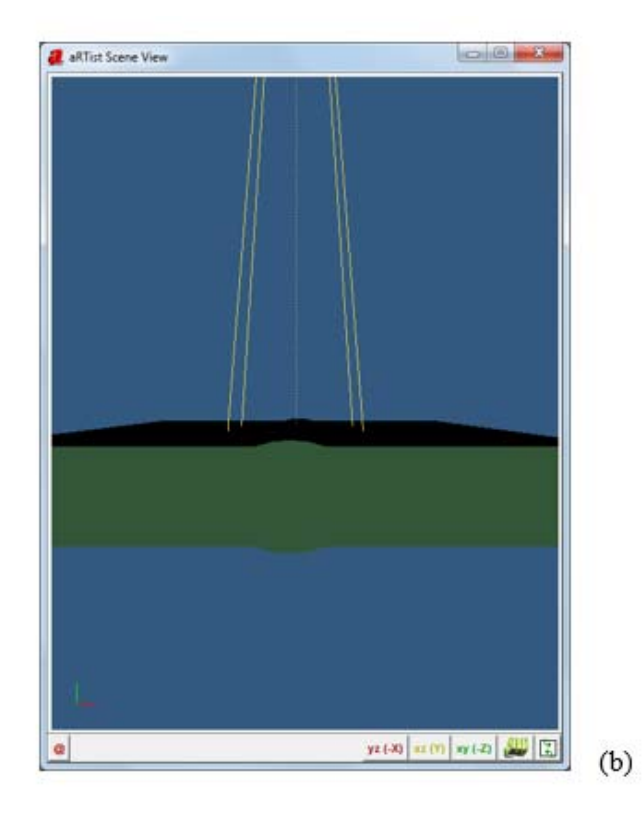

**Figura 47.** (a) Defeitos virtuais desenvolvidos para se testar a rotina desenvolvida (b) Corpo de prova virtual desenvolvido para o contexto do trabalho.

#### III.4. Software de simulação computacional de radiografia Artist

No presente trabalho em determinado momento foi necessário testar o método de detecção automatizado desenvolvido, no entanto, criar defeitos de tamanhos conhecido além de altamente difícil é rigorosamente custoso e demorado, senso assim um alternativa foi a de criar defeitos virtuais assim como corpos de provas virtuais e simular radiografias as quais os defeitos presentes eram de tamanho, geometria e aspecto conhecidos. Assim com o uso de uma ferramenta de simulação muito poderosa estas simulações de radiografia foram possíveis. Este software é conhecido como Artist.

 O programa de Artist é uma ferramenta de software para simulação computacional de radiografia digital desenvolvido pela BAM, um renomado Instituto de Pesquisa tecnológica da Alemanha. Ele gera radiografias sintéticas com base em um ambiente tridimensional virtual que é possuidor de uma vasta gama de parâmetros radiográficos. Ao longo dos anos, o simulador radiográfico BAM foi desenvolvido a partir de uma aplicação de laboratório, funcionando em hardware dedicado, com uma

interface amigável que cumpre industrialmente os requisitos práticos e pode ser aplicado para o planejamento de uma inspeção bem sucedida. Na Figura 48 é possível se avaliar o ambiente virtual do Artist e também se observar uma radiografia simulada gerada dentro do mesmo [21].

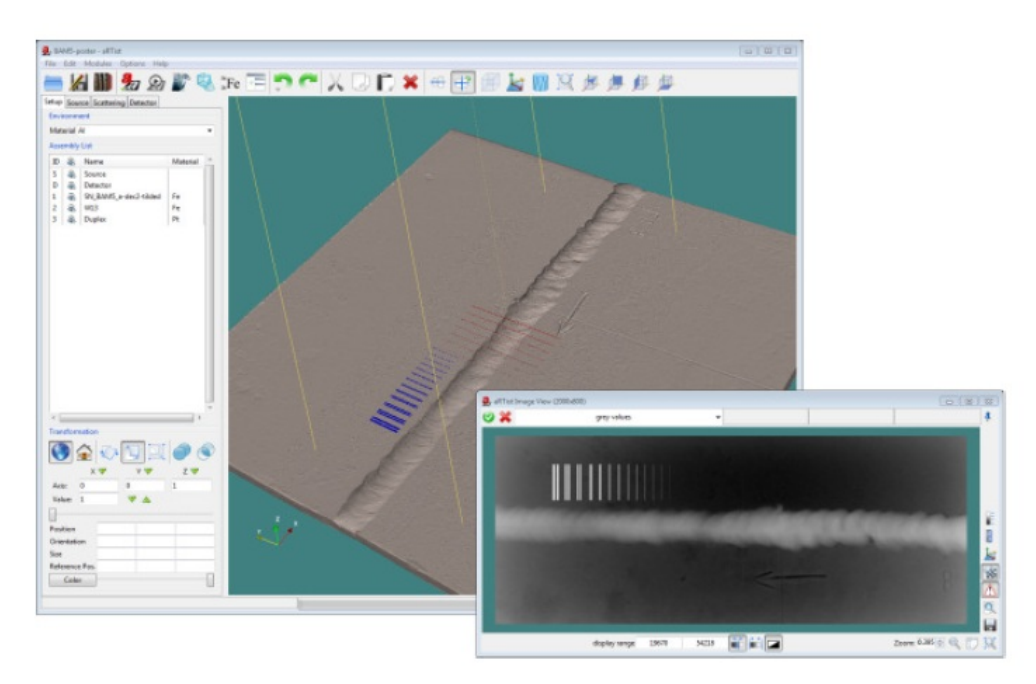

**Figura 48.** Ambiente virtual do Artist [21].

#### III.5. Aplicação da transformada *Wavelet*

Faltava ainda o uso de uma ferramenta capaz de melhorar o nível de ruído de uma imagem de modo que este fator pudesse influenciar no resultado final de determinada imagem. Esta ferramenta é a transformada Wavelet. Para tal, foi feito o uso do *toolbox* do Matlab®. Segundo a literatura [20, 28] a forma de Wavelet que gera os melhores resultados para este tipo de imagem é forma "db" e por este motivo que esta forma de ondaleta foi a escolhida. Devido a convolução entre funções estudos levam a crer que quanto mais semelhante for a forma da *wavelet* selecionada para com o sinal ou função alvo melhor o resultado final de supressão de ruído [20].

Na Figura 49 é possível se observar o funcionamento da interface do *toolbox* de Wavelet.

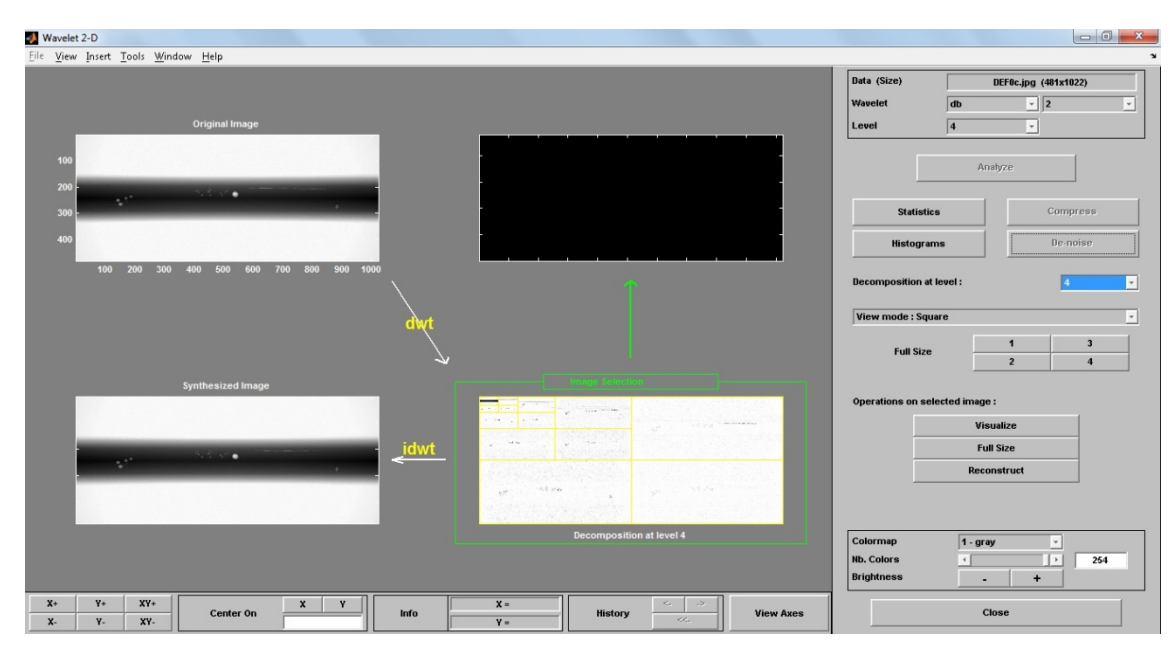

**Figura 49.** Interface de ação do *toolbox* de Wavelet via Matlab.

Para cada uma das imagens da Tabela 3 foi processada uma decomposição e consequentemente exclusão de ruído na imagem.

## CAPÍTULO IV - **RESULTADOS**

Neste capitulo serão apresentados todos os resultados obtidos neste estudo de acordo com os materiais e métodos descritos no CAPÍTULO III.

Primeiramente foi criado e dimensionado virtualmente alguns defeitos como os que podem ser observados na Figura 50.

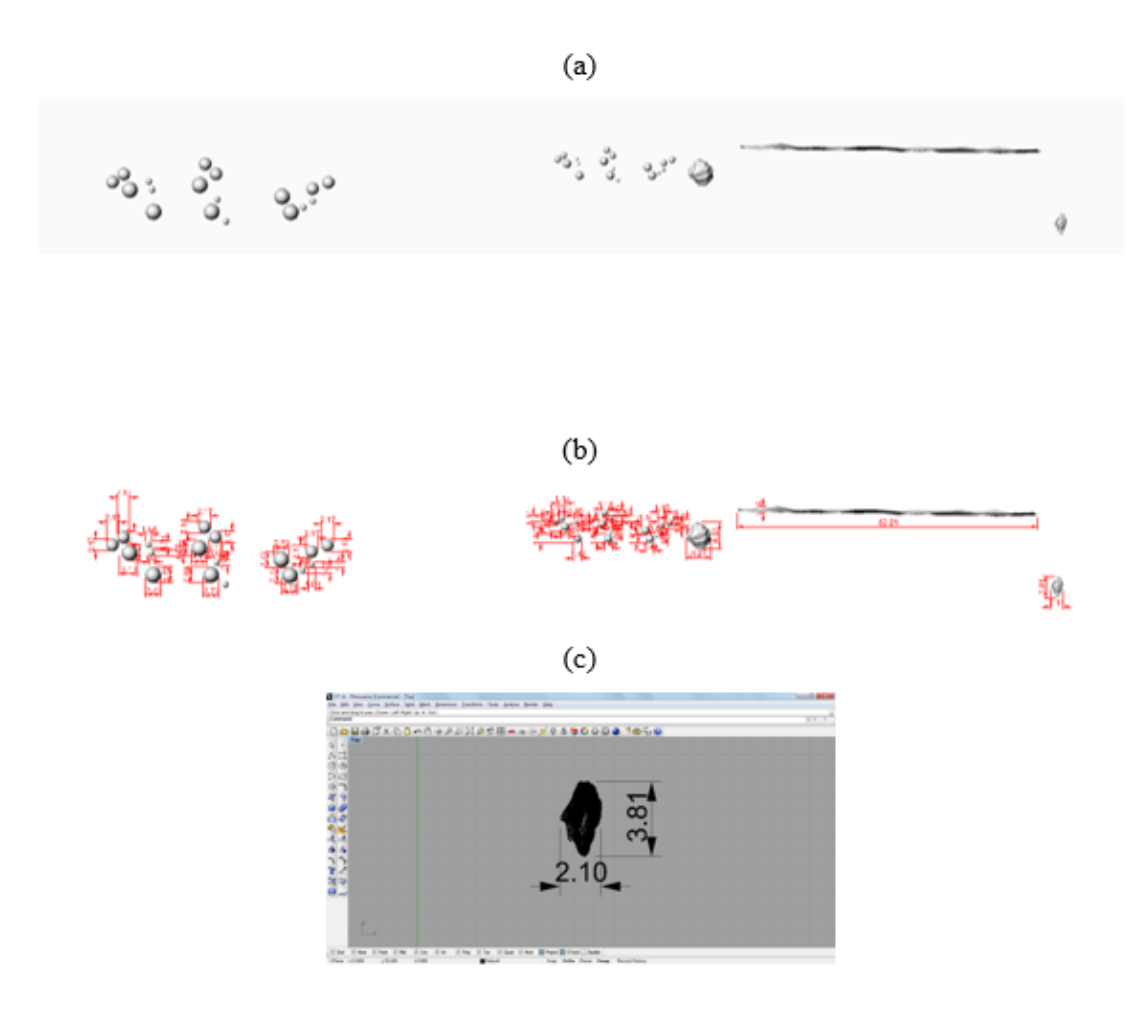

**Figura 50.** (a) Defeitos virtuais (b) Dimensionamento de todos os defeitos virtuais via software CAD Rhinoceros. (c) Dimensionamento de um único defeito em zoom.

 Com o uso do software ARtist foi então simulado uma radiografia digital com uso de uma matriz digital (detector rígido). Esta radiografia possuía certo nível de ruído determinado na interface do software ARtist. Na Figura 51 é possível se observar a radiografia virtual criada para teste do método desenvolvido.

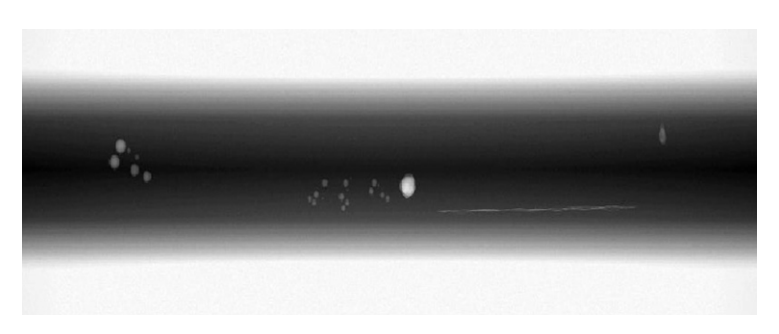

**Figura 51.** Radiografia virtual criada no software ARTist

 Em seguida a radiografia virtual em questão foi avaliada pela rotina desenvolvida e resultado pode ser observado e analisado na Figura 52.

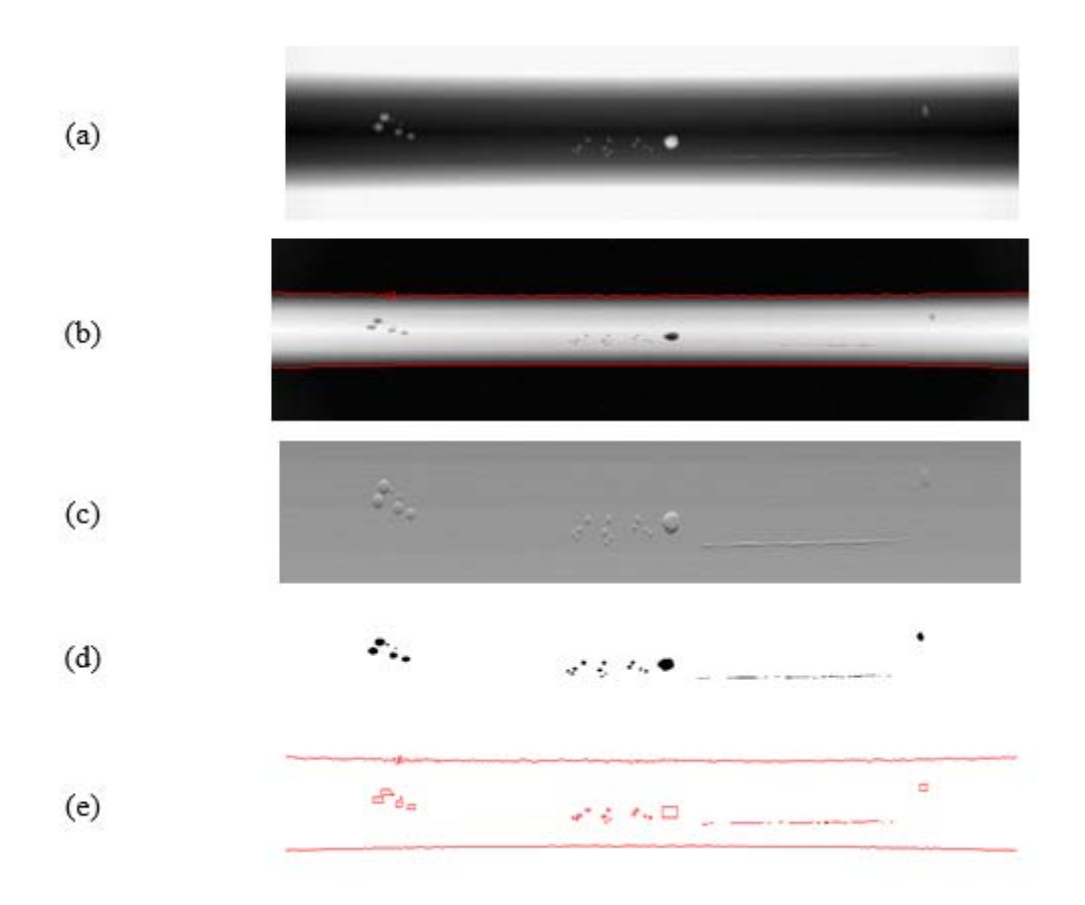

**Figura 52.** Resultado do processamento da radiografia virtual. (a) Radiografia virtual original (b) Detecção do contorno do cordão de solda (c) Derivada de 1ª ordem da imagem original (d) imagem segmentada (e) Dimensionamento dos defeitos.

 Fazendo então um gráfico do tamanho virtual dos defeitos verificado no software CAD Rhinoceros versus o tamanho detectado automaticamente pela rotina temos o gráfico da Figura 53.

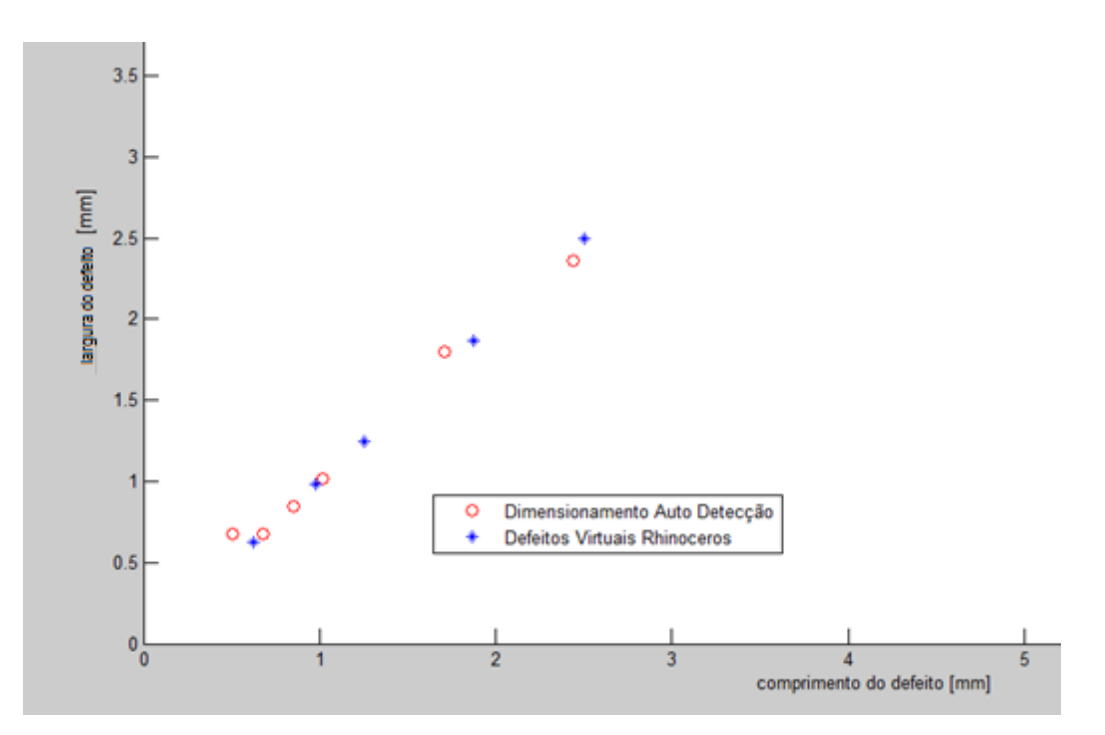

**Figura 53.** Comparação de tamanho virtual pelo software CAD Rhinoceros versus rotina de detecção automatizada desenvolvida no Matlab.

A última etapa foi a de tentar melhorar a qualidade da imagem radiográfica afim de se chegar a uma segmentação mais aperfeiçoada e posteriormente se conseguir um dimensionamento mais preciso do que o anterior.

Para aplicação da transformada Wavelet se fez o uso do toolbox do Matlab. Para tal a imagem deve ser inserida no toolbox e seguindo a recomendação de autores mais experientes no assunto deve se fazer uso da Wavelet "db". O ruído é retirado fazendo a decomposição da imagem pelo uso da Wavelet discreta "db" e decompondo a imagem em 5 estágios. Após decomposta a imagem, o próprio toolbox sugere em quais das janelas se pode reduzir o ruído com maior grau de eficiência. Esta operação de supressão do ruído da imagem com o uso da transformada Wavelet "db" pode ser observada na Figura 54.

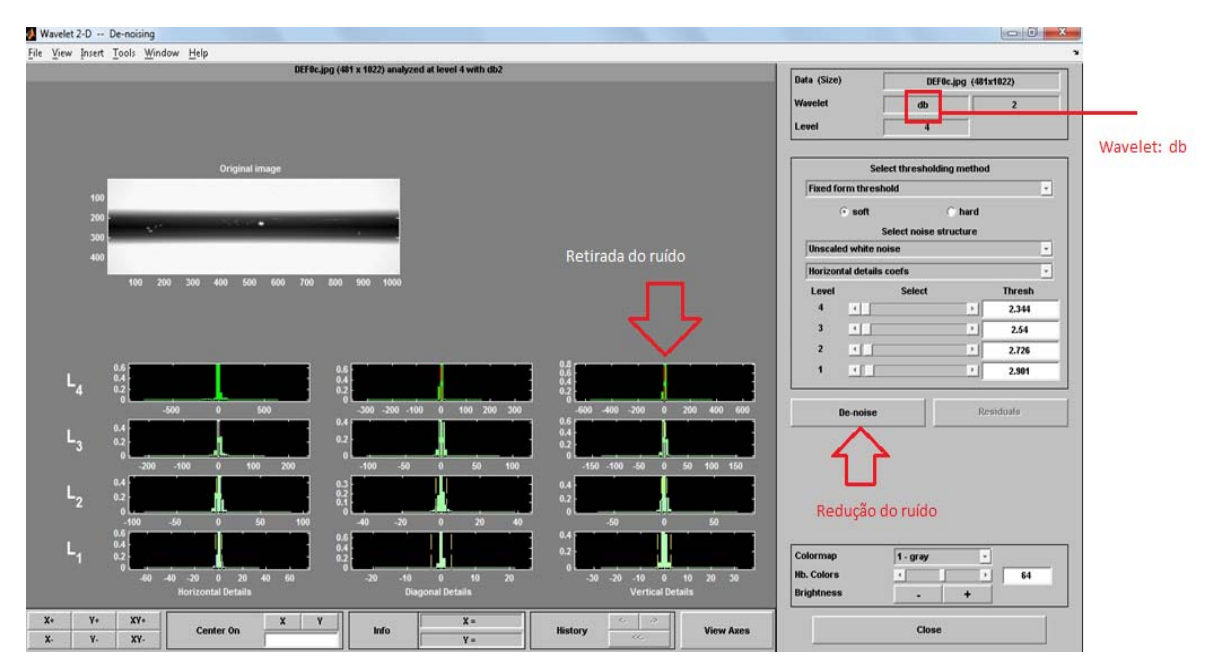

**Figura 54.** Supressão do ruído da imagem pelo uso da transformada Wavelet "db".

Avaliando primeiramente um único defeito para estimar o grau de importância do uso da ferramenta Wavelet. Foi avaliado isoladamente o defeito da Figura 52(d), este por conseguinte foi processado na rotina desenvolvida antes e depois de ser aplicado a transformada Wavelet, na forma "db". O resultado desta comparação de aplicação pode ser observado na Figura 55.

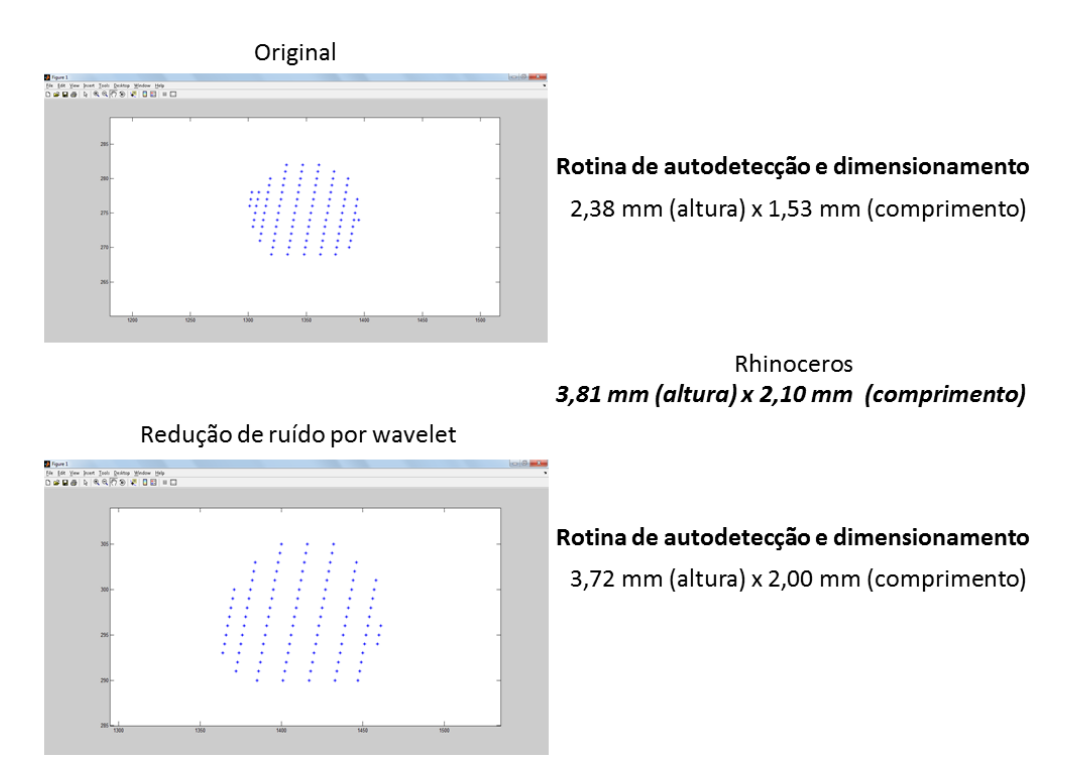

**Figura 55.** Resultado comparativo da aplicação da transformada Wavelet (db).

Na Tabela 7 é possível observar os parâmetros utilizados no *toolbox* do *Wavelet*  para melhoria da qualidade da imagem. Os mesmos parâmetros foram utilizados para todas as imagens radiográficas do presente trabalho.

| Parâmetros utilizados em Wavelet para as imagens originais |                                      |                |  |
|------------------------------------------------------------|--------------------------------------|----------------|--|
| Tipo de Wavelet                                            | db                                   | $\overline{2}$ |  |
| Níveis                                                     | 4                                    |                |  |
| Método de (limiar)                                         | Soft (fixed form treshould)          |                |  |
| Estrutura do ruído                                         | Ruído branco não escalonado          |                |  |
|                                                            | Detalhes de coeficientes horizontais |                |  |
| Escala de cinza                                            | 64 bits                              |                |  |
| Níveis de <i>treshold</i>                                  | Nível 1                              | 2,344          |  |
|                                                            | Nível 2                              | 2,540          |  |
|                                                            | Nível 3                              | 2,726          |  |
|                                                            | Nível 4                              | 2,901          |  |

**Tabela 7.** Parâmetros utilizados no *toolbox Wavelet.*

Aplicando então a mesma metodologia de uso da transformada Wavelet em todos os defeitos chegamos ao gráfico comparativo da Figura 56.

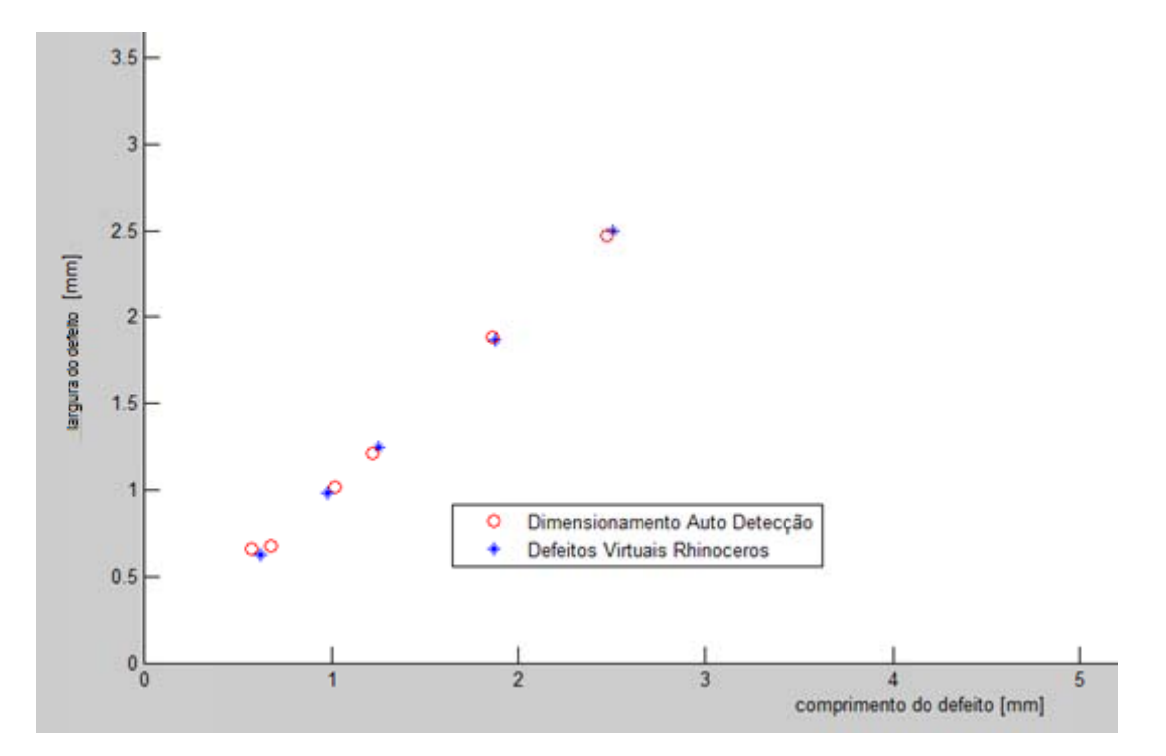

Figura 56. Comparação de dimensionamento logo após o uso da transformada Wavelet.

imagens de radiografías reais. Primeiramente foram utilizados padrões do IIW, conforme demonstrado na Figura 57 para testar a rotina desenvolvida e depois as imagens de radiografia digital direta. A etapa seguinte então foi a de colocar a rotina desenvolvida para processar

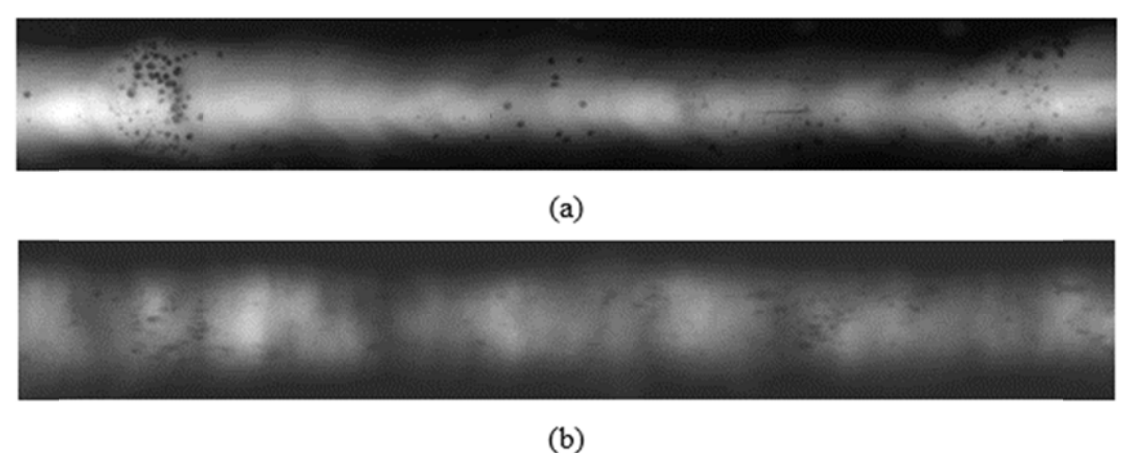

Figura 57. Padrões IIW utilizados para testar a rotina.

dos d dimensionam mentos. Nas Figura 58 e é possível observar as imagens processadas com a localização

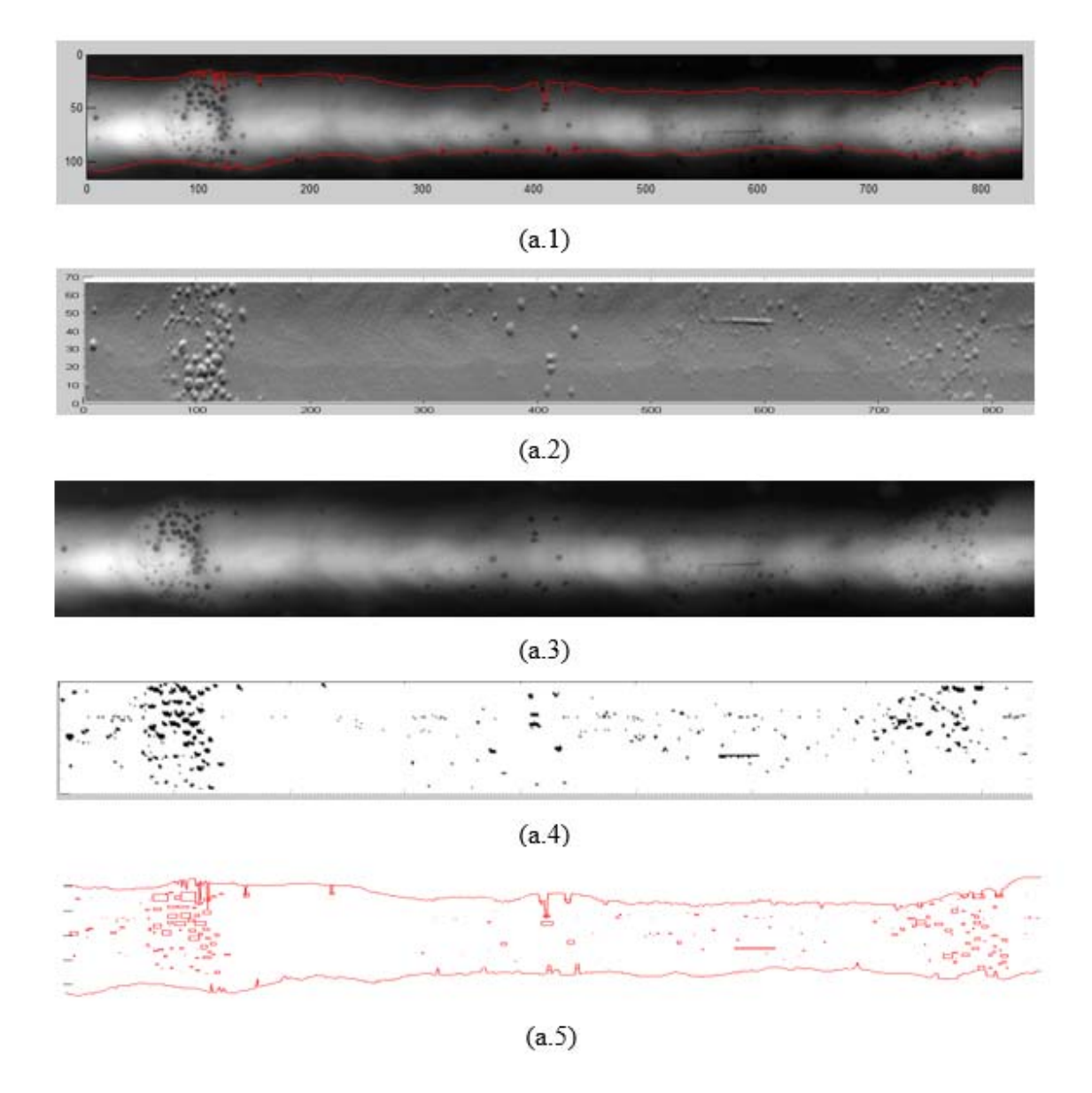

**Figura 58.** Dimensionamento após processamento dos padrões IIW utilizados para testar a rotina. (a.1) detecção do cordão; (a.2) Derivada de primeira ordem; (a.3) Respectivas imagens originais; (a.4) Imagem segmentada; (a.5) Dimensionamento dos defeitos.

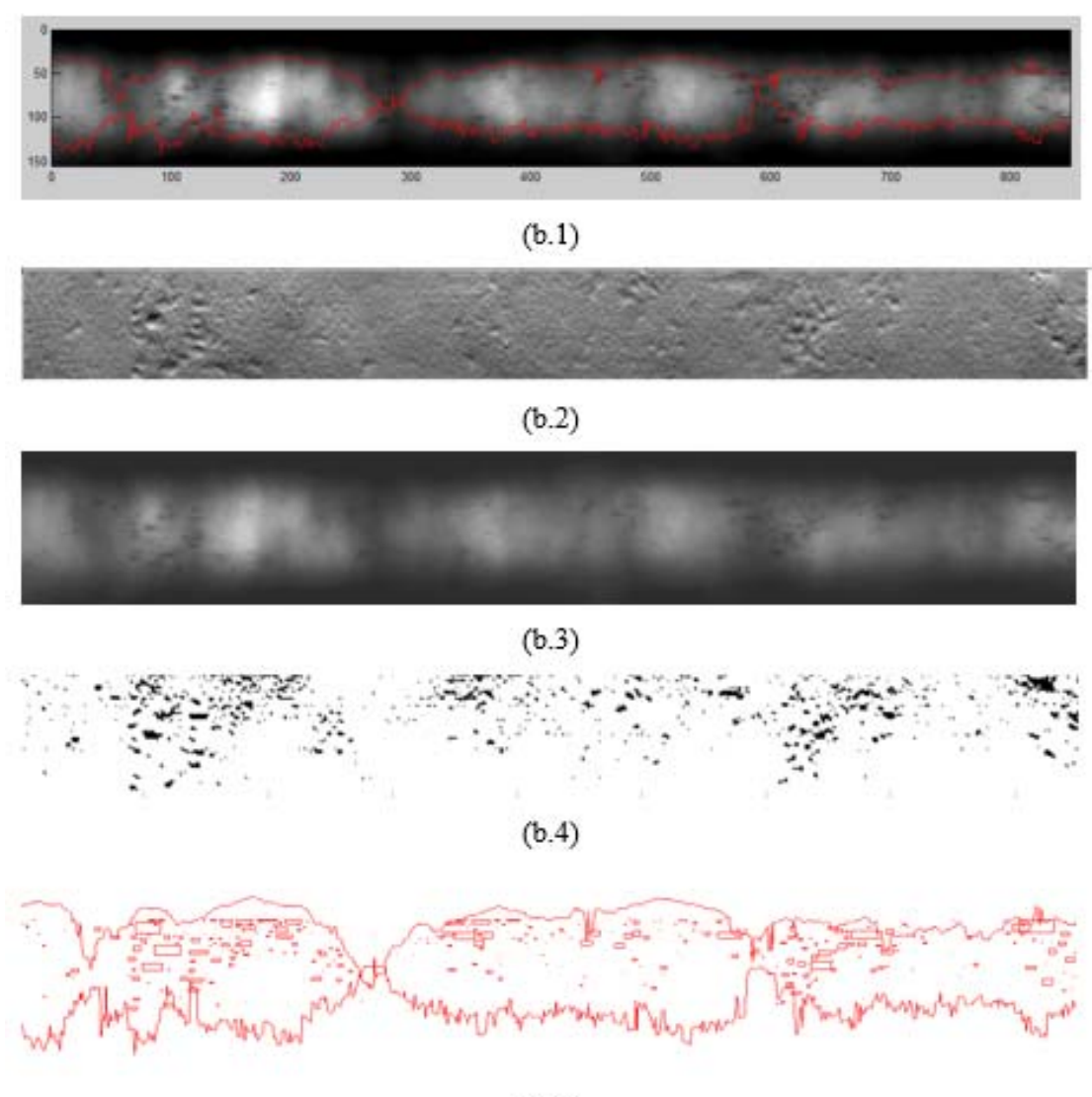

 $(b.5)$ 

**Figura 59.** Dimensionamento após processamento dos padrões IIW utilizados para testar a rotina. (b.1) detecção do cordão; (b.2) Derivada de primeira ordem; (b.3) Respectivas imagens originais; (b.4) Imagem segmentada; (b.5) Dimensionamento dos defeitos.

As radiografias utilizadas foram citadas na Tabela 3 e novamente mostradas abaixo:

Por se tratarem de corpos de prova reais, não foi possível cortar e dimensionar tais corpos de prova a fim de confrontar o dimensionamento pela rotina com o dimensionamento de cortes. No entanto, para que ao menos houvesse uma comparação de laudos, foi utilizado software da Kodak©, o *Digital Viewing Software* para dimensionar os defeitos presentes nas radiografias da Tabela 3.

O passo seguinte após o dimensionamento via software *Digital Viewing* da Kodak© podem ser observados na Tabela 8 o processamento das imagens radiográficas.

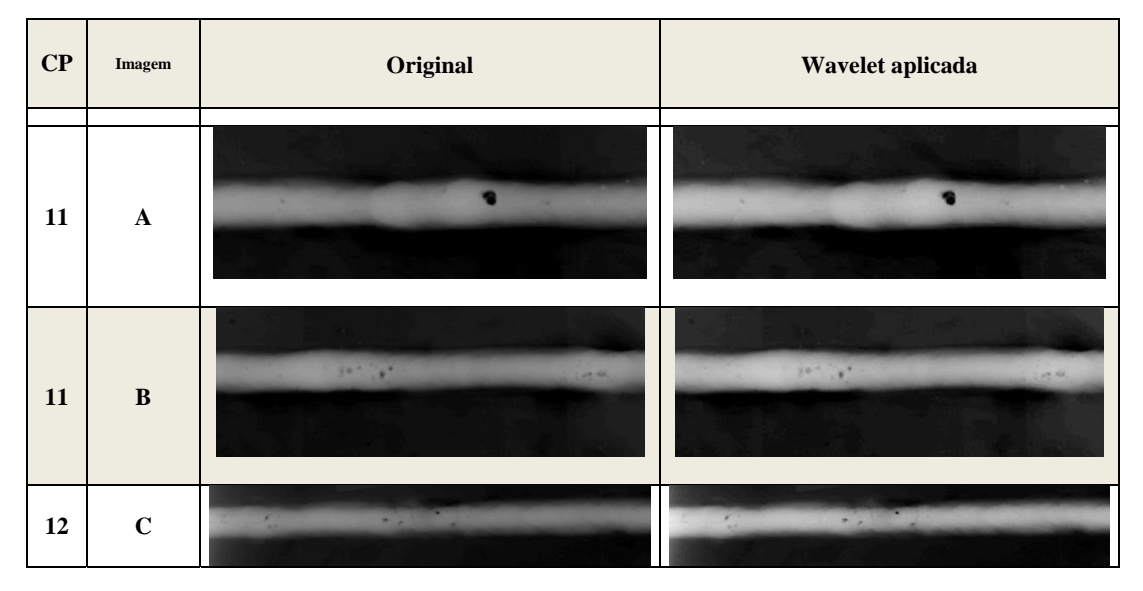

**Tabela 8.** Processamento das imagens via transformada Wavelet.

Em termos visuais a diferença é imperceptível, no entanto, ao final deste capítulo serão apresentados gráficos que mostram a diferença em termos de resultado final comparativo de imagens processadas na rotina desenvolvida sem Wavelet e imagens com Wavelet aplicada.

As imagens radiográficas originais utilizadas podem ser observadas na Figura 60.

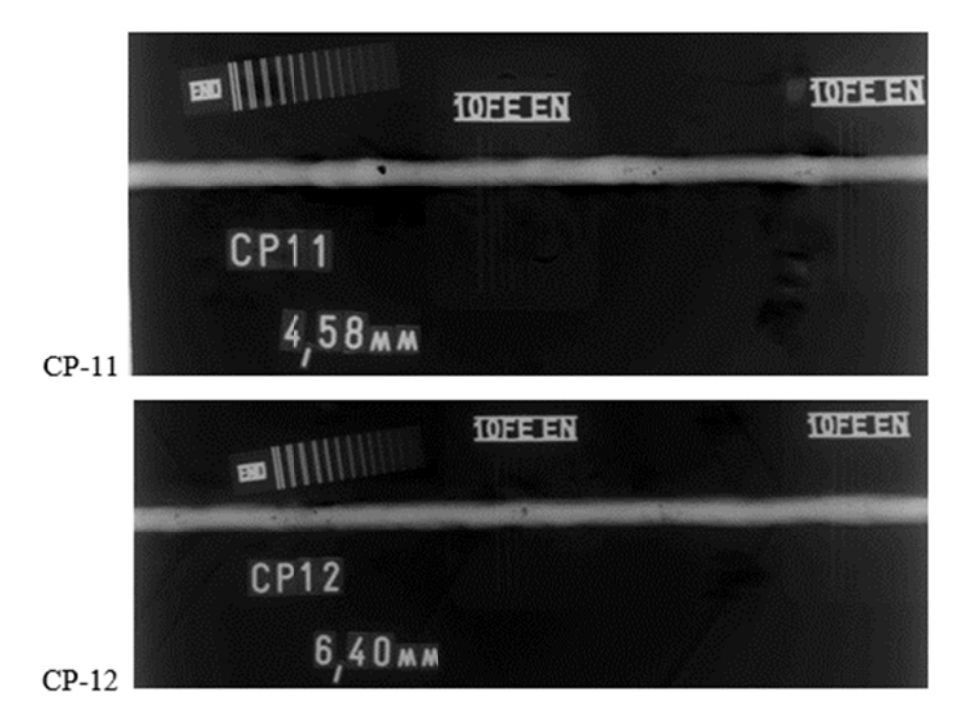

Figura 60. Imagens radiográficas utilizadas no trabalho.

sem o uso da transformada Wavelet com a localização dos dimensionamentos. Nas Figura 61, Figura 62 e Figura 63 é possível observar as imagens processadas

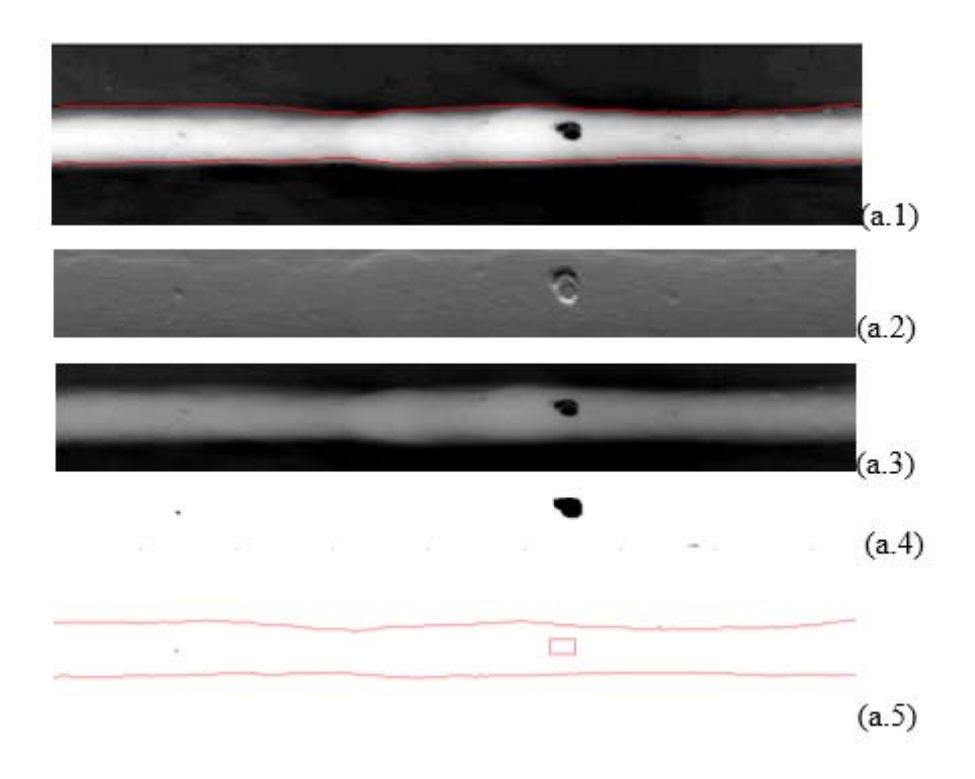

Figura 61. Dimensionamento após processamento dos padrões IIW utilizados para testar a rotina. Onde: (a.1) detecção do cordão; (a.2) Derivada de primeira ordem; (a.3) Respectivas imagens originais; (a.4) Imagem segmentada; (a.5) Dimensionamento dos defeitos.

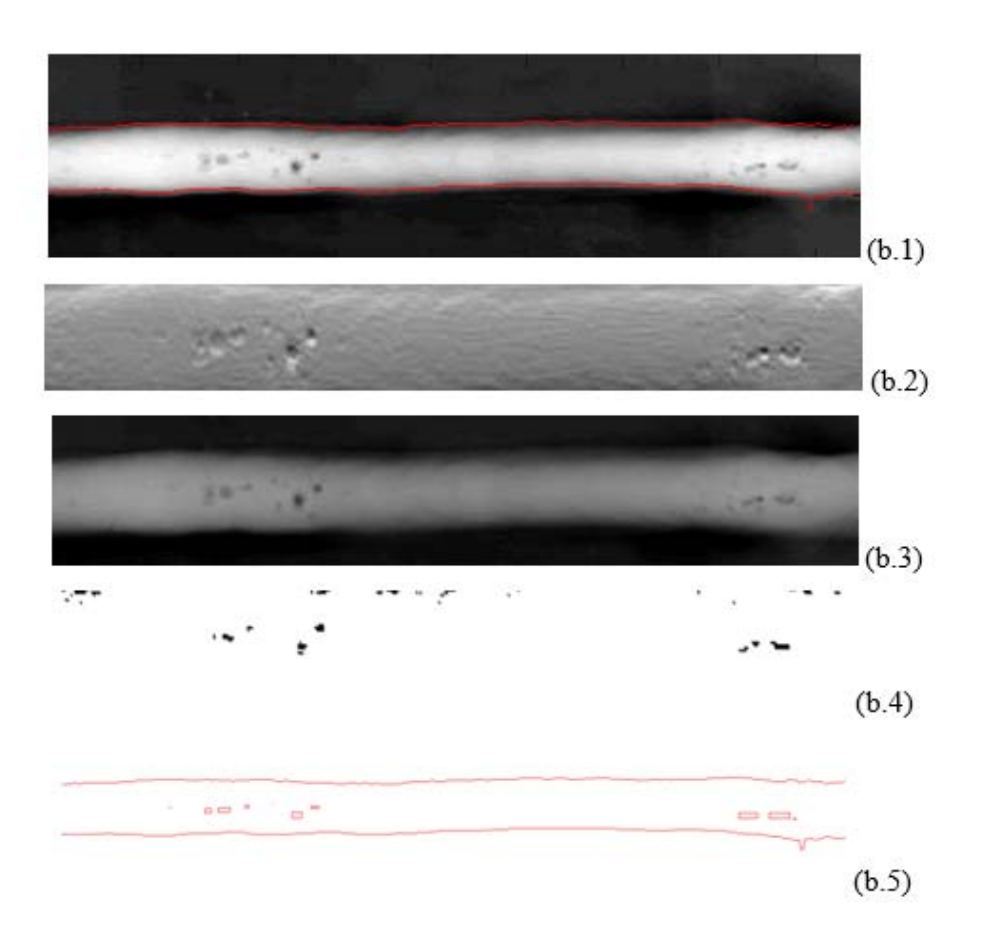

**Figura 62.** Dimensionamento após processamento dos padrões IIW utilizados para testar a rotina. Onde: (b.1) detecção do cordão; (b.2) Derivada de primeira ordem; (b.3) Respectivas imagens originais; (b.4) Imagem segmentada; (b.5) Dimensionamento dos defeitos.

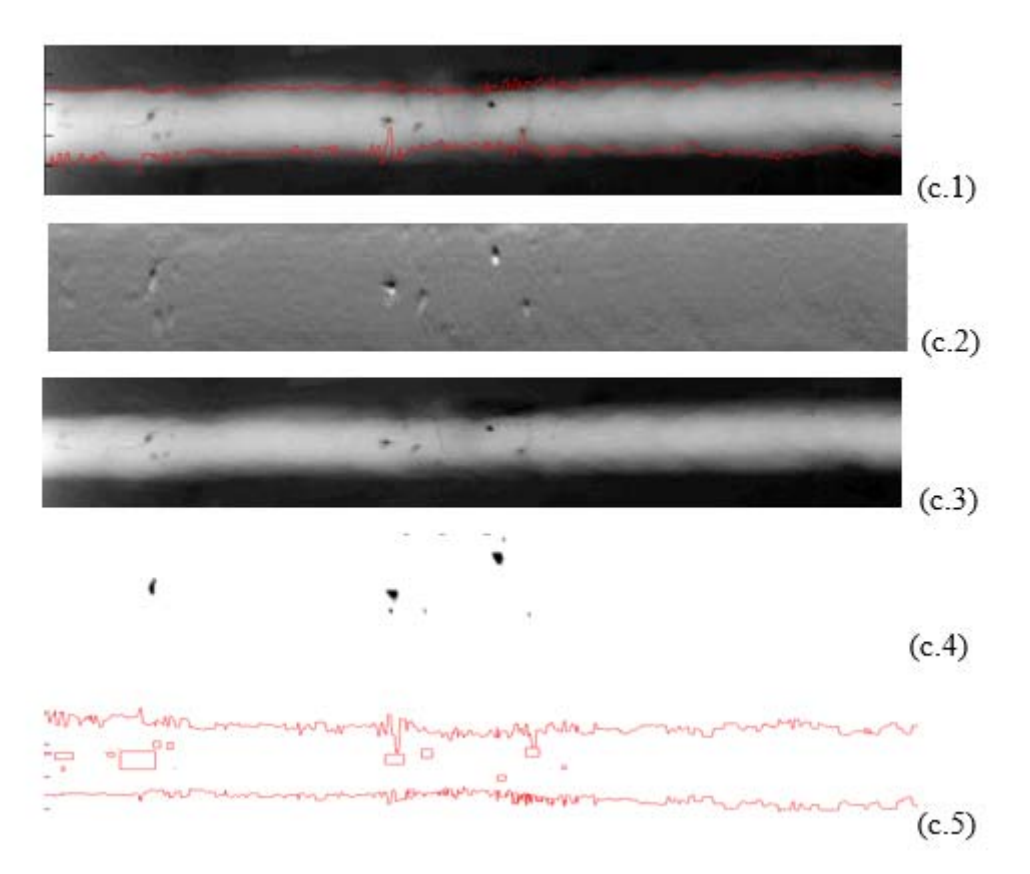

**Figura 63.** Dimensionamento após processamento dos padrões IIW utilizados para testar a rotina. Onde: (c.1) detecção do cordão; (c.2) Derivada de primeira ordem; (c.3) Respectivas imagens originais; (c.4) Imagem segmentada; (c.5) Dimensionamento dos defeitos.

Por fim com base no critério da norma ASME Sec. VIII Div. I, foi possível estabelecer a relação do laudo automatizado.

- $\checkmark$  O critério de aceitação a seguir foi extraído do Código ASME Sec. VIII Div.1. sendo o mesmo aplicável a juntas soldadas de topo , dividido em dois grupos: Soldas projetadas para ensaio radiográfico total (parágrafo **UW-51**) e soldas projetadas para ensaio radiográfico "Spot" ( parágrafo **UW-52**) .
- $\checkmark$  As juntas soldadas de topo, de um vaso de pressão projetadas conforme o Código ASME , com eficiência 1 , devem ser radiografadas totalmente , mas sómente aquelas principais , classificadas como categoria A e B , como por exemplo as soldas longitudinais do casco e conexões e circulares do casco e emendas de fundos. Assim sendo, soldas circulares de conexões menores que

10" de diâmetro , soldas entre conexões e casco , não estão sujeitas ao ensaio radiográfico (ver **UW11** do referido Código).

- $\checkmark$  As juntas soldadas de topo, de um vaso, projetadas conforme o Código ASME com eficiência 0,85 , devem ser radiografadas conforme os critérios do ensaio "Spot". Neste caso , o ensaio deve ser aplicado para cada soldador ou conjunto de soldadores que participaram da soldagem do casco ou fundos do vaso. A extensão mínima destas soldas deve ser de 152 mm , na prática utiliza-se metade do comprimento do filme padrão ( 8.1/2" ) que excede 152 mm. Portanto, antes de ser aplicado o ensaio "Spot" deve ser verificado no vaso os soldadores que participaram das soldagens, para se estabelecer a quantidade de filmes necessários.
- $\checkmark$  Sendo assim:

As soldas deverão estar livres de:

- (1) qualquer indicação caracterizada como trinca , zona de fusão ou penetração incompleta ;
- (2) qualquer outra indicação alongada na radiografia que tenha um comprimento maior que:
	- (a)  $\frac{1}{4}$  pol. para t até  $\frac{3}{4}$  pol. ;
	- (b)  $1/3$  t pata t de  $\frac{3}{4}$  pol. até 2.1/4 pol.
	- (c)  $\frac{3}{4}$  pol. para t acima de 2./14 pol.

Onde t é a espessura da solda excluindo qualquer reforço permitido. Para juntas de topo que tenham diferentes espessuras de soldas, t é a mais fina das dessas espessuras.

Ou seja, a rotina recebe uma imagem radiográfica de um cordão de solda contendo ou não defeitos e esta mesma rotina emite um laudo por meio de relatório com dimensionamento e localização das descontinuidades ou defeitos encontrados.

Para esta etapa fez o uso de quatro hipóteses para radiografias de cordão de solda sob o processo de arco submerso considerando uma espessura "t" de até ¾ de polegada (19,05 mm):

- 1. Radiografia sem defeito e sem descontinuidade;
- 2. Radiografia sem defeito (indicação alongada > ¼"), mas com descontinuidade (indicação alongada < ¼");
- 3. Radiografia com defeito (indicação alongada > ¼"), mas sem descontinuidade;
- 4. Radiografia com defeito (indicação alongada > ¼") e com descontinuidade (indicação alongada  $\langle \frac{1}{4} \rangle$ ;

Pela norma ASME Sec. VIII Div. 1 teríamos os seguintes laudos:

- 1. Radiografia sem defeito e sem descontinuidade: Aprovado;
- 2. Radiografia sem defeito, mas com descontinuidade: Aprovado;
- 3. Radiografia com defeito, mas sem descontinuidade: Reprovado;
- 4. Radiografia com defeito e com descontinuidade: Reprovado;

Sendo assim aplicando o laudo a todas as radiografias mostradas no presente trabalhos obtivemos os resultados da Tabela 9. A Tabela 9 confronta laudo automatizado pela rotina sem uso de Wavelet versus laudo visual. Uma radiografia sem defeito também foi simulada no Software ARtist para verificar a eficácia do laudo automatizado.

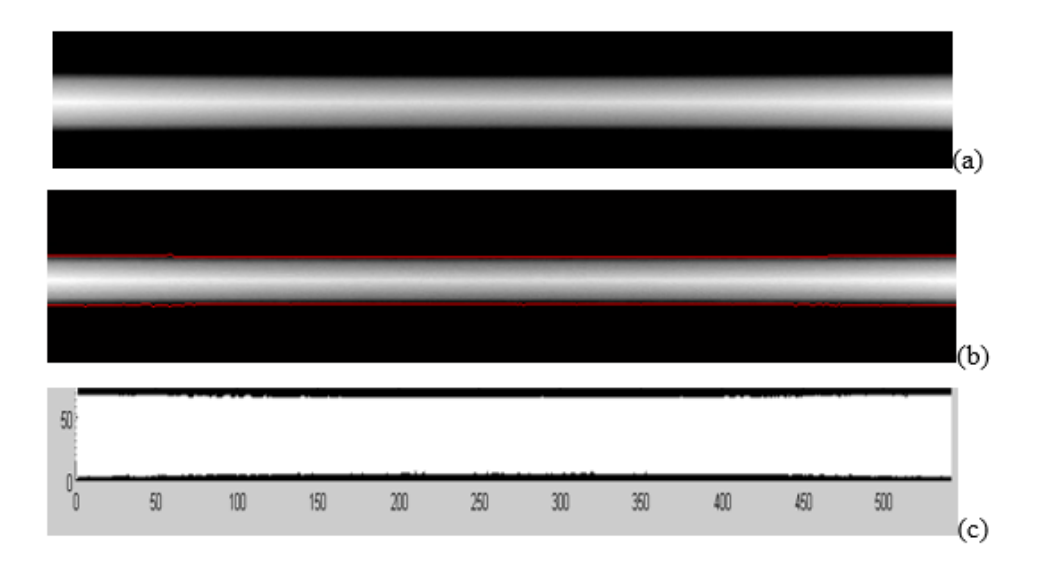

**Figura 64.** Imagem radiográfica simulada sem defeito. (a) Imagem simulada sem defeitos; (b) detecção do cordão; (c) segmentação, nenhum defeito encontrado.

A Tabela 9 mostra uma comparação entre o laudo automatizado incluso na rotina desenvolvida e laudo visual que na indústria seria emitido por inspetor.

| Imagem Radiografia                | Laudo Visual | Laudo Automatizado |
|-----------------------------------|--------------|--------------------|
| Radiografia simulada<br>no ARtist | Reprovada    | Reprovada          |
| Padrão IIW - A                    | Reprovada    | Reprovada          |
| Padrão IIW - B                    | Reprovada    | Reprovada          |
| $CP - 11 - A$                     | Reprovada    | Reprovada          |
| $CP-11-B$                         | Reprovada    | Reprovada          |
| $CP-12$                           | Reprovada    | Reprovada          |
| Teste sem defeito                 | Aprovada     | Aprovada           |

**Tabela 9.** Laudo automatizado versus laudo Visual

Por fim, o dimensionamento é apresentado em forma de gráfico fazendo uma comparação entre dimensionamento visual manual via software Kodak versus auto dimensionamento.

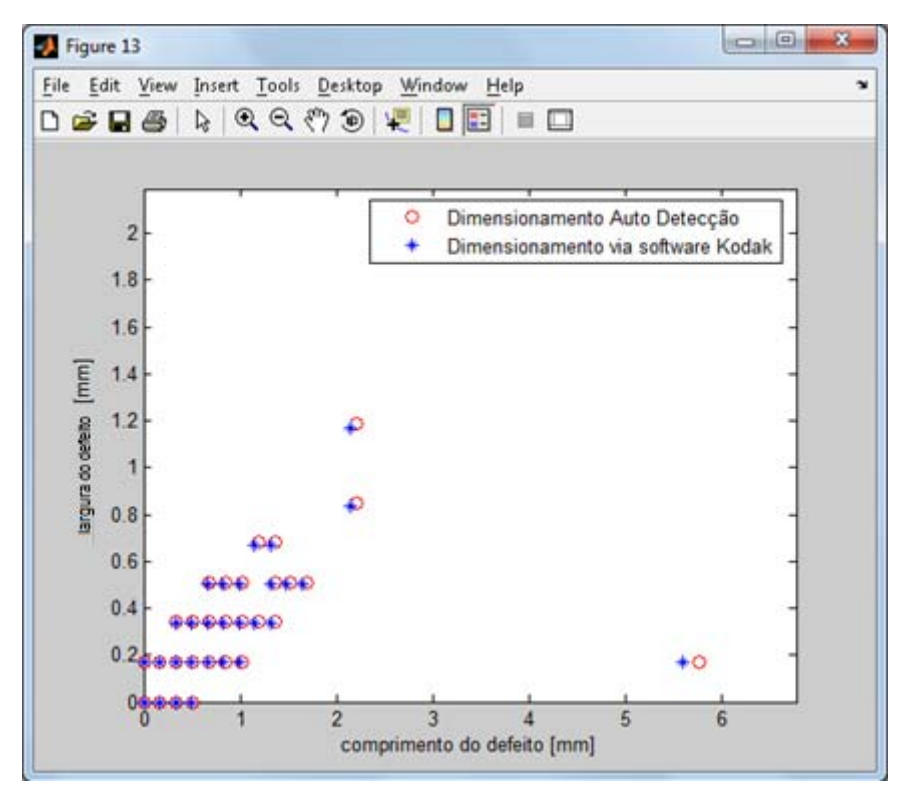

**Figura 65.** Resultado comparativo para o Padrão IIW – A

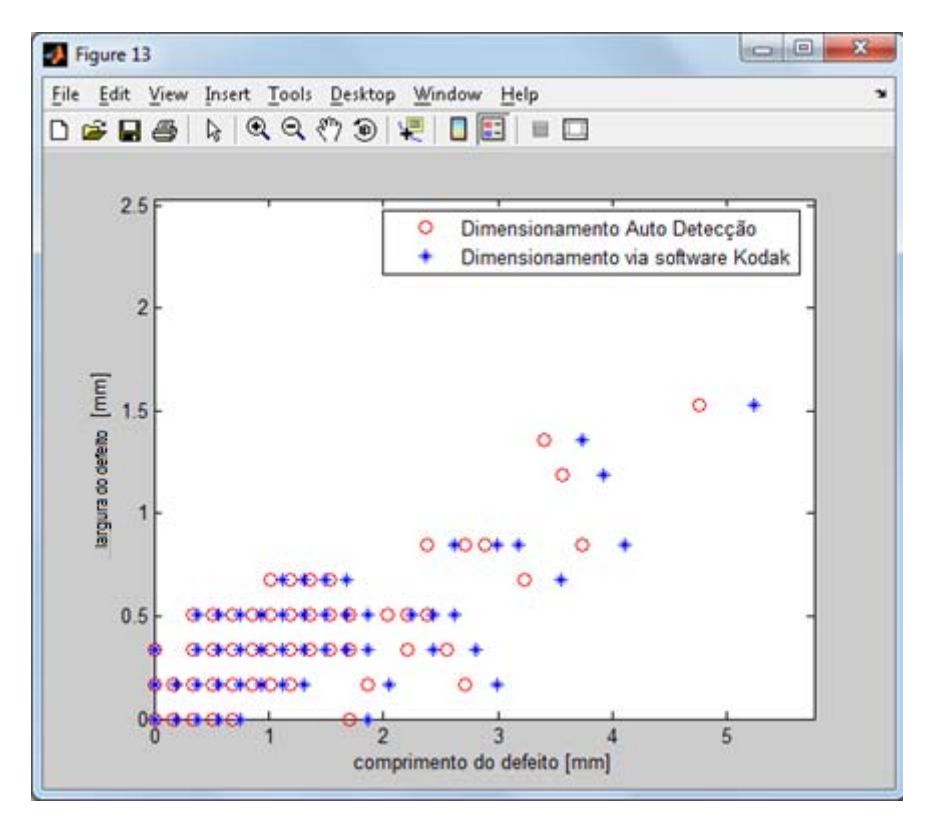

**Figura 66.** Resultado comparativo para o Padrão IIW - B

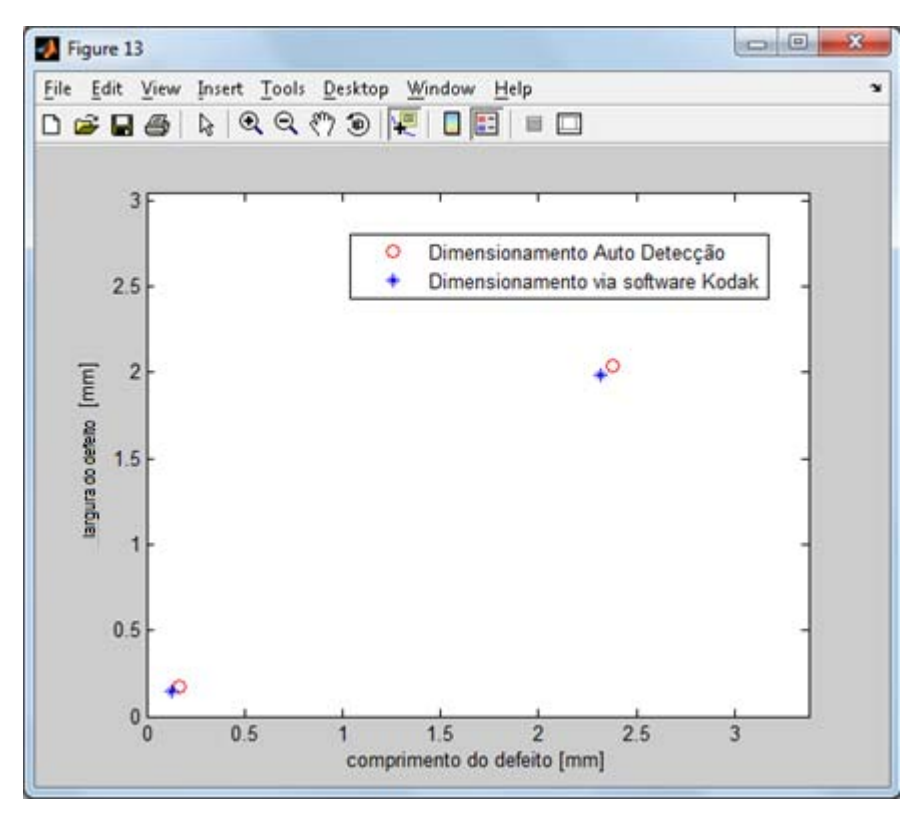

**Figura 67.** Resultado comparativo para o CP-11-A

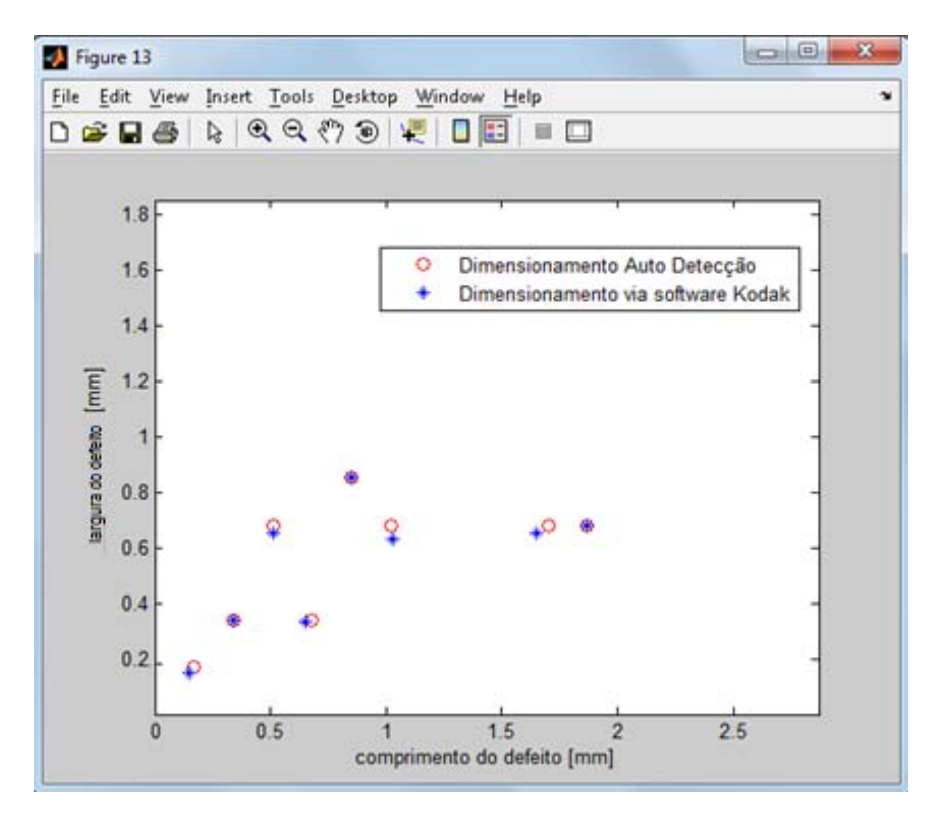

**Figura 68.** Resultado comparativo para o CP-11-B

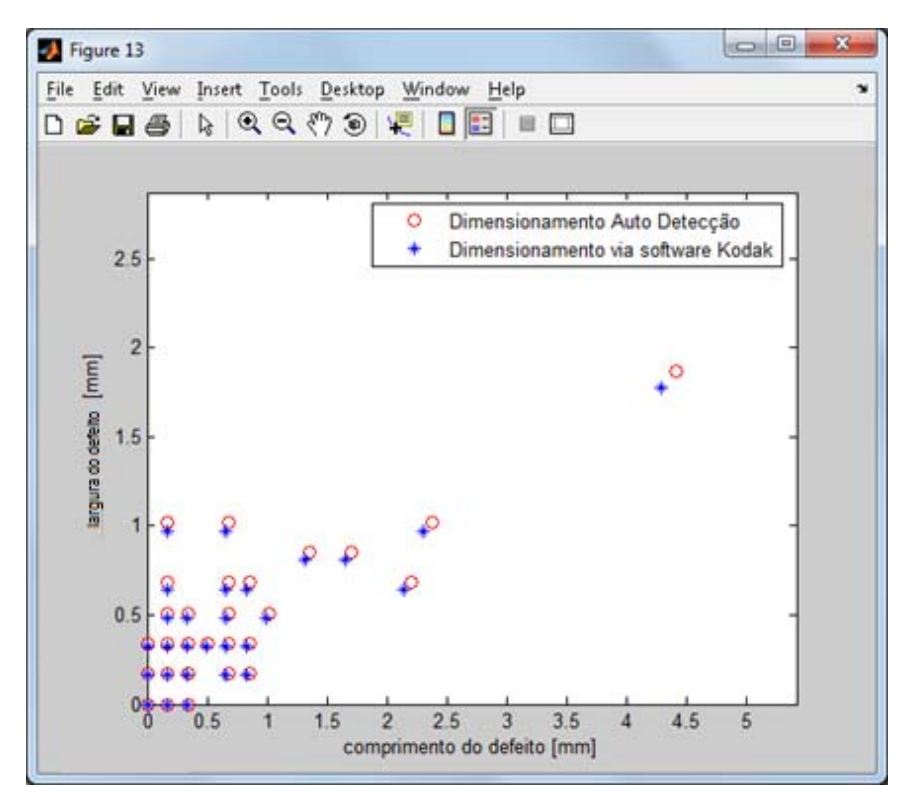

**Figura 69.** Resultado comparativo para o CP-12

#### CAPÍTULO V - **DISCUSSÕES**

O método não funciona para defeitos de carácter visual. Por exemplo: Falta de penetração aparente na superfície da solda, pequenas mordeduras e penetração excessiva.

Este fato não é considerado grave para o método. Mesmo porque estes defeitos mencionados não são do âmbito do laudo do ensaio de radiografia. Quando um corpo de prova ou junta soldada é enviado ao ensaio radiográfico previamente o mesmo já deve ter sido avaliado pelo ensaio visual. Este procedimento é de praxe em qualquer sistema da qualidade e normas de referência para avaliação de junta soldada, qualificação de procedimento de soldagem, qualificação de soldador entre outros.

Para cordão de solda em arco submerso o método de interpolação sempre vai funcionar bem para formação do *background* e posterior subtração do mesmo. Alguns outros processos de soldagem, como eletrodo revestido e TIG, também foram testados, a exemplo dos padrões IIW e mostraram resultados satisfatórios tanto quanto o arco submerso. O método apenas não funcionará em casos em que o cordão de solda foi removido até o nível de espessura do metal de base. Para estes casos basta fazer o uso da segmentação tradicional, como a já consolidada para radiografia em materiais fundidos.

Quase 100% dos autores se utilizam de uma característica diferentes uns dos outros para montagem do *Background*, por exemplo: uns usam simulação do *background*, outros usam perfil via modelo matemático, e ainda há casos do que usam filtros para separar o *background* dos defeitos.

O uso da derivada (diferenciação) de primeira ordem é de extrema valia, e nunca havia sido utilizada antes como etapa preliminar a interpolação. Nesse caso os defeitos são vistos como quebras dentro das funções (cada um dos perfis).

A simulação computacional foi importante para alcançar o objetivo do trabalho, que foi de desenvolver uma rotina ou uma ferramenta capaz de proporcionar o laudo automático a uma imagem radiográfico.

Tricas e defeitos lineares transversais ao cordão de solda não foram possíveis de serem detectados pelo método desenvolvido.

Por fim, a transformada *Wavelet* foi de grande importância para reduzir o ruído e melhorar o dimensionamento dos defeitos.

A organização é fundamental, para se ganhar tempo é necessário "perder" tempo. O fato é que se perdia muito tempo voltando muitas vezes o raciocínio na rotina, uma vez que foi comentada cada linha da rotina a perda de tempo com o reinício de raciocínio foi levada a bem próximo de zero. Ou seja, para o desenvolvimento de uma rotina computacional é fundamental a organização continuada durante o processo de criação, visto que simples comentários ao final de cada linha de programação fazem com que no futuro esta mesma linha venha a ser relembrada sem esforços e perda de tempo desnecessárias. Fazendo com que esta energia poupada possa ser utilizada para o avanço do trabalho.

Em dado momento que a rotina não evolui é necessário sempre ir buscar ajuda na literatura. Nem sempre a literatura tem se mostrado de grande ajuda, visto que sempre fica faltando um ou outro detalhe que realmente viria a ajudar. No entanto, a literatura sempre mostra os caminhos que não deram certo e isto é de bastante valia.

## CAPÍTULO VI **- CONCLUSÕES**

Para cada tipo de processo de soldagem se deve utilizar um método característico para extração do Background.

Em termos da parte técnica do trabalho este se mostrou bastante importante em dois principais sentidos: Na maioria dos processos a fadiga e o cansaço podem potencializar o erro humano, sendo assim o método desenvolvido teve por objetivo mitigar o erro no laudo. Este método por enquanto ainda não substitui o inspetor visto que seu uso é limitado para certos tipos de defeitos, mas a evolução do método pode tornar este método auto suficiente. Além disso, em termos de produtividade um laudo automatizado faz com que os tempos de paradas sejam relativamente menores gerando um ganho em termos de custo nos processos de fabricação de soldagem e qualificação de pessoal.

A ferramenta Wavelet se mostrou robusta e eficaz em reduzir os níveis de ruído das imagens radiográficas, seu uso permitiu que o dimensionamento final chegasse bem próximo do ideal. A ferramenta transformada Wavelet serviu também para enfatizar o quão influenciável uma imagem radiográfica pode ser em termos de laudo ao nível de ruído na imagem.

Contudo, concluo que o trabalho desenvolvido foi de bastante valia em termos de automatização de laudo, foi possível evidenciar que uma técnica antes altamente subjetiva pode ser quantificada.

# CAPITULO VII - **SUGESTÕES PARA TRABALHOS FUTUROS**

- $\checkmark$  Melhoria do método para conter mais tipos de defeitos ou se não todos;
- Aplicação de outros limiares de detecção;
- $\checkmark$  Desenvolvimento da rotina para outros processos de soldagem;
- $\checkmark$  Uso de redes neurais para classificar os defeitos por forma;
- Uso de ferramenta estatística para validar o método desenvolvido;

# CAPÍTULO VIII - **REFERÊNCIAS**

- 1. Knoll, G. F., *Radiation Detection and Measurement*, 3 ed., New York, Willey, 2000.
- 2. Nascimento, J. R. , 2012, *Estudo Comparativo de Sistemas de Radiografia Digital na Inspeção de Solda.* M. Sc., COPPE-UFRJ, Rio de Janeiro, Brasil.
- 3. Herbert, A. F., *Introduction to Radiological Physics and Radiation Dosimetry*, 1ª ed., Germany, Wiley, 2004.
- 4. Oliveira, D. F. , 2007, *Análise da Radiografia Computadorizada em Condições de Águas Profundas.* M. Sc., COPPE-UFRJ, Rio de Janeiro, Brasil.
- 5. Oliveira, D. F. , 2010, *Desenvolvimento de Sistema de Inspeção por Técnicas Radiográficas na Análise de Perda de Adesão em Dutos Compósitos.* D. Sc., COPPE-UFRJ, Rio de Janeiro, Brasil.
- 6. Patusco Pereira, C. A. , 2013, *Análises de Sistemas de Radiografias Diretas em Condições Submarinas.* M. Sc. , COPPE-UFRJ, Rio de Janeiro, Brasil.
- 7. ANDREUCCI, R., 2013. *Radiologia Industrial,* In: Tech. rep., Infosolda, http://www.infosolda.com.br/andreucci.
- 8. ASTM-E2446 (1998), Americam Society for Testing and Materials, *Standard Practice for Classification of Computed Radiology Systems,* Bellingham, WA, USA.
- 9. Asahina, H., *Selenium-Based Flat Panel X-ray Detector for Digital Fluoroscopy and Radiography*, In: Toshiba Medical Systems Research & Development – Center, Tochigi, Japan, 2001.
- 10. LIAO, T. L., 2000, "Extraction of Welds from Radiographic Images using Fuzzy Classifiers". *Information Sciences,* 126, 21-40.
- 11. GONZALEZ, R. C., *Digital Image Processing,* 2ª ed., Englewwod Cliffs New Jersey, Prentice Halll, 2002.
- 12. SILVA, R. , 1999, *Processamento de Imagens Radiográficas de Análise de Defeitos em Cordão de Solda.* M. Sc. , COPPE-UFRJ, Rio de Janeiro, Brasil.
- 13. LIAO, T. N. ,1998, "An Automated Radiographic NDT System for Weld" *Inspection: Part II – Flaw Detection. NDT\&E International,* v. 31, n.3, pp.183- 192.
- 14. LI, D. L., "Applications of Fuzzy K-NN in Weld Recognition and Tool Failure Monitoring"*,* In: Proceedings of the Annual Southeastern Symposium on System Theory (IEEE), 1, 222-226, Lousiana, march, 1996.
- 15. YUE, L. X., "Computer Vision Application for Weld Defect Detection and Evaluation". In: Proceeding of the 1998 Conference on Automated Optical Engineering, Beijing,China, September, 1998*.*
- 16. LIAO, T. W., 1999, "Detection of Welding Flaws from Radiographic Images with Fuzzy Clustering Methods"., *Fuzzy sets and Systems,* 108, 145-158.
- 17. BAJPAI, A. C., *Advanced Engineering Mathematic,* 1ª ed., New York , John Wiley & Sons, 1990.
- 18. LIAO, W. T., *Automated Extraction of Welds from Digitized Radiographic Images Based on MLP Neural Networks*., 11ª ed., Applied Artificial Intelligence*,* Beijing*,*  May ,1997.
- 19. RUSS, J. C., *The Image Processing and Analysis Cookbook A Hands-on Companion Tutorial Using Photoshop-Compatible Plug-ins,* 6ª ed., London, Reindeer Graphics, 2001.
- 20. Caria, E. C. , 2009, *Análise de Processamento de Imagens Radiográficas por Métodos Baseados no Background Subtraction Method e no Emprego da Transformada Wavelet.* M. Sc. COPPE - UFRJ, Rio de Janeiro, Brasil .
- 21. BAMM, Federal Institute for Materials Research and Testing, Disponível em: <http://www.bam.de/en/kompetenzen/fachabteilungen/abteilung\_8/fg83/fg83\_ag6. htm>, Acesso em 10 de junho de 2013.
- 22. Mathwork, File Exchange of Matlab, Disponível em: <http://www.mathworks.com/>, Acesso em maio de 2013.
- 23. PADUA G. X., S. R., "Extração do Cordão-de-Solda e Detecção de Defeitos em Radiografias Usando Redes Neurais"., In: 3rd Panamerican Conference for Nondestructive Testing (PANNDT), 1, pp. 1-8, Rio de Janeiro, Brasil, Junho, 2003.
- 24. ASME BPVC (2007), American Society of Mechanical Engineer, *Section V Nondestructive Examination, Article 2 – Radiographic Examination*, New York, NY.
- 25. ASME (2010), American Society of Mechanical Engineer, *Section VIII Div. I Boilers and Pressure Vessels, Article 1*, New York, NY.
- 26. Bolzan, M. J., 2006, "Transformada em ondeleta: Uma necessidade". *Revista Brasileira de Ensino de Física,* 28(4), 563-567.
- 27. DAUBACHIES, I., *Ten Lectures on Wavelets,* 9ª ed.*,* Philadelphia Pensilvania *,*  Reg. Conf. Series Appl. Math, 2006.
- 28. DAUBECHIES, I. (1990). The Wavelet Transform, Time-Frequency Localization and Signal Analysis. *IEEE Trans. Info. Theory, 36*, 961-1005.
- 29. dit leksir, Y. L., Bendjama, H., & A.Allag. "X-Ray Image Restoration in the Wavelet Domain". In: Em S. I. Ao, L. Gelman, D. W. Hukins, A. Hunter, & A. M. Korsunsky (Ed.), Proceedings of the World Congress on Engineering 2007 Vol I, {WCE} '07, (pp. 731-733), London, U.K., July 2 - 4, 2007.
- 30. EN 14784-1(2005), European Standards, *Non-destructive testing. Industrial computed radiography with storage phosphor imaging plates – Part 1: Classification of systems,* France.
- 31. Gabor, D., 1946, "Theory of communication. Part 1: The analysis of information". *Electrical Engineers-Part III: Radio and Communication Engineering, Journal of the Institution of,* 93(26), 429-441.
- 32. ISO 19232-1(2004), International Organizationation for Standardization, *Non-Destructive Testing – Image quality of radiographs* – Part 1: Image quality indicators (wire type) – Determination of image quality value, Geneva, Switzerland.
- 33. ISO 14096-2(2005), International Organizationation for Standardization, *Nondestructive testing – Qualification of radiographic film digitization systems* – Part 2: Minimum requirements, Geneva, Switzerland.
- 34. MALLAT, S., "Multiresolution Approximation and Wavelet Orthonormal Bases of L2 (R)". (T. A. v. 315, Ed.) Trans. Amer. Math. Soc. v. 315, US, May,1989.
- 35. Moreira, E. V., 2010, *Determinação da Qualidade da Radiografia Digital Aplicada às Soldas de Gasodutos Oleodutos Terrestres e Marítimos.* D. Sc., Universidade de Taubaté, Taubaté, Brasil.
- 36. Moreira, E. V., "Os Benefícios da Radiografia Digital para a Inspeção de Solda de Dutos". In: *CONAEND\&IEV, 088*, 631-642, Brasil, May, 2010.
- 37. Paley, R., "A remarkable series of orthogonal functions (I)". In: Proceedings of the London Mathematical Society, 2(1), 241-264, London, May,1982.
- 38. N-2821-B (2007), Normatização do Petroleo Brasileiro SA Petrobras, *Ensaio não destrutivo – Radiografia computadorizada em juntas soldadas*, Rio de Janeiro, Brasil.